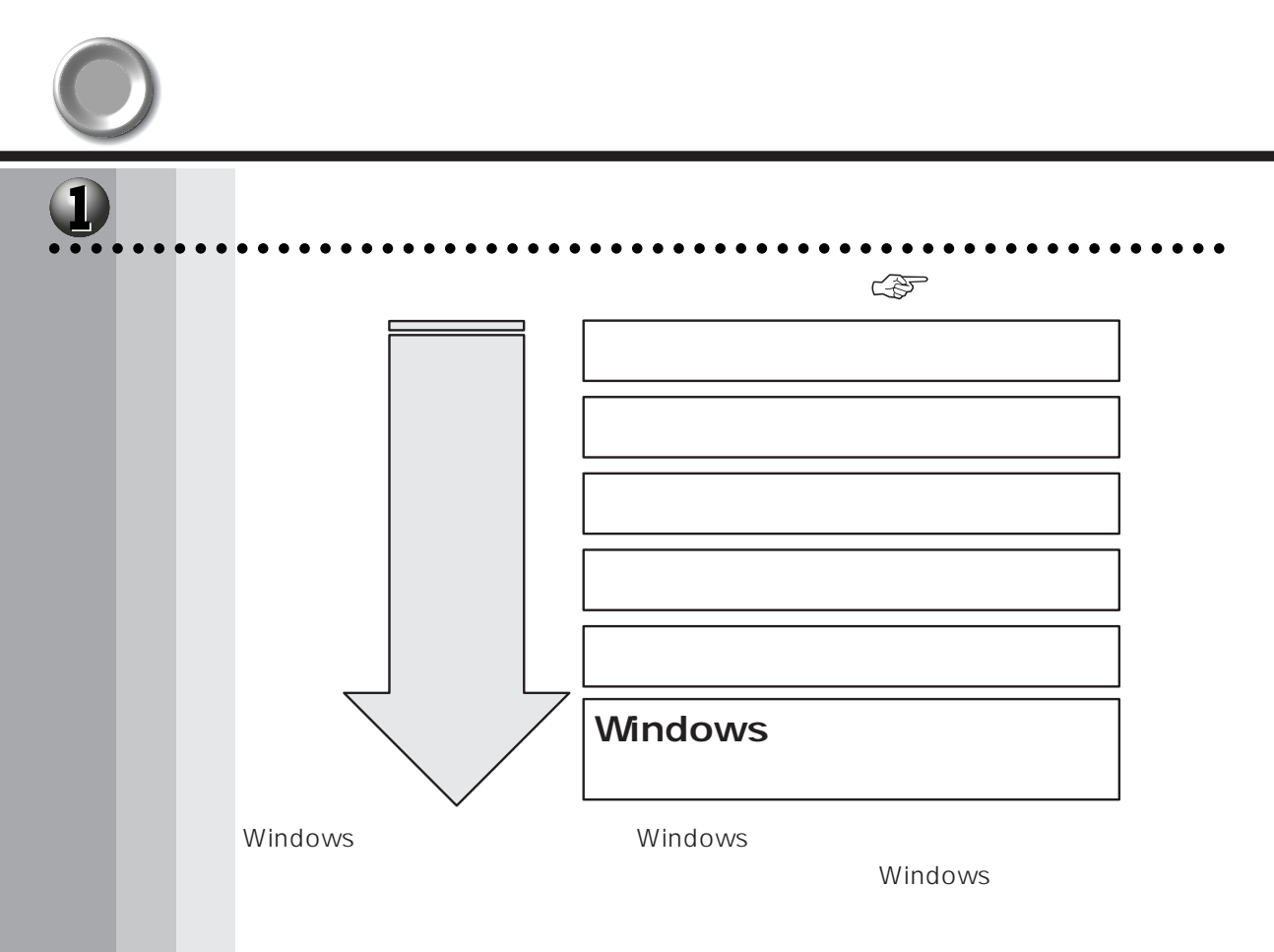

aaaaaaaaaaaaaaaaaaaaaaaaaaaaaaaaaaaaaaaaaaaaaaaaaaaaaaaaa

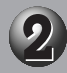

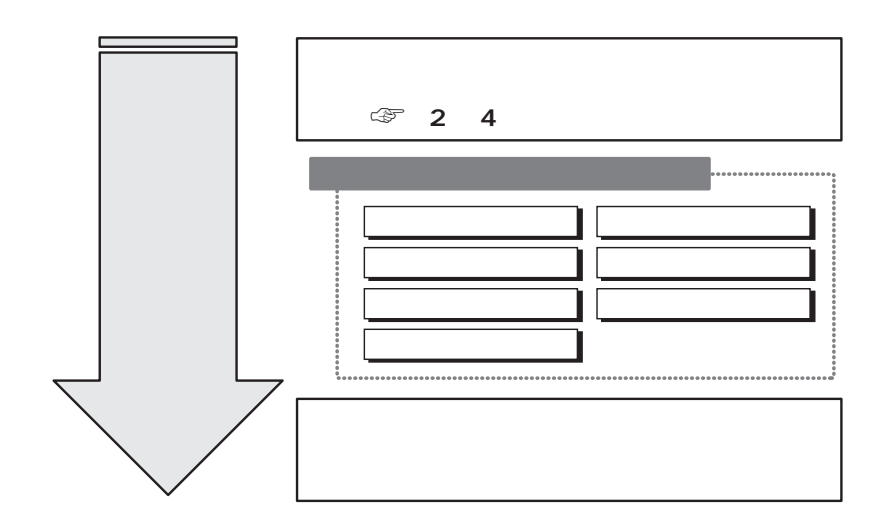

このほとんどには「スタート」メーカーの「メーカ」ということには「スタート」ということには「スタート」ということには「スタート」ということには「スタート」ということには「スタート」ということには「スタート」ということには「

O **レットスポット** 

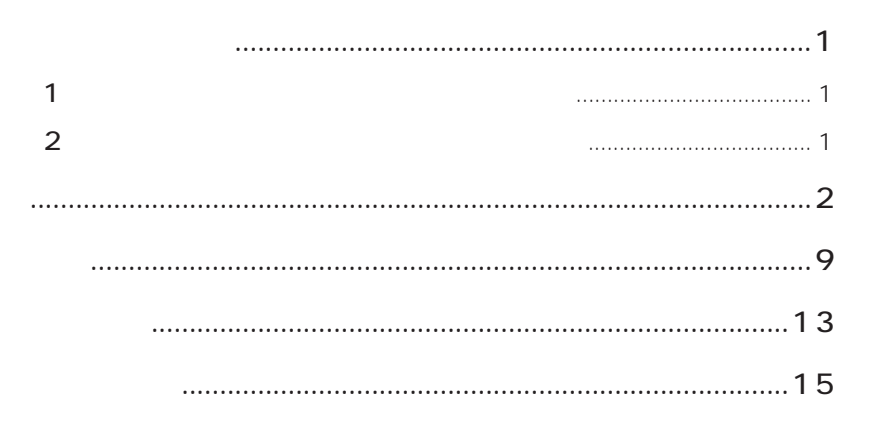

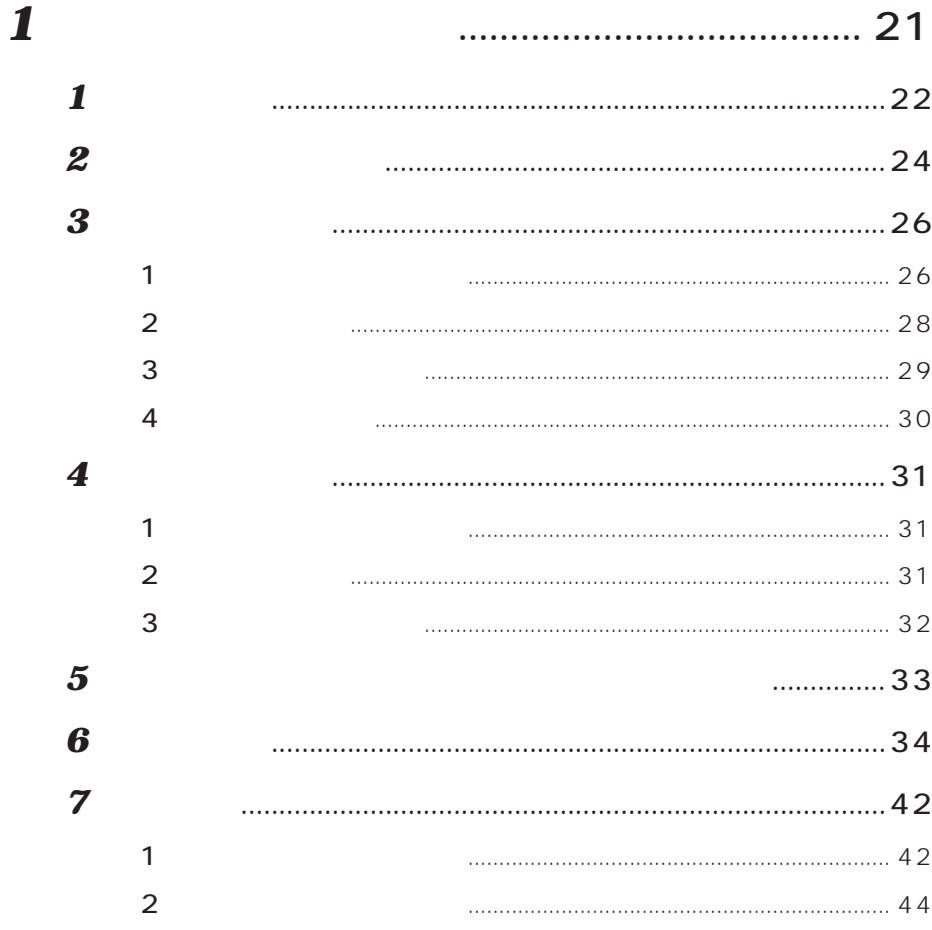

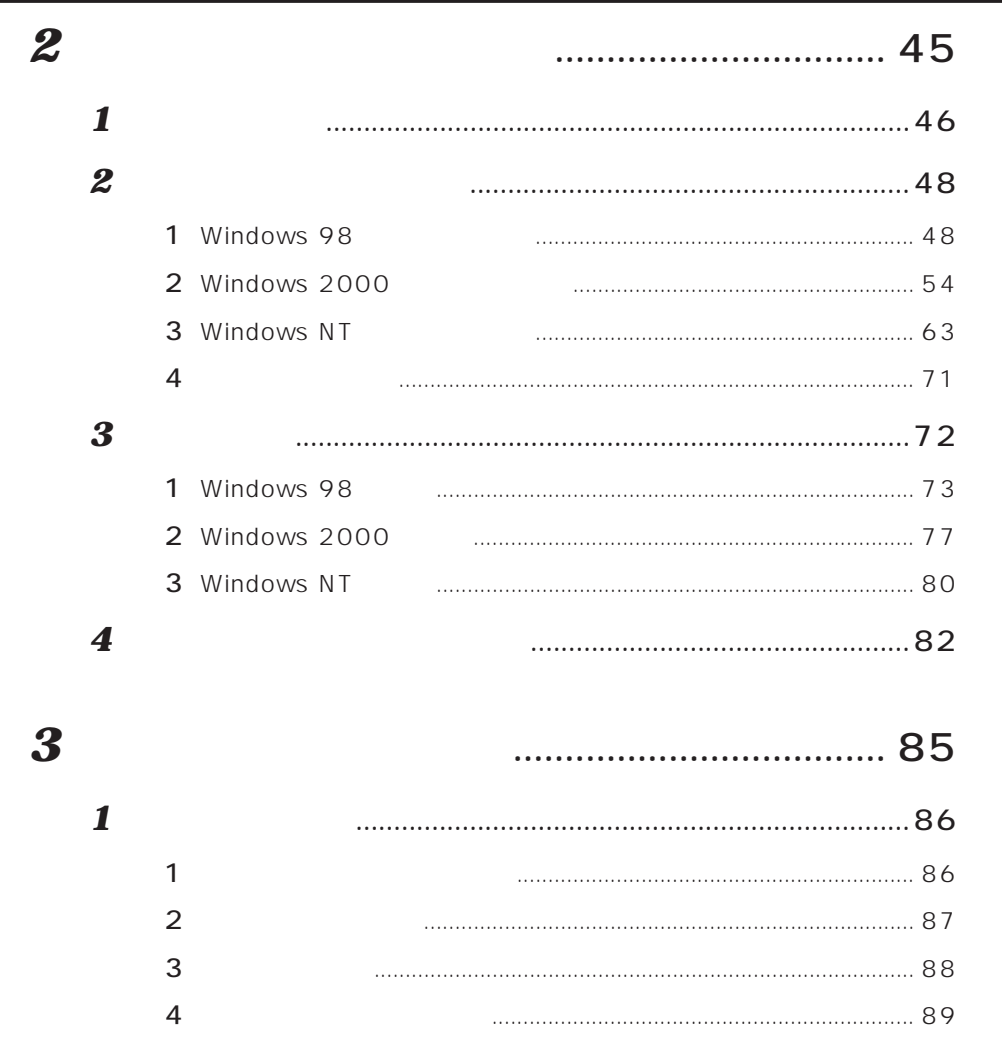

 $\boldsymbol{2}$ 

 $\overline{\mathbf{1}}$ 

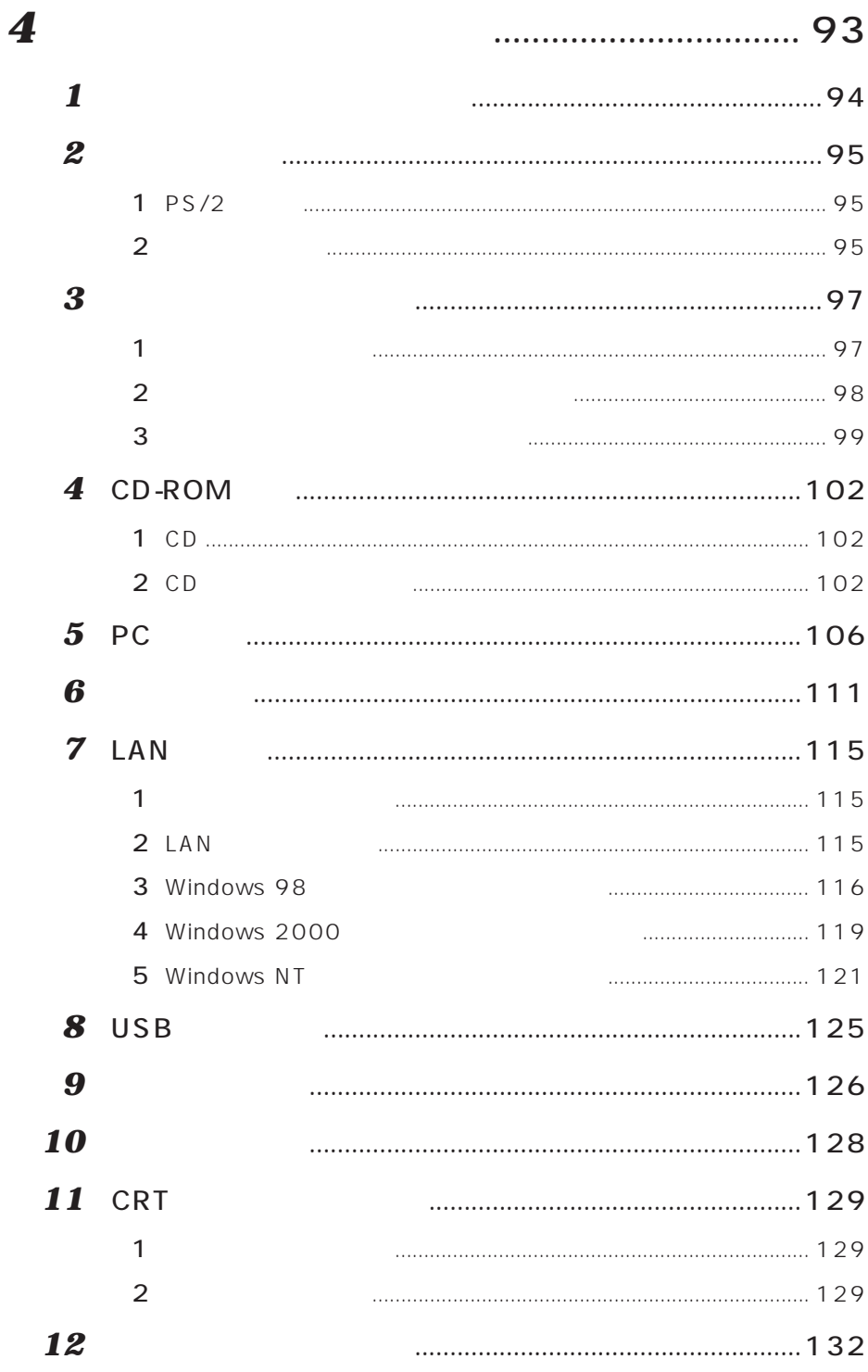

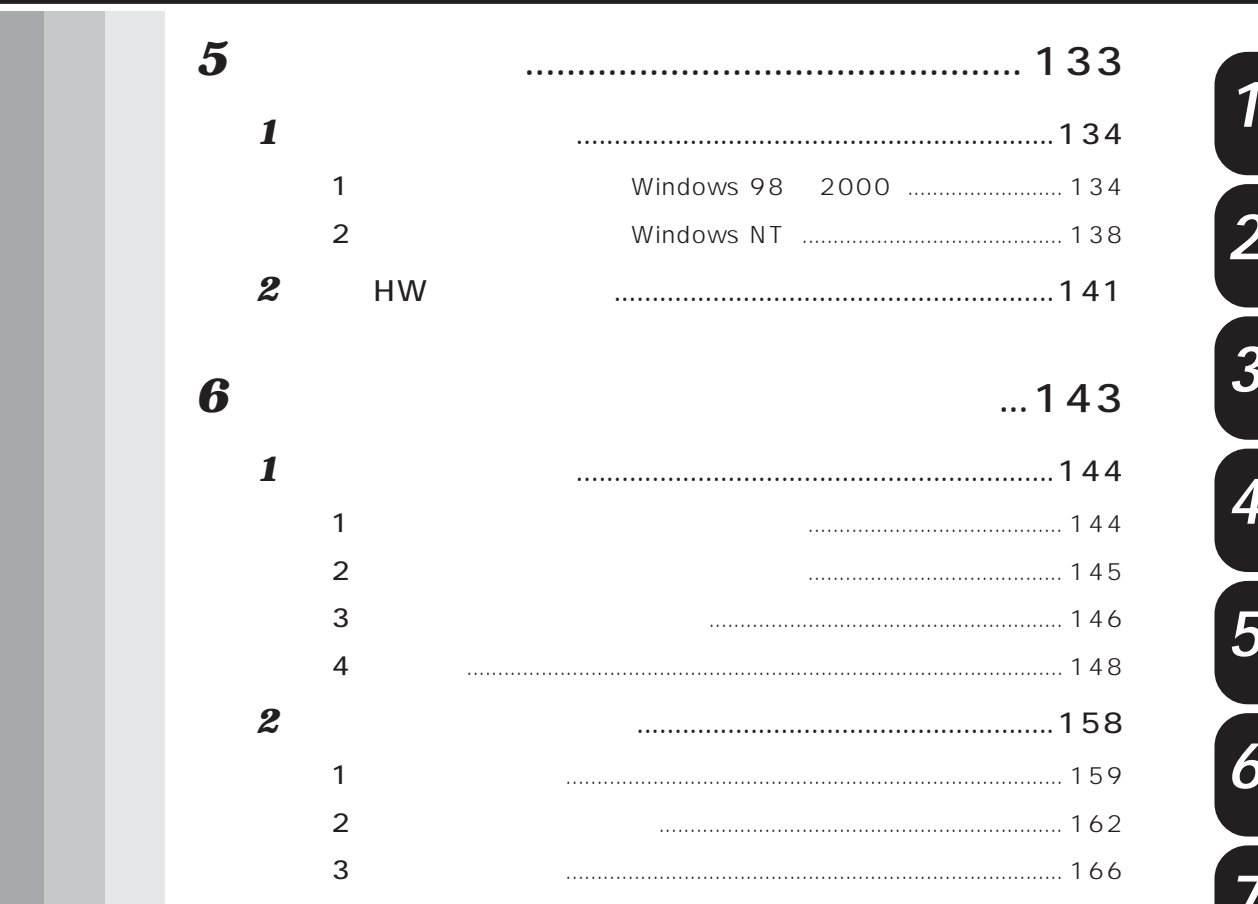

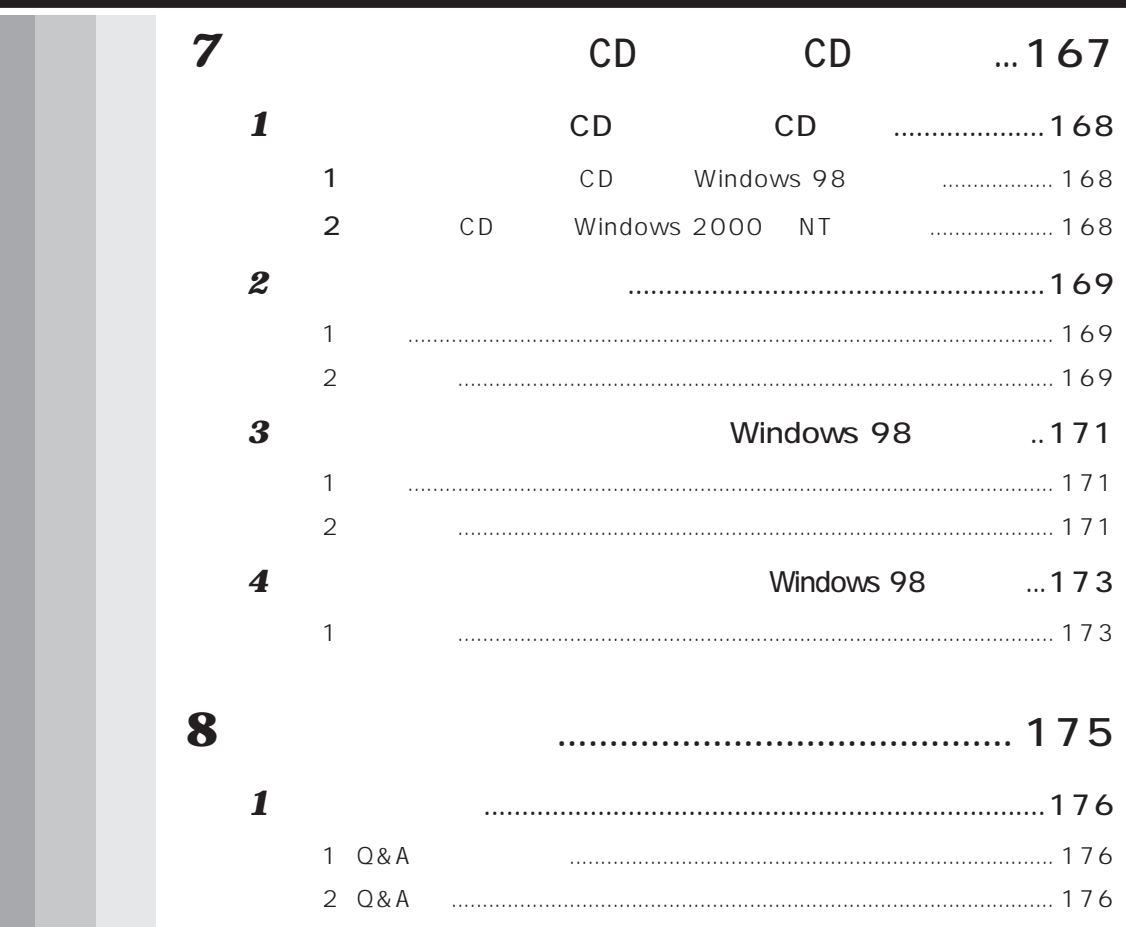

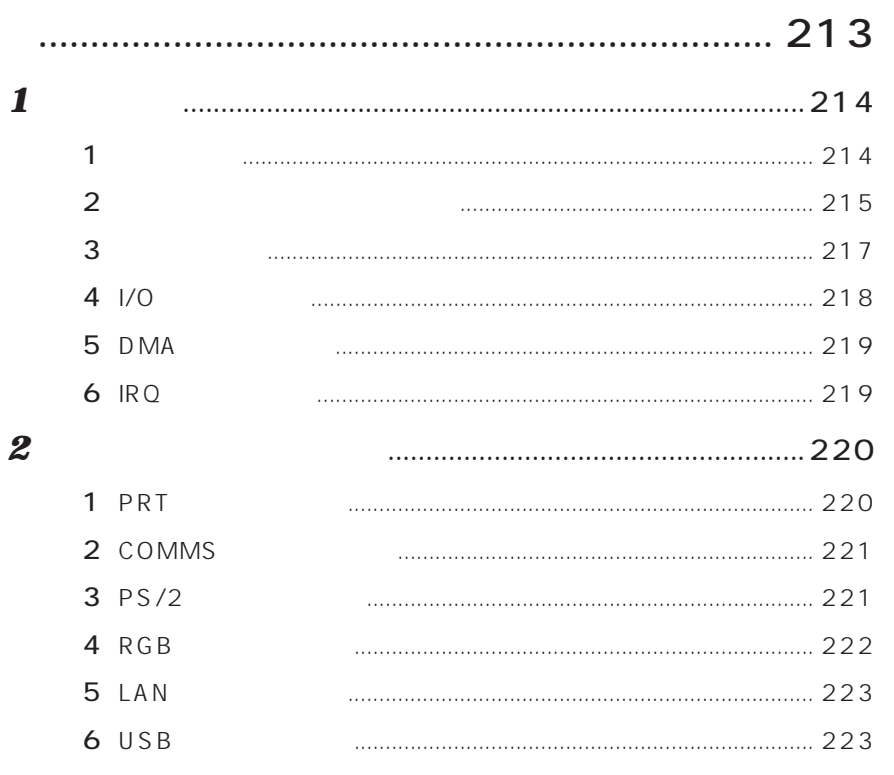

 $\overline{\mathbf{1}}$ 

 $\overline{7}$ 

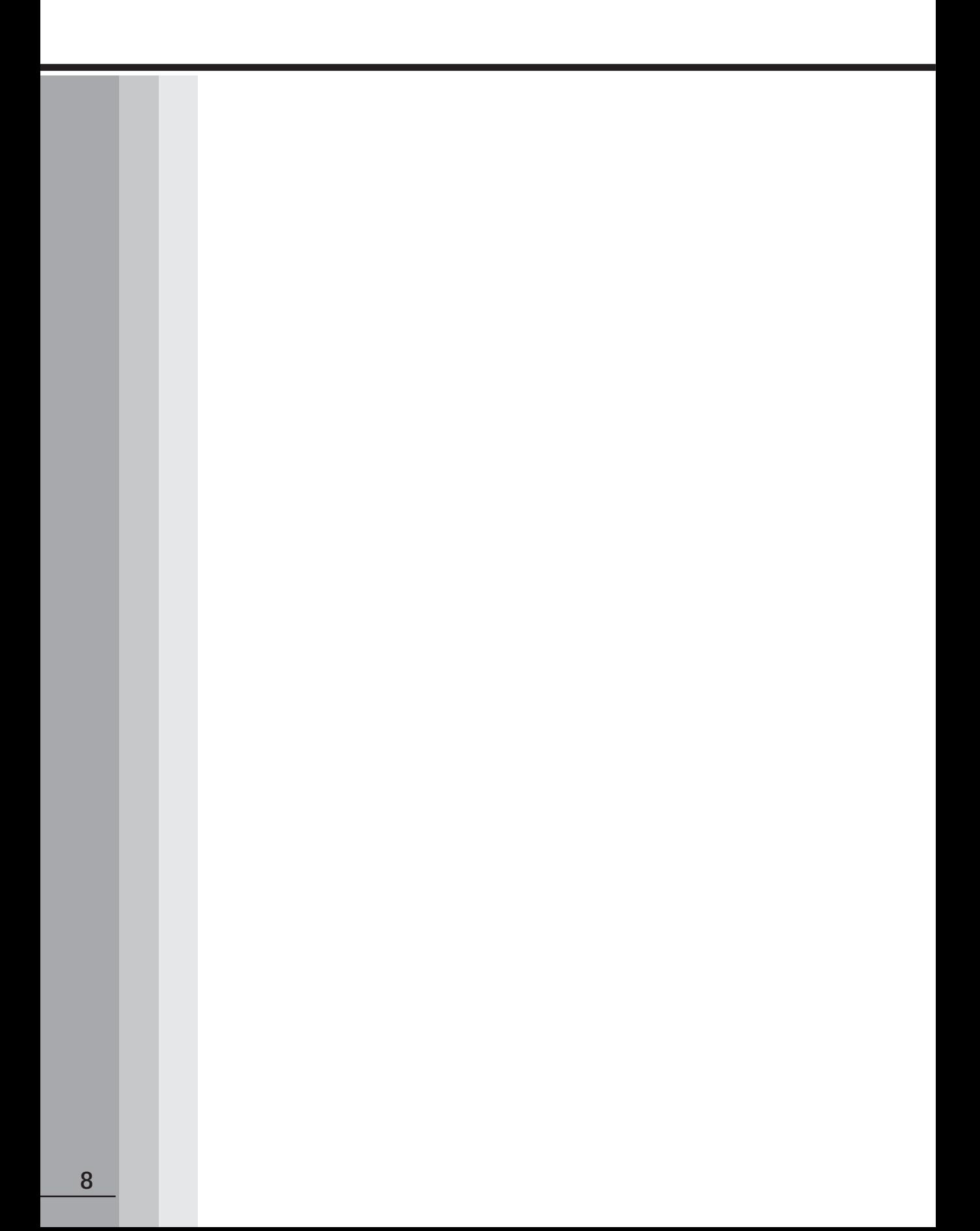

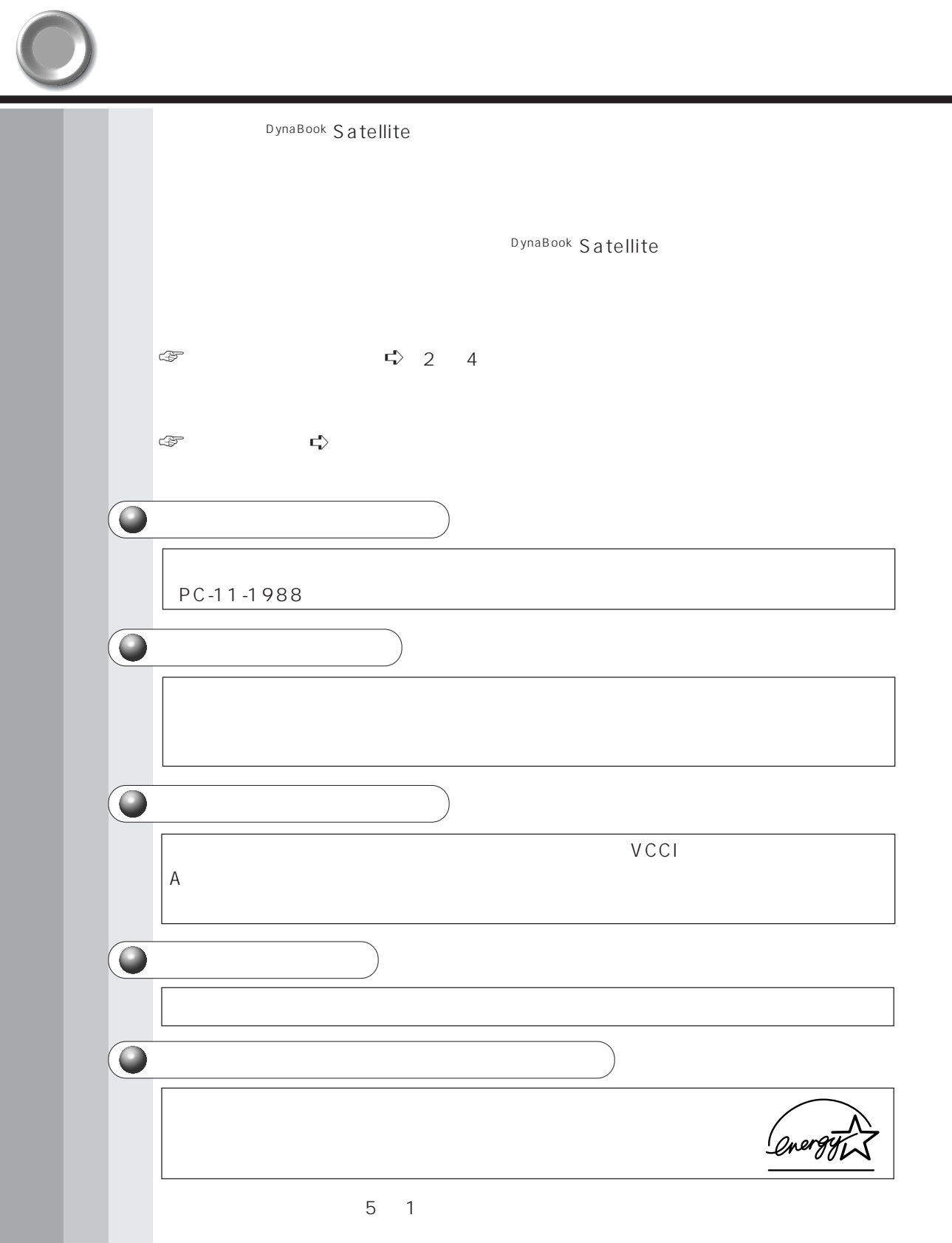

## **FCC NOTICE**

This equipment has been tested and found to comply with the limits for a Class A digital device, pursuant to Part 15 of the FCC Rules.

These limits are designed to provide reasonable protection against harmful interference when the equipment generates is operated in a commercial environment.

This equipment generates, uses, and can radiate radio frequency energy and, if not installed and used in accordance with the instruction manual, may cause harmful interference to radio communications.

Operation of this equipment in a residential area is likely to cause harmful interference in which case the user will be required to correct the interference at his own expense.

*WARNING: Changes or modification made to this equipment, not expressly approved by Toshiba, or parties authorized by Toshiba, could void the user's authority to operate the equipment.*

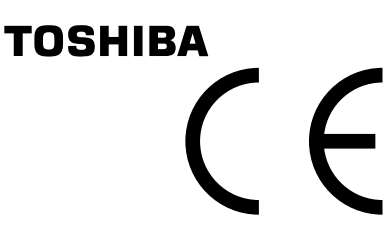

EU Declaration of Conformity EU Übereinstimmugserklärung Déclaration de conformité UE Declaración de conformidad de la UE Dichiarazione di conformità UE EU Försäkran om överensstämmelse

Toshiba declares, that the product: PS438\*/PS436\*/PS434\* conforms to the following Standards: Toshiba erklärt, daß das Produkt: PS438\*/PS436\*/PS434\* folgenden Normen entspricht: Toshiba déclarent que le produit cité ci-dessous: PS438\*/PS436\*/PS434\* est conforme aux normes suivantes: Toshiba declaran que el producto: PS438\*/PS436\*/PS434\* cumple los sigulentes estándares: Toshiba dichiara, che il prodotto: PS438\*/PS436\*/PS434\*, é conforme alle seguenti norme: Toshiba intygar att produkten: PS438\*/PS436\*/PS434\* överensstämmer med föijande normer:

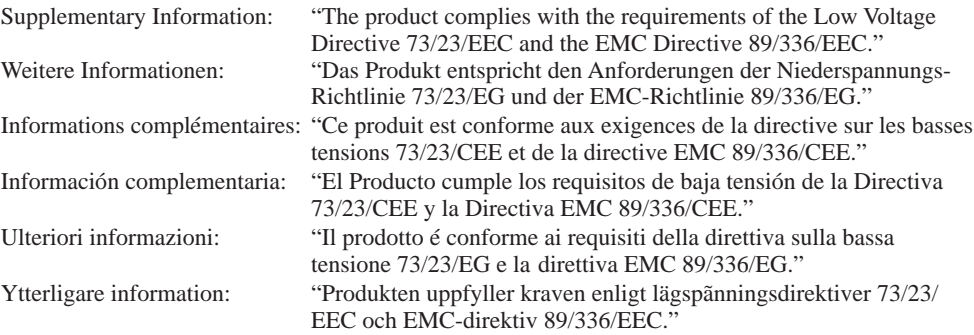

This product is carrying the CE-Mark in accordance with the related European Directives. Responsible for CE-Marking is Toshiba Europe, Hammfelddamm 8, 41460 Neuss, Germany.

Notice to user of EN55022

Warning

This is a Class A product. In a domestic environment this product may cause radio Interference in which case the user may be required to take adequate measures.

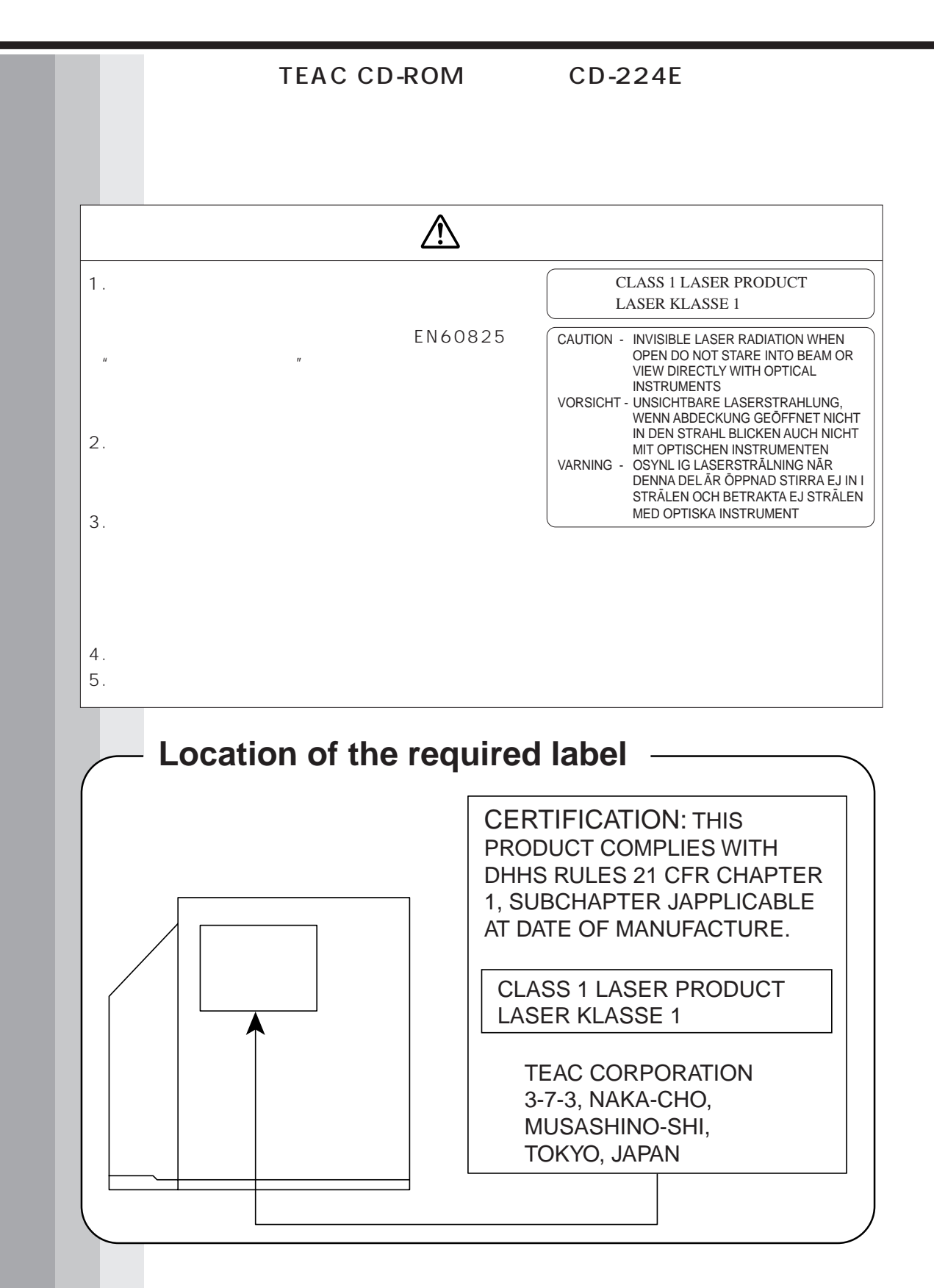

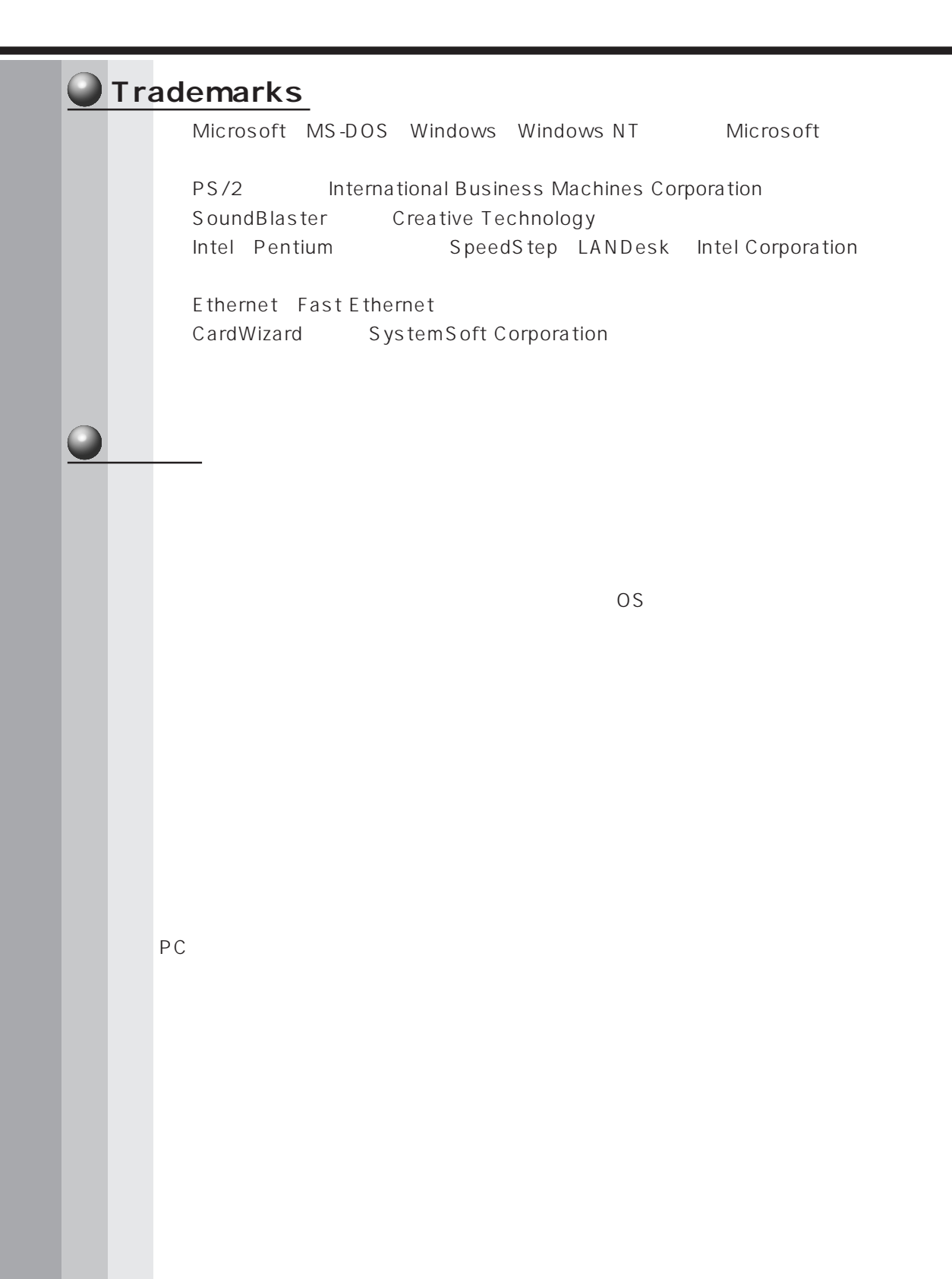

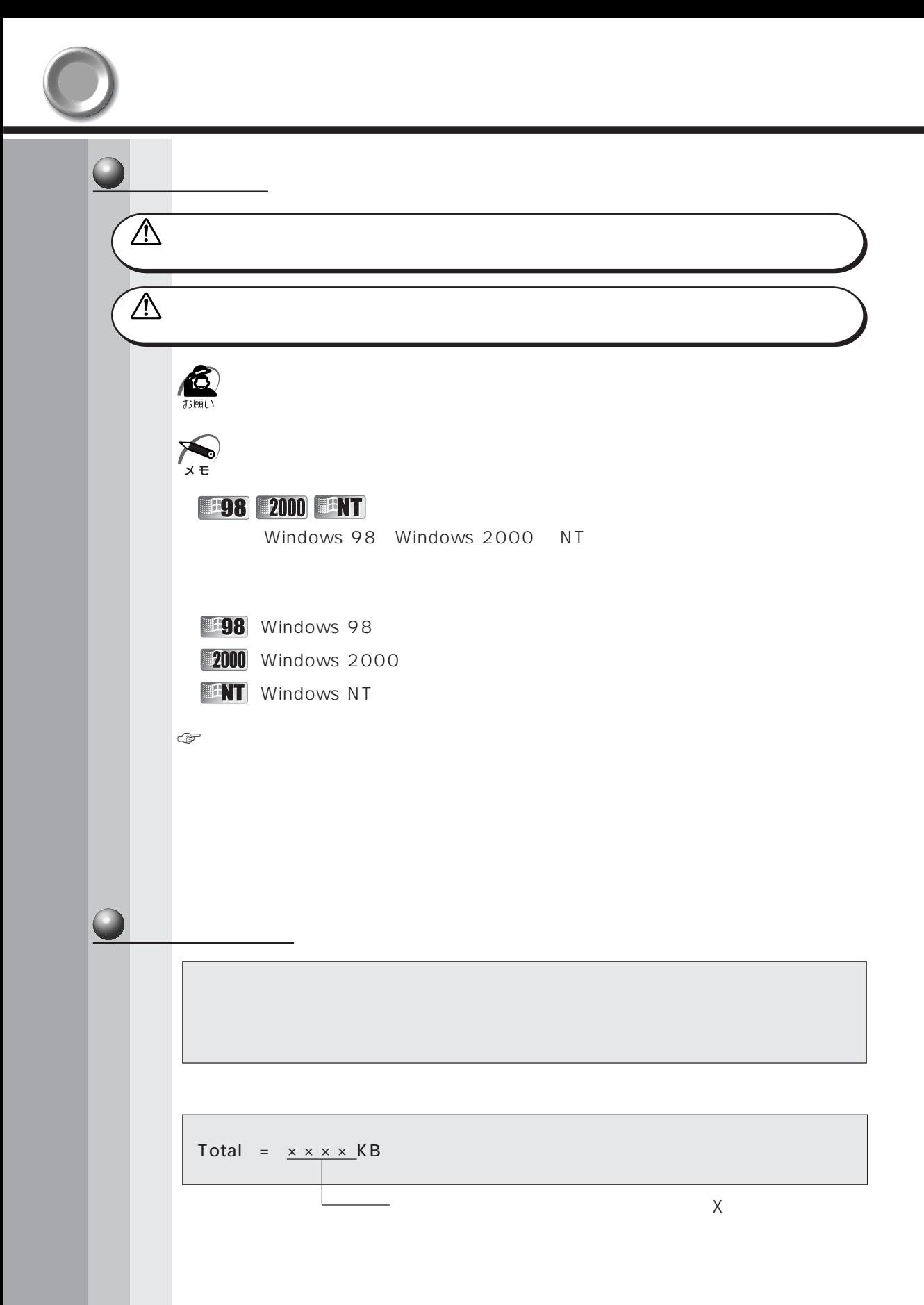

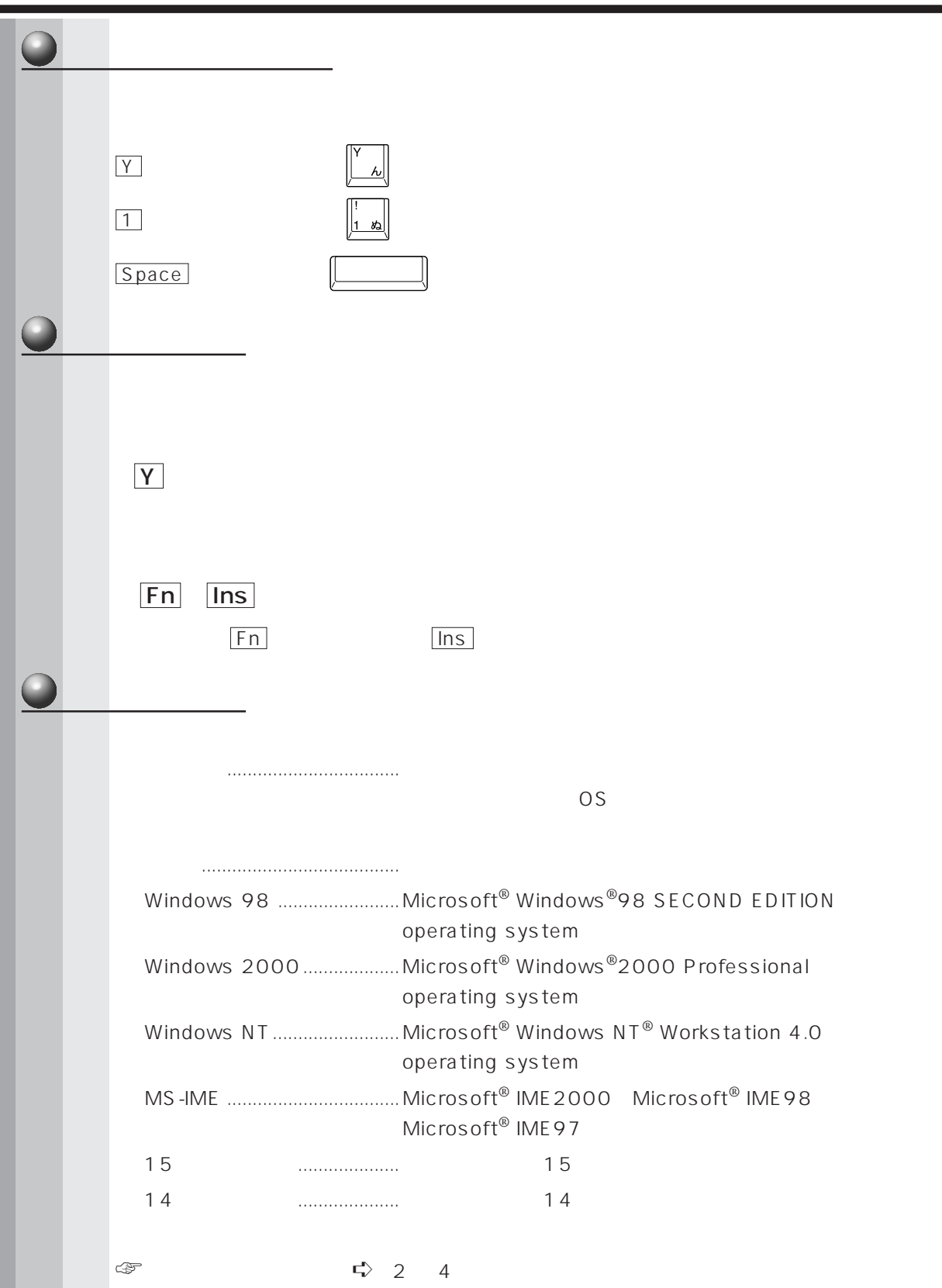

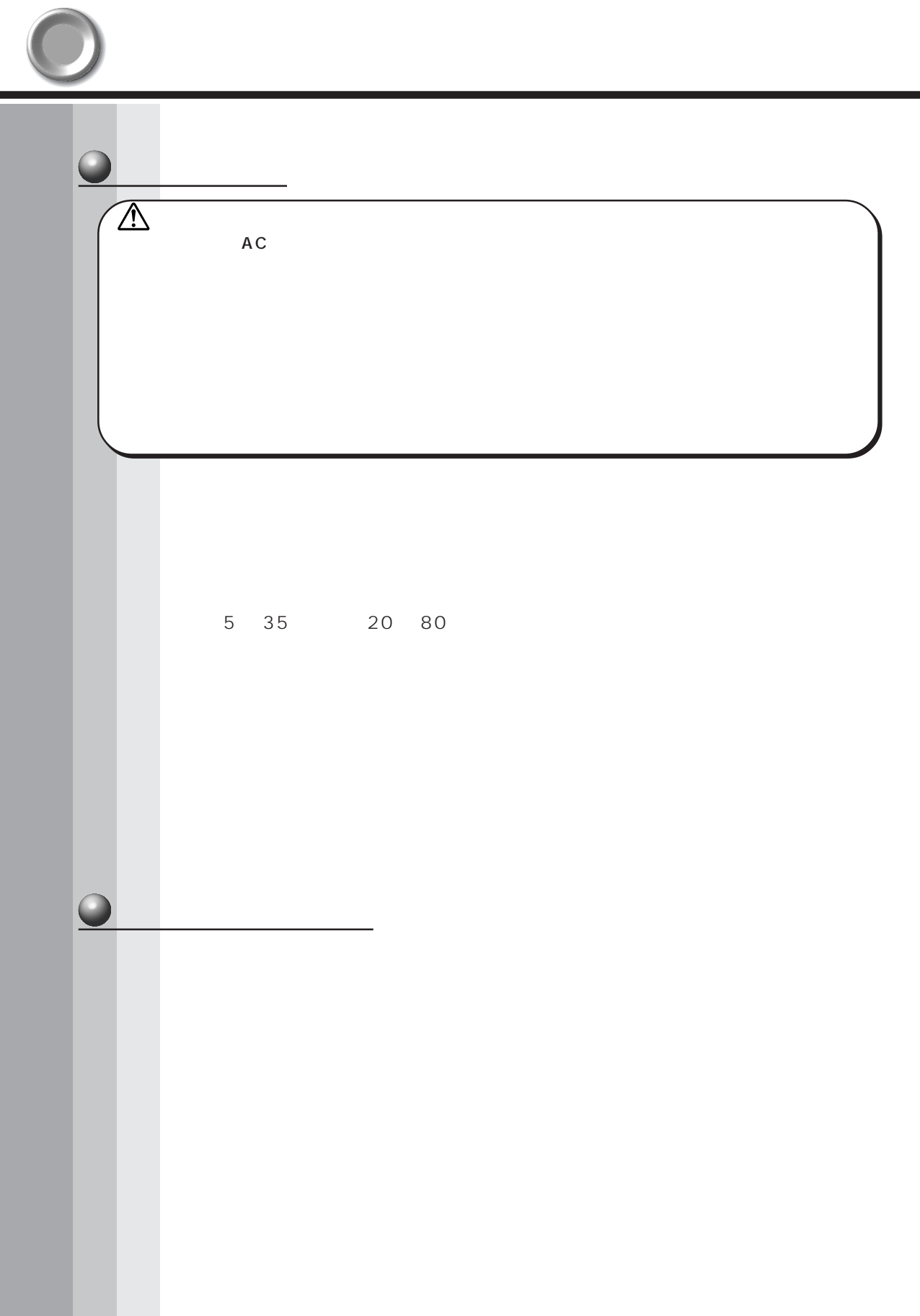

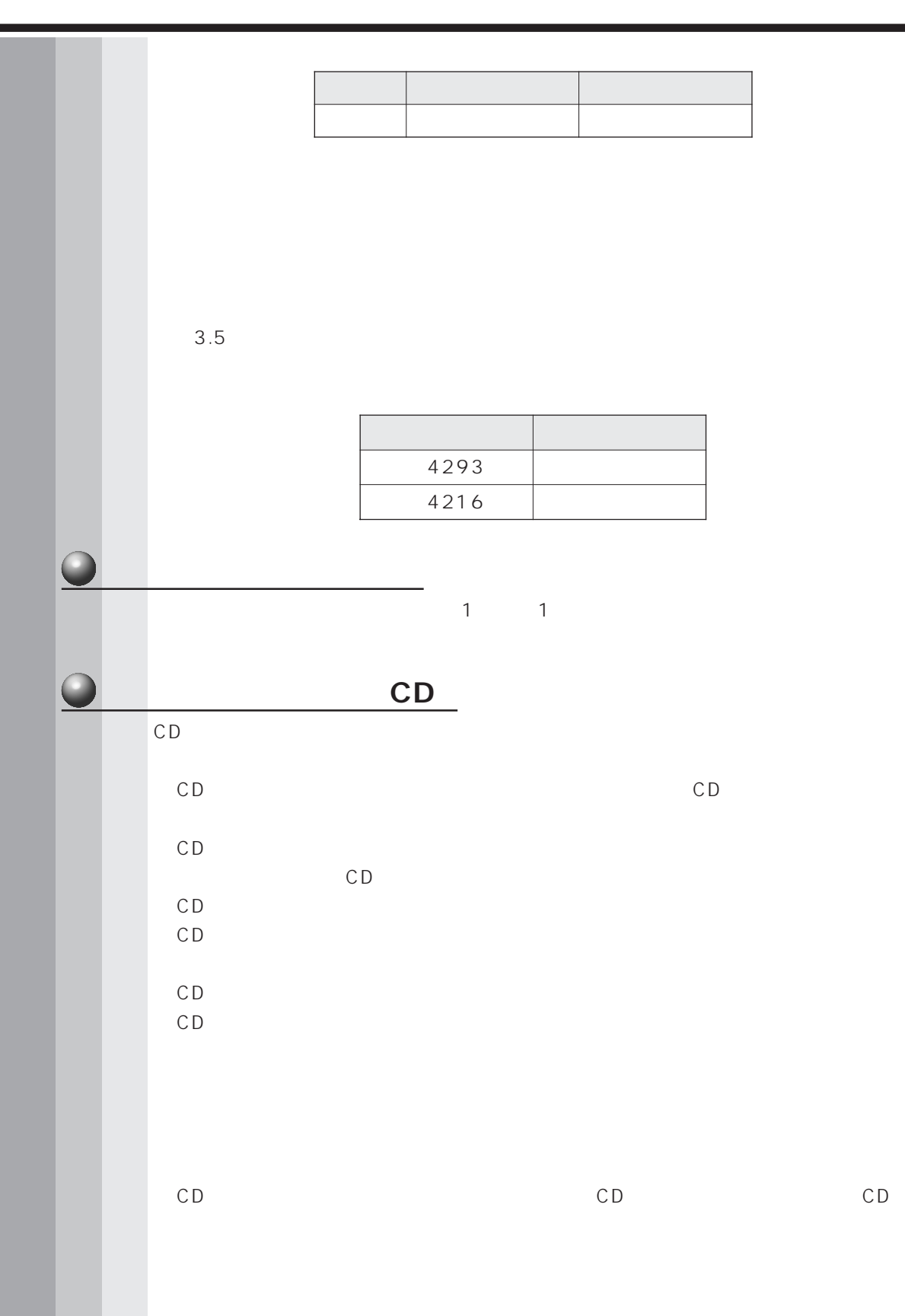

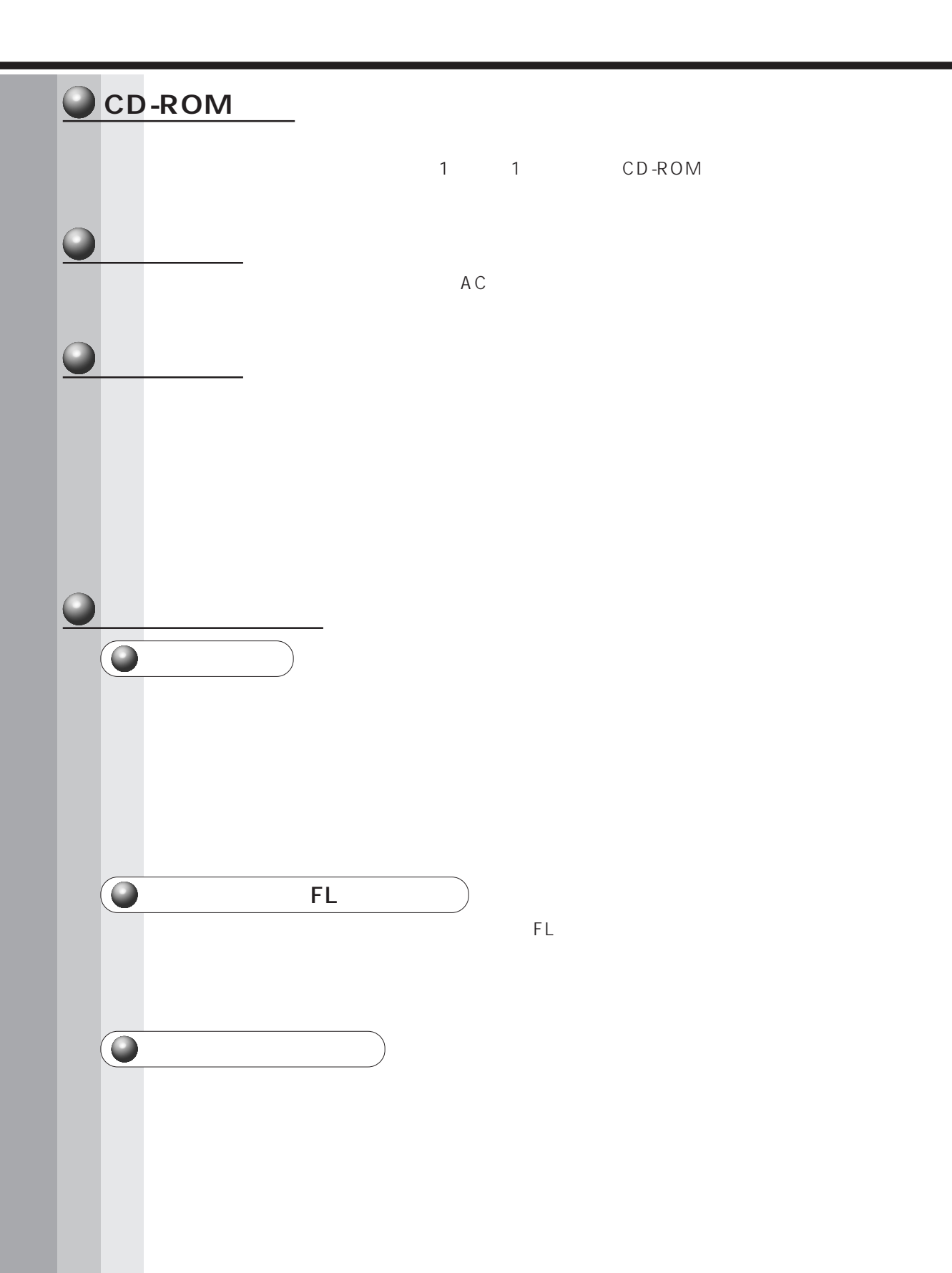

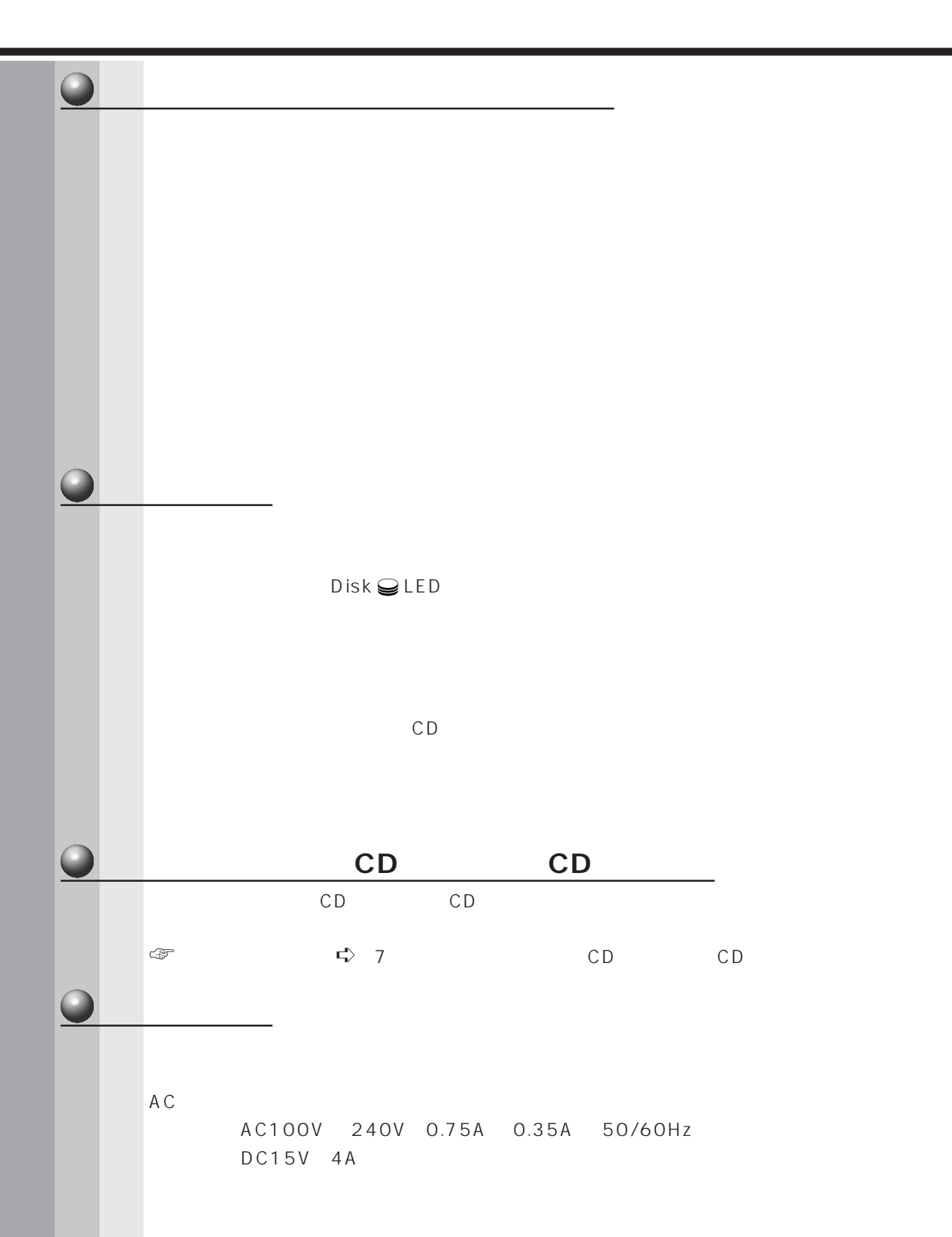

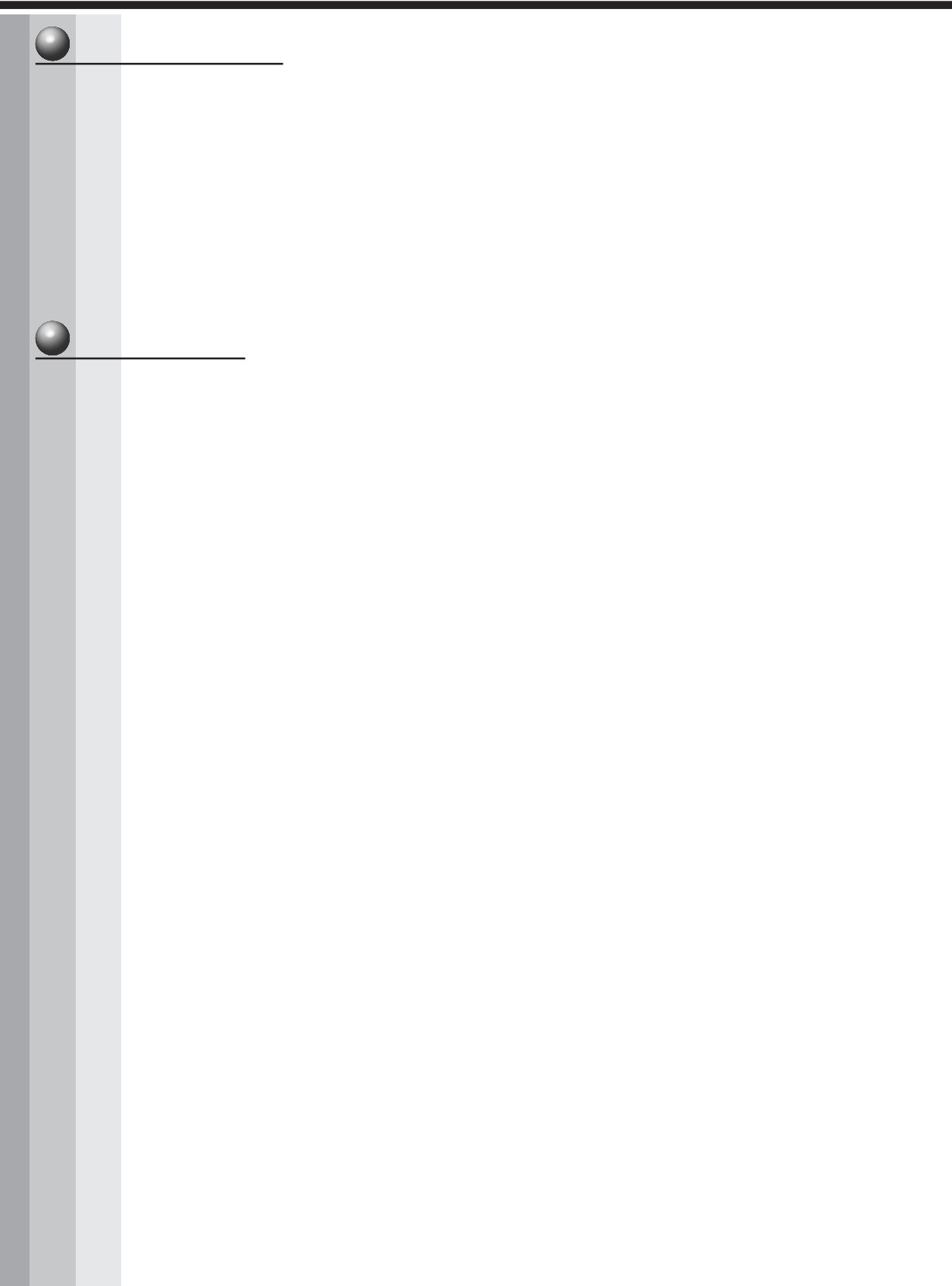

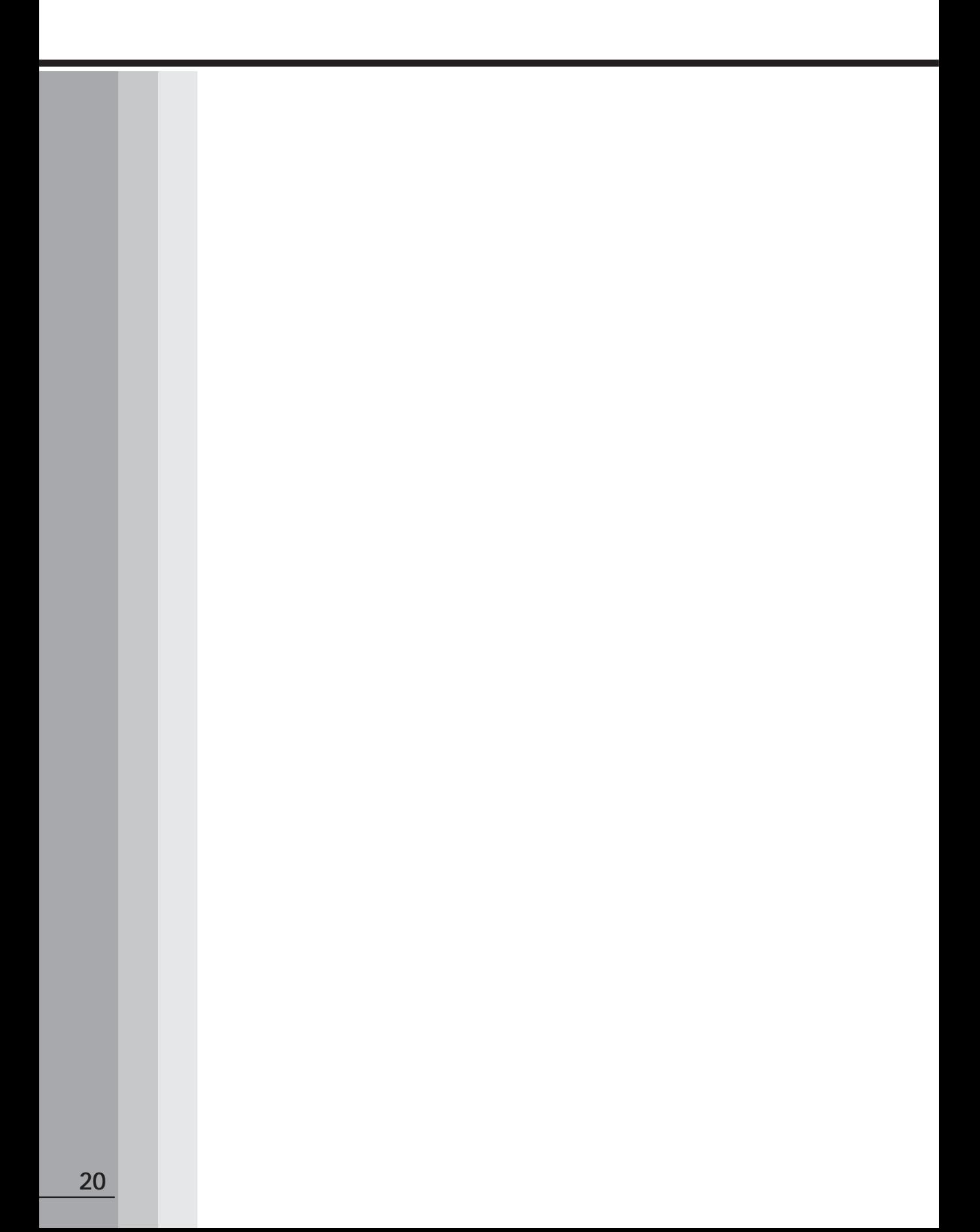

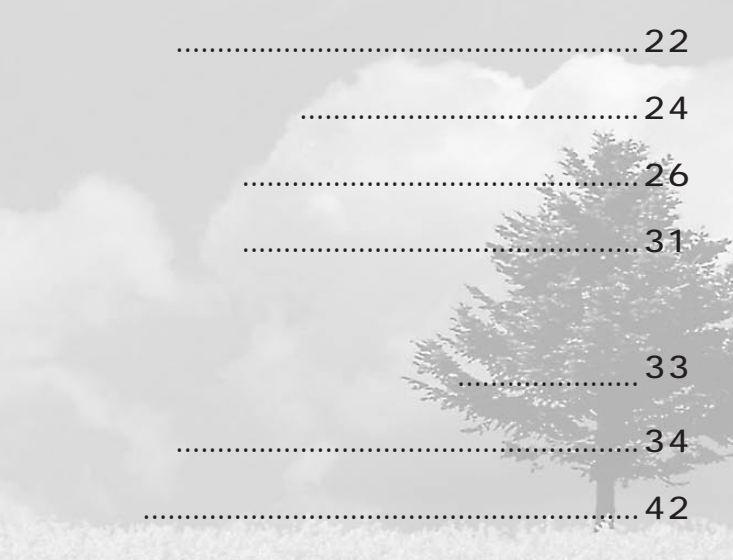

 $\mathbf{1}$  $\begin{array}{c} 2 \\ 3 \end{array}$  $\overline{\mathbf{4}}$  $\overline{\mathbf{5}}$  $\bf{6}$  $\overline{7}$ 

<u>I</u>

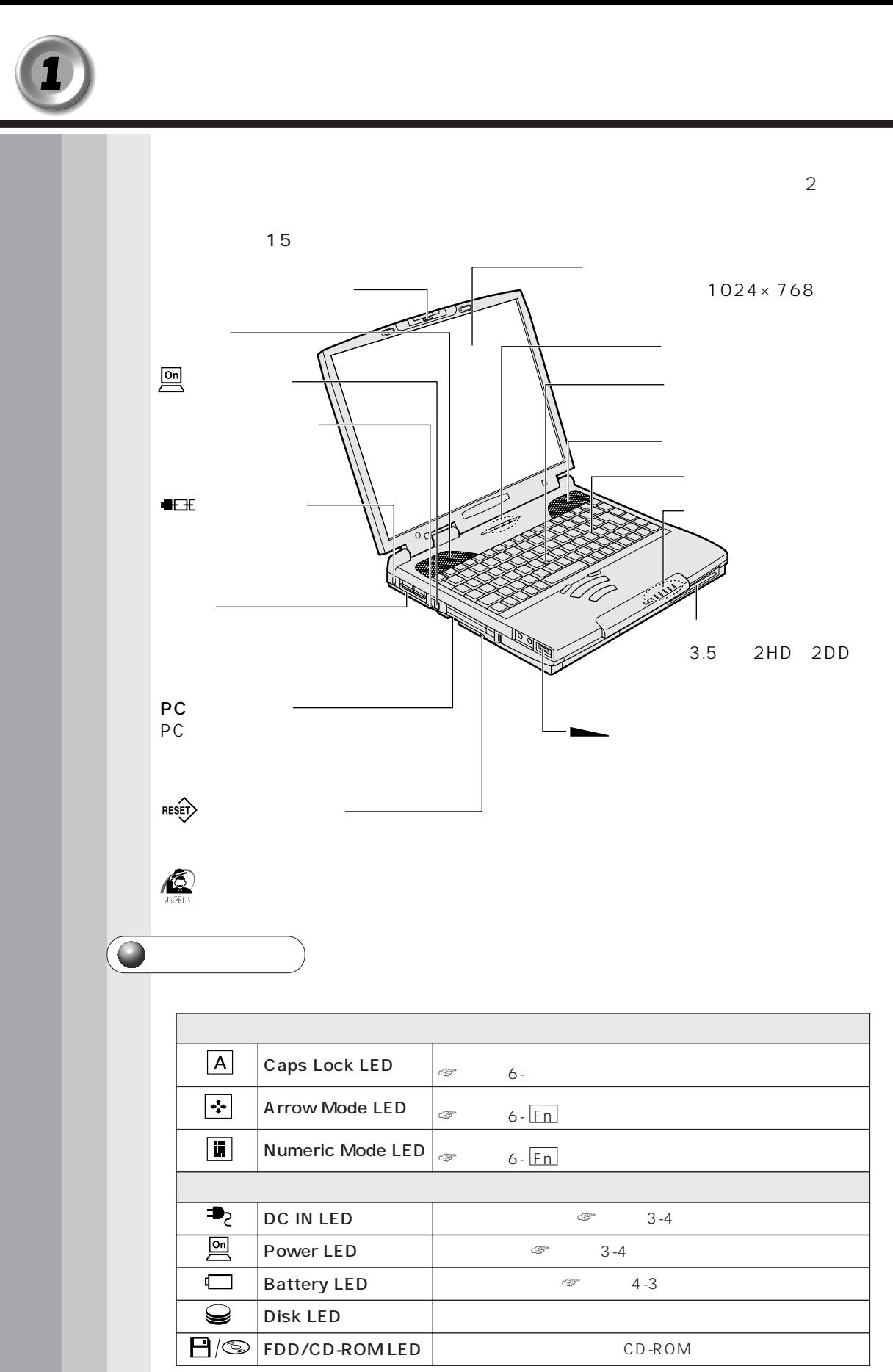

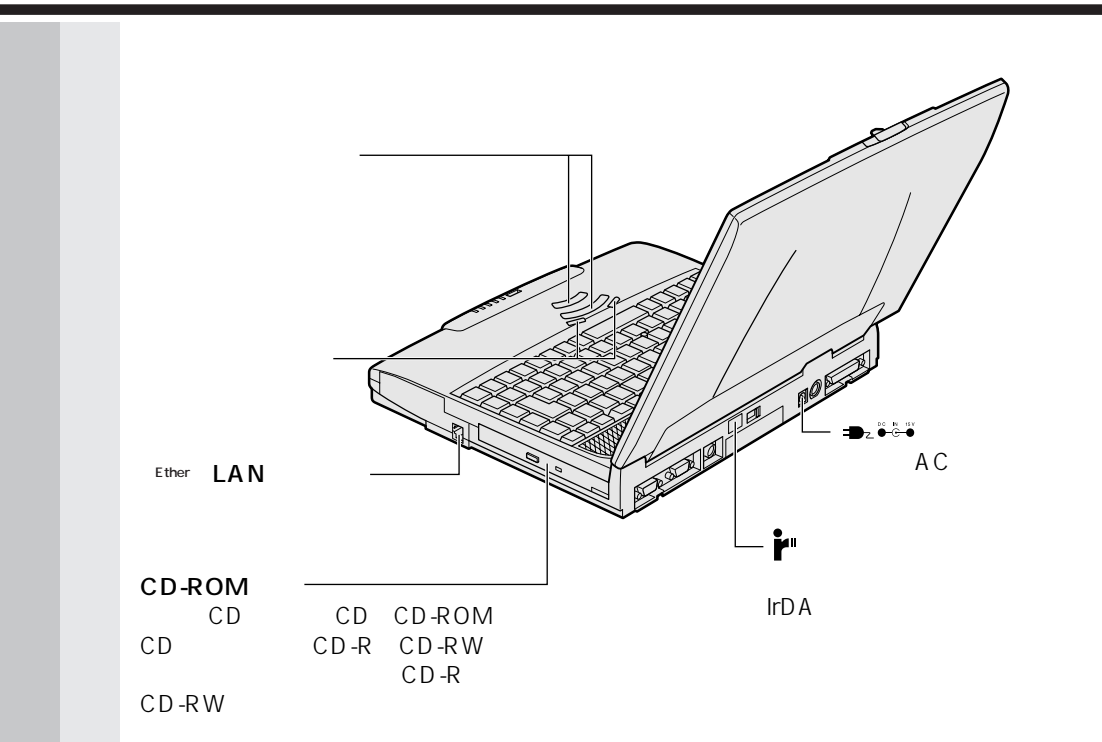

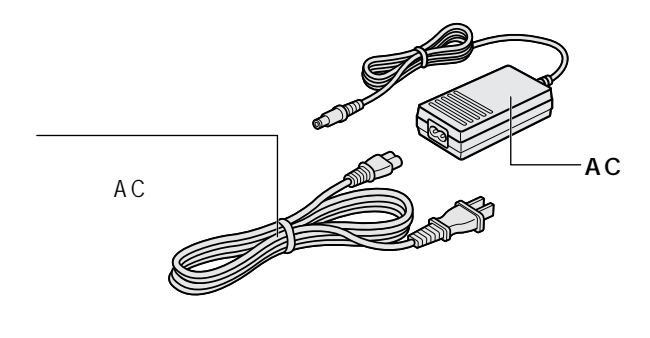

 $\begin{array}{c} \mathbb{G} \\ \mathbb{G} \end{array}$ 

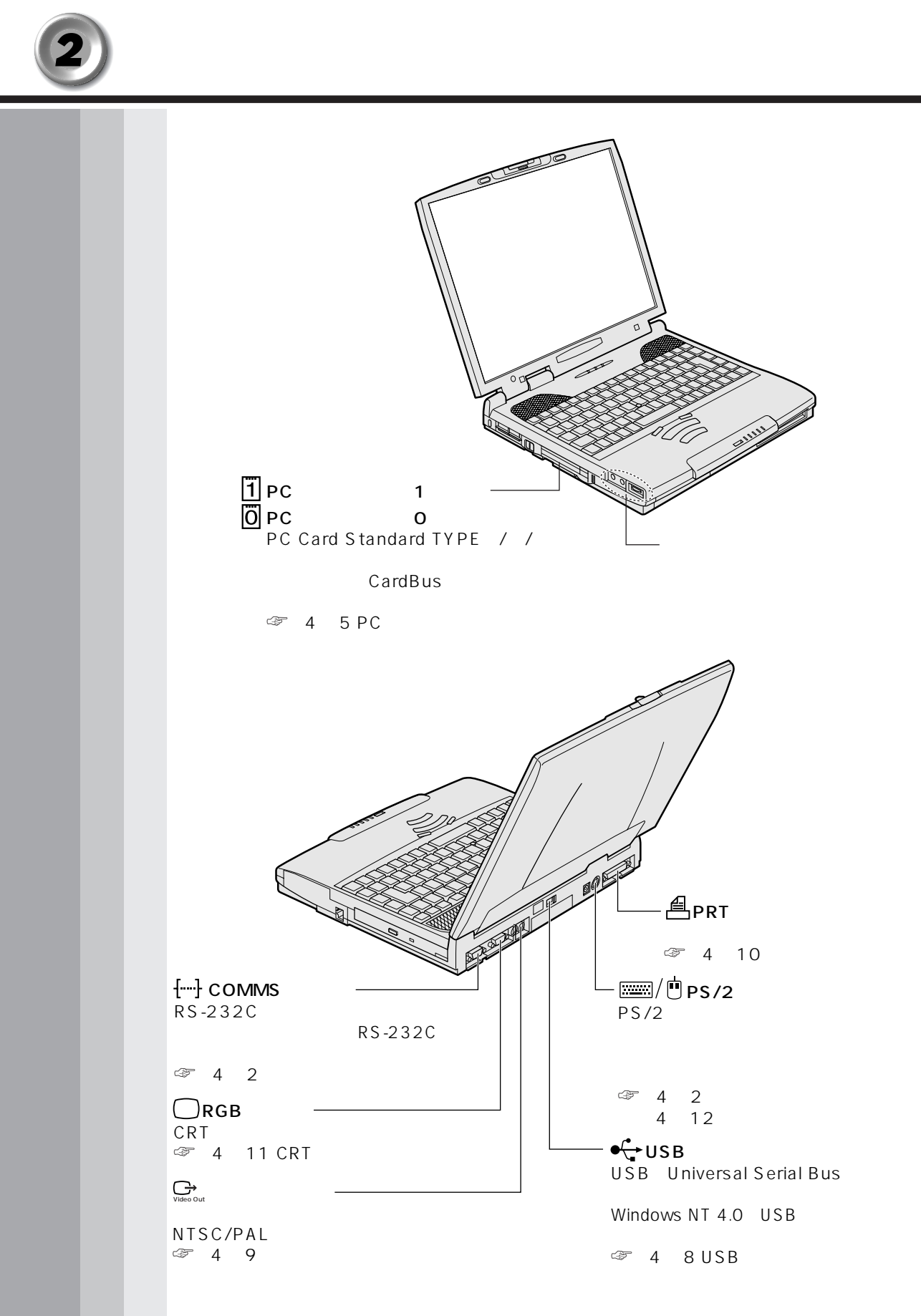

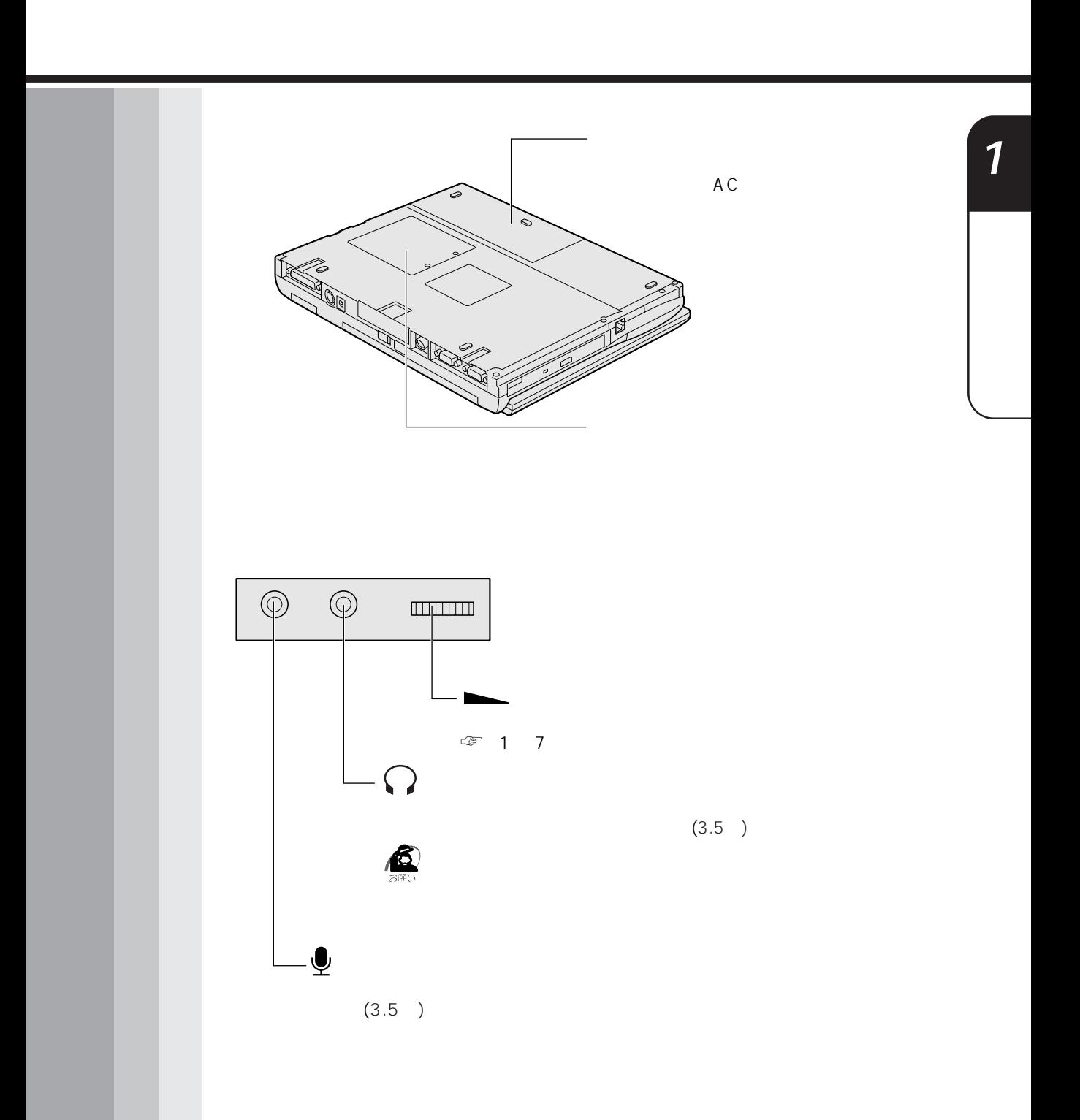

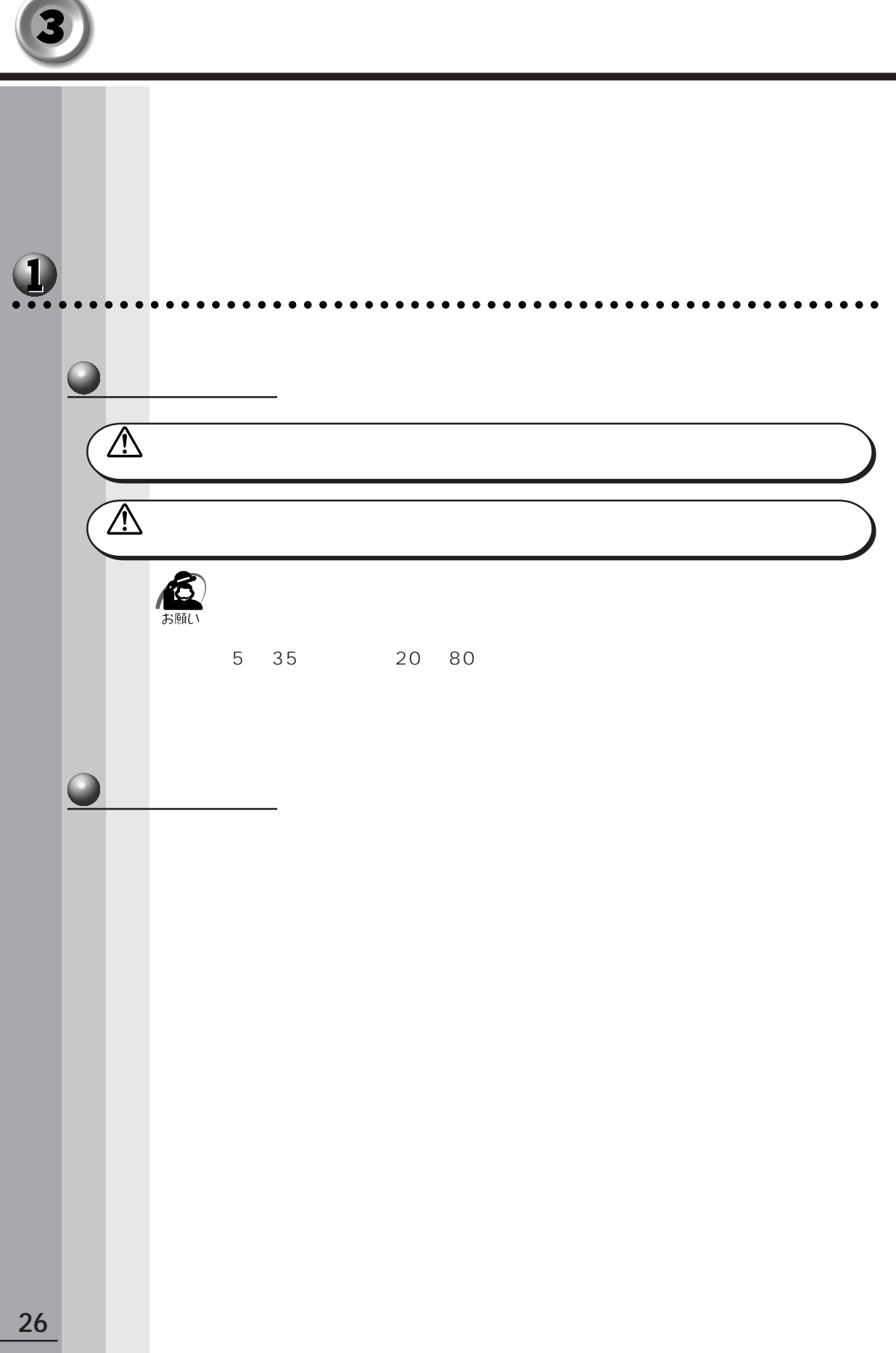

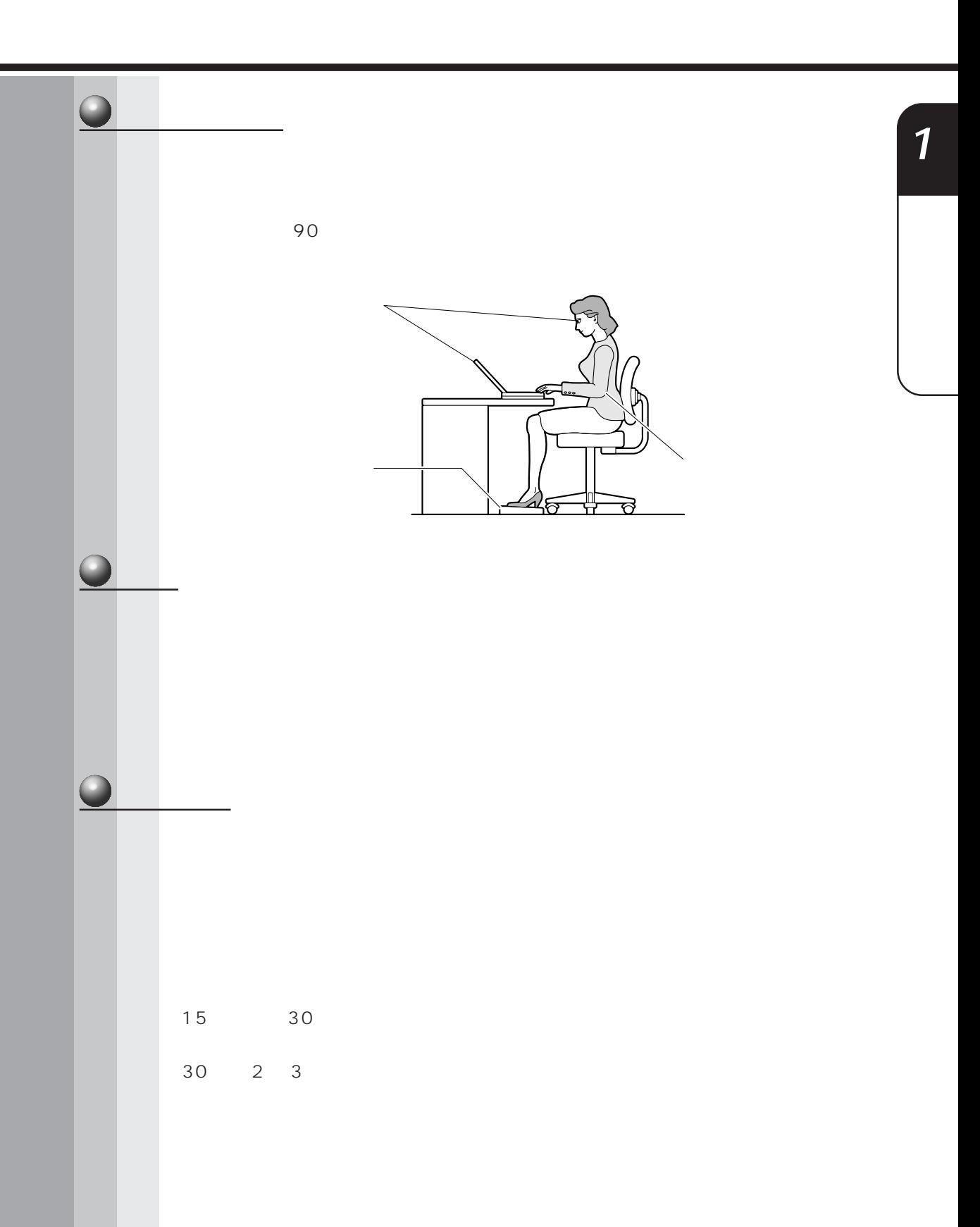

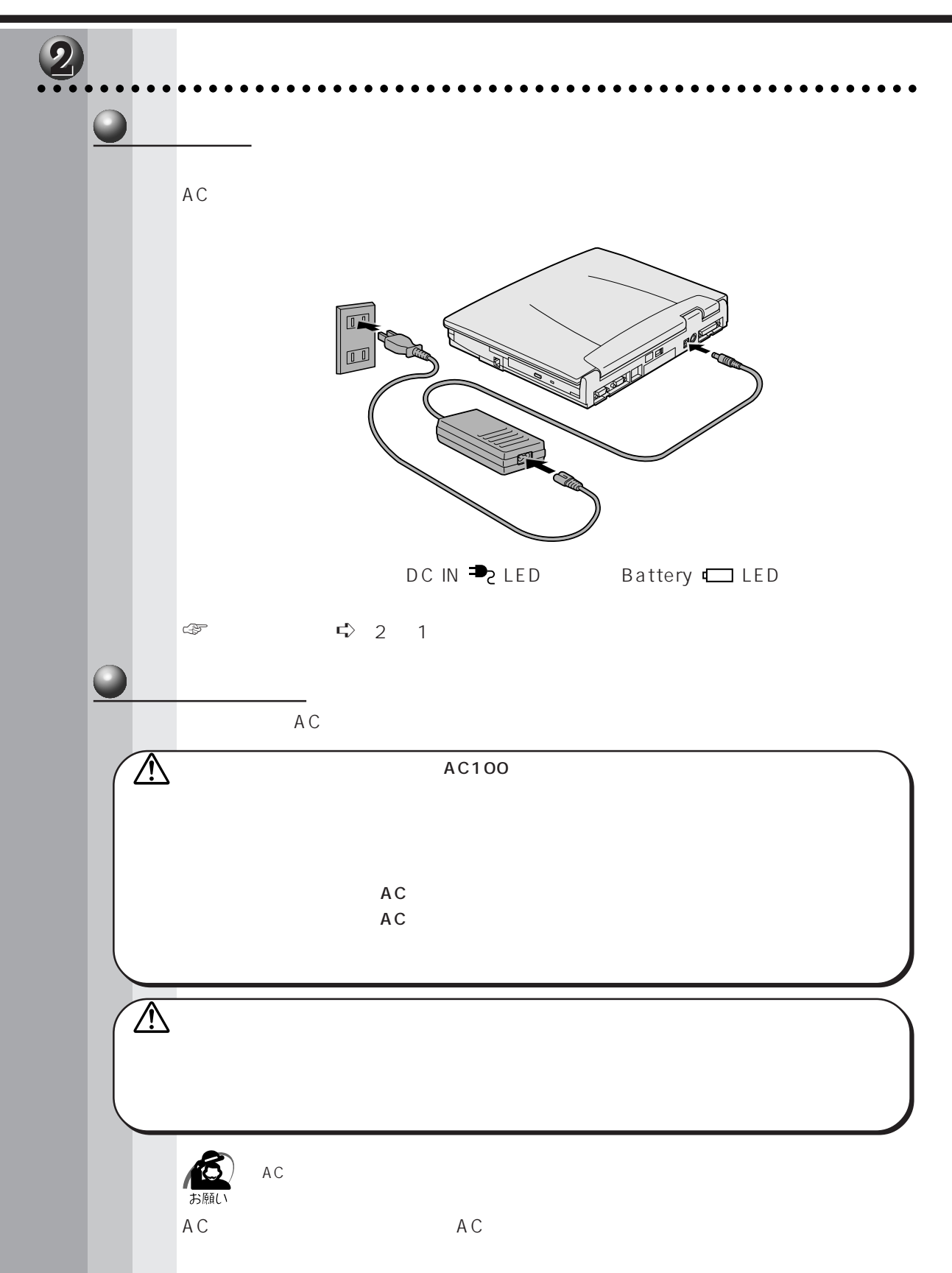

1  $-3$ 

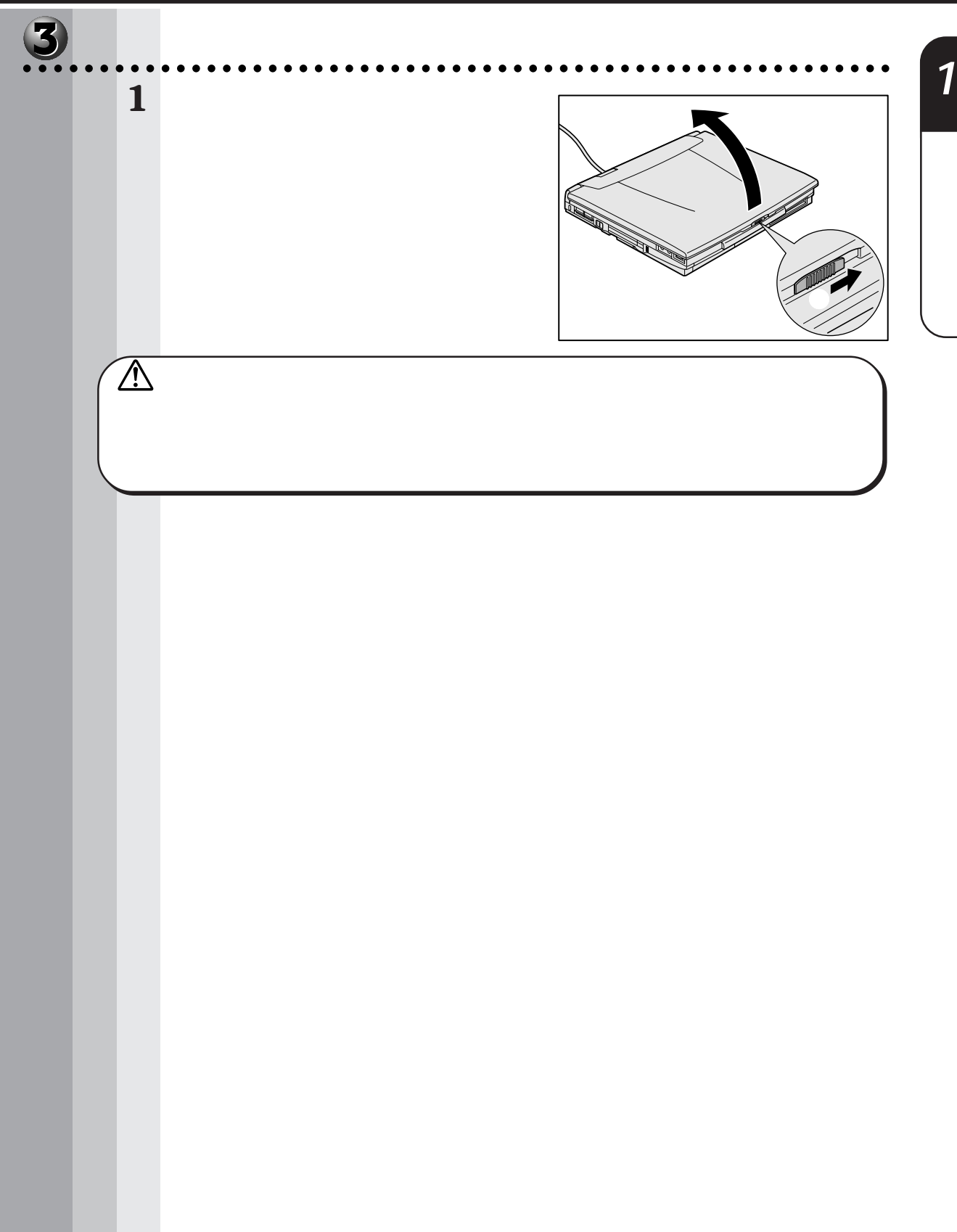

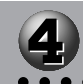

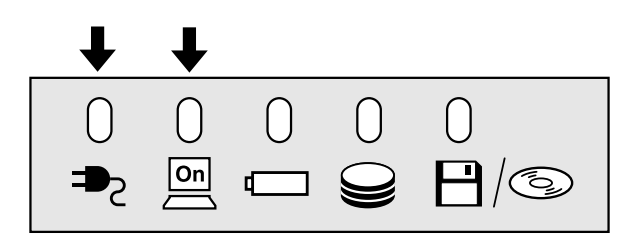

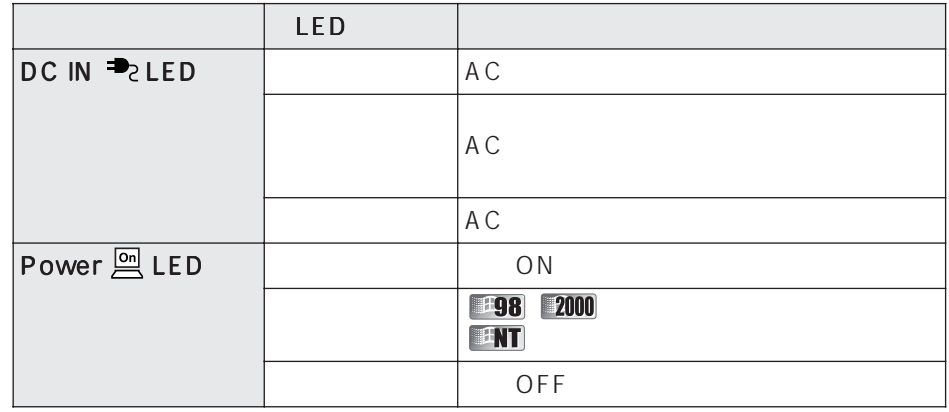

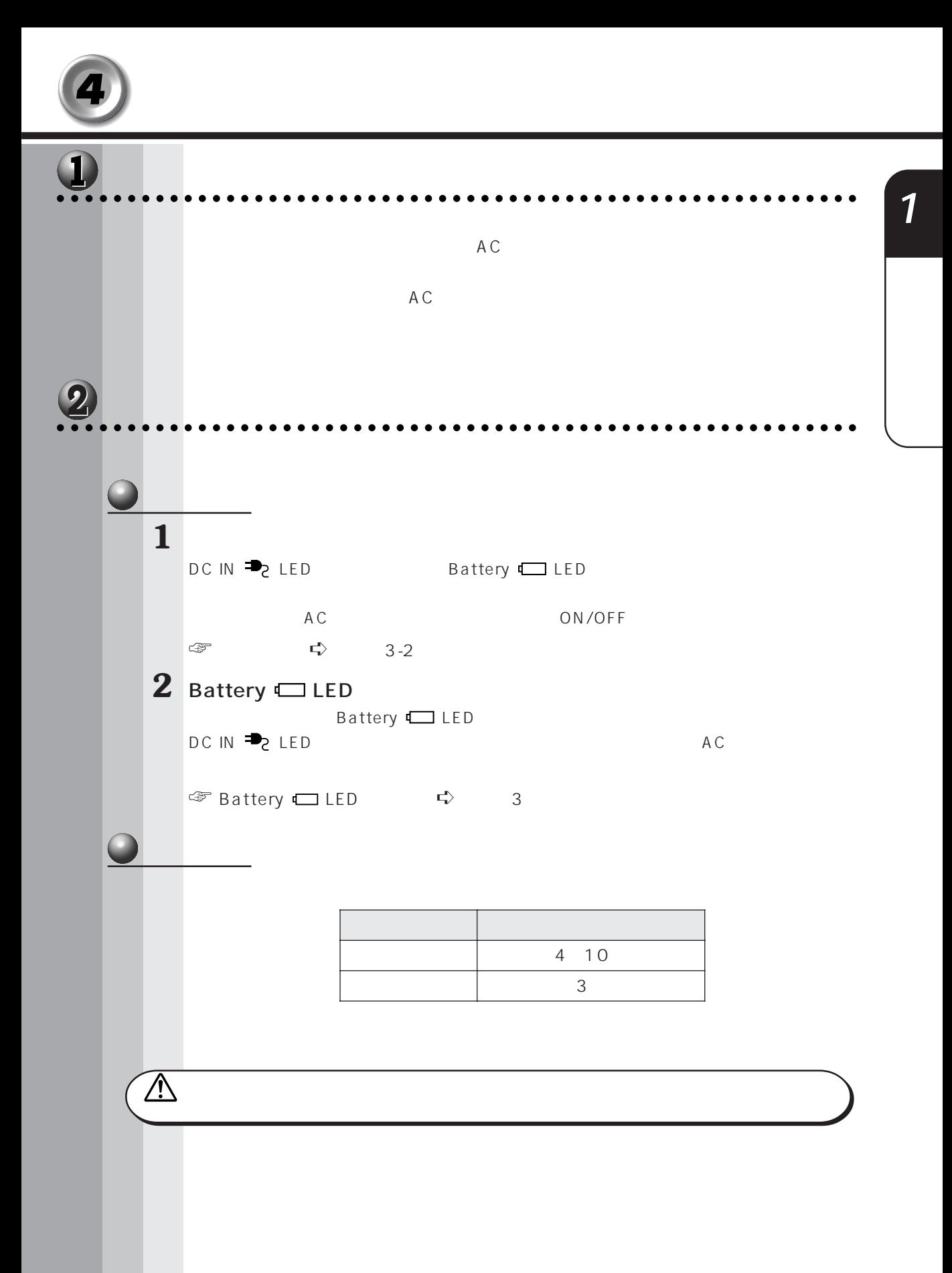

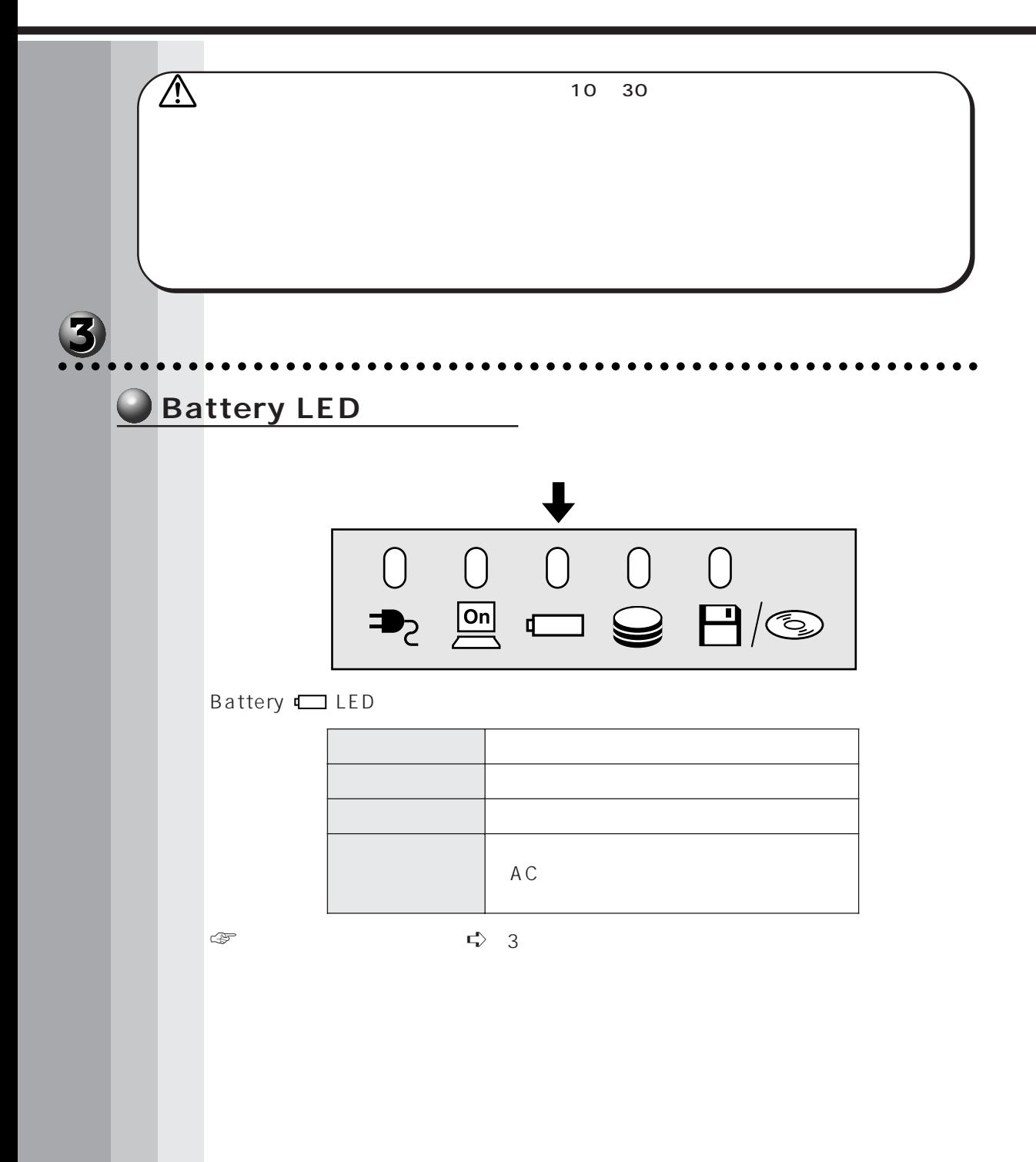

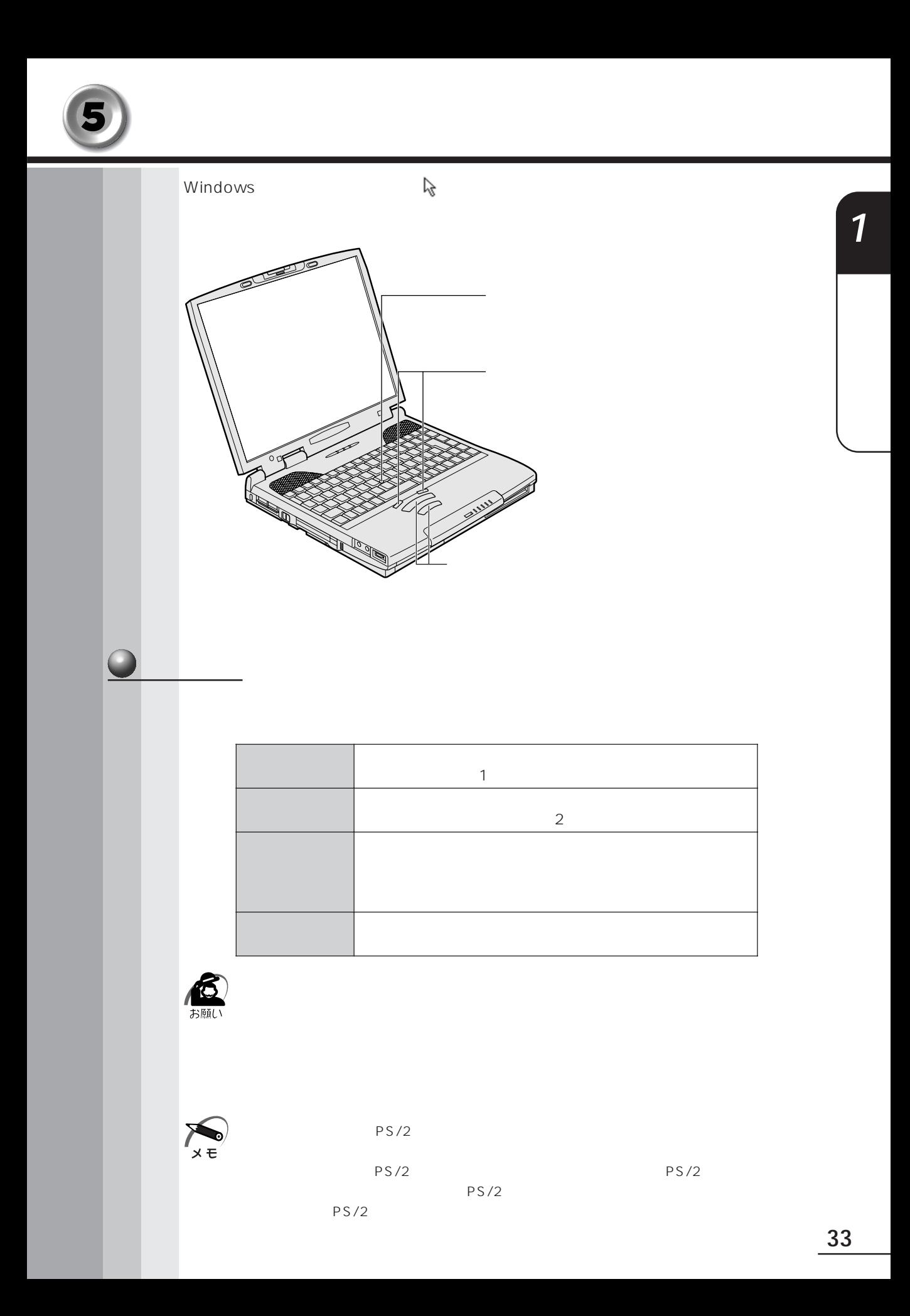

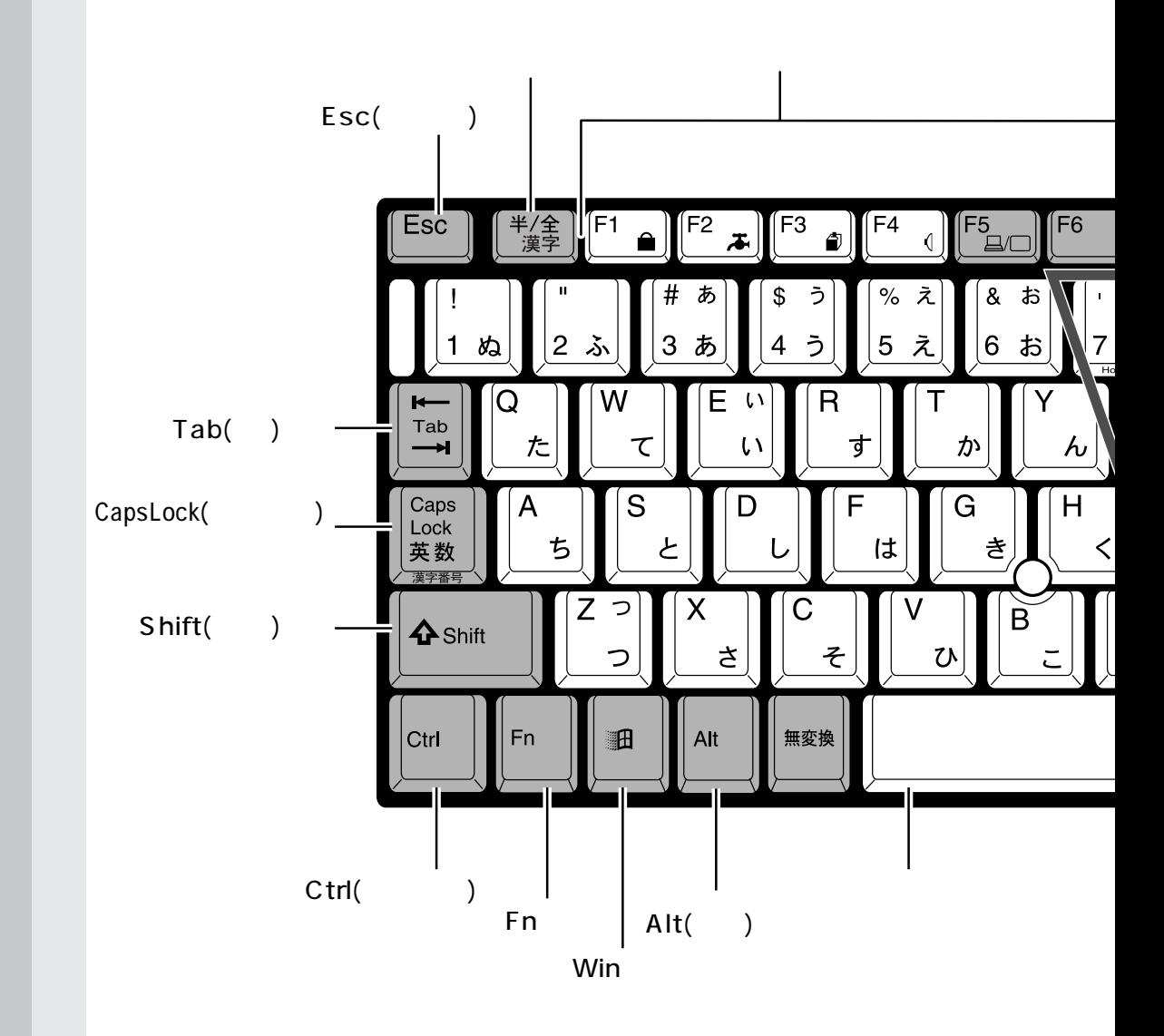

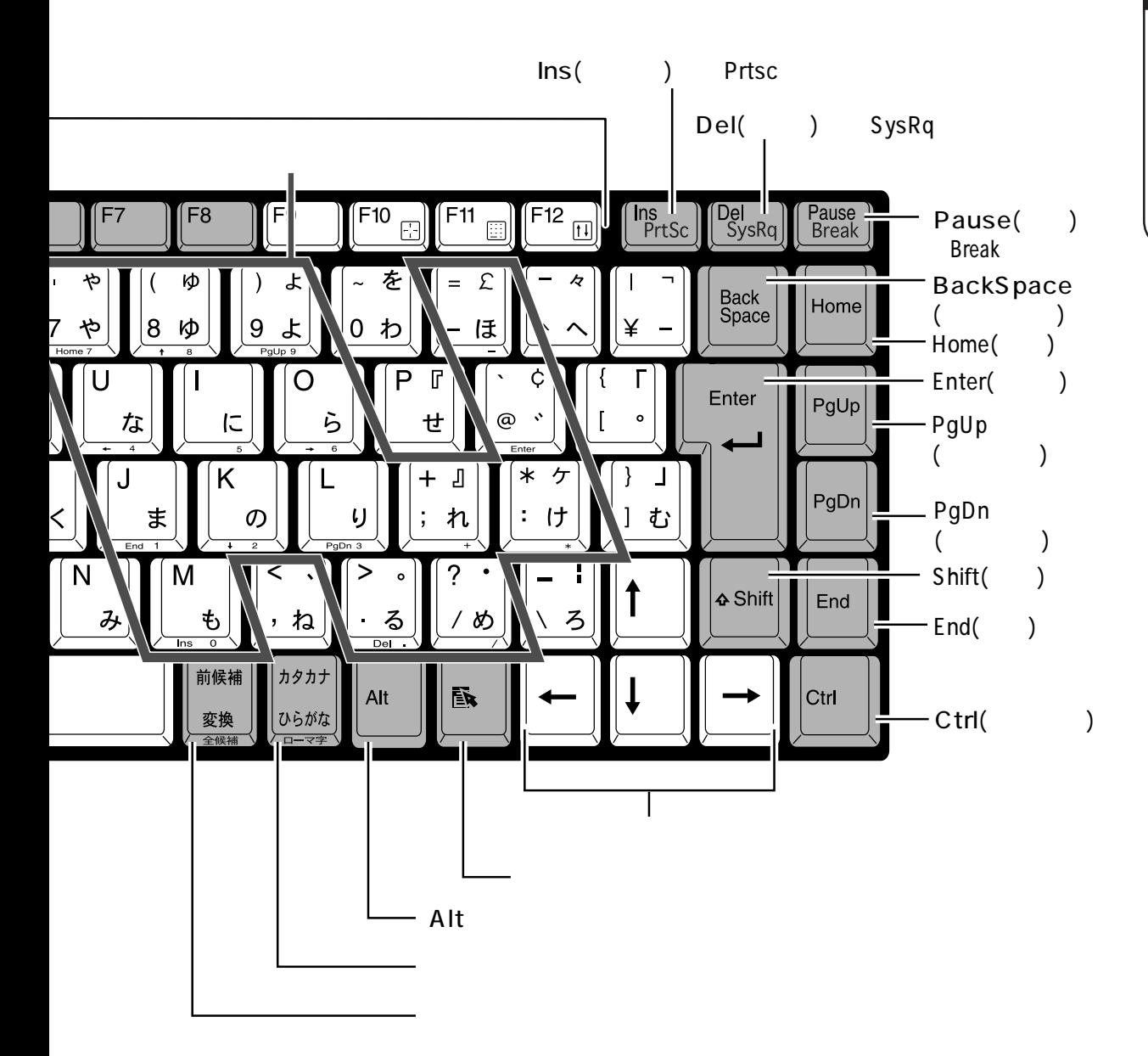

 $\overline{\mathcal{1}}$ 

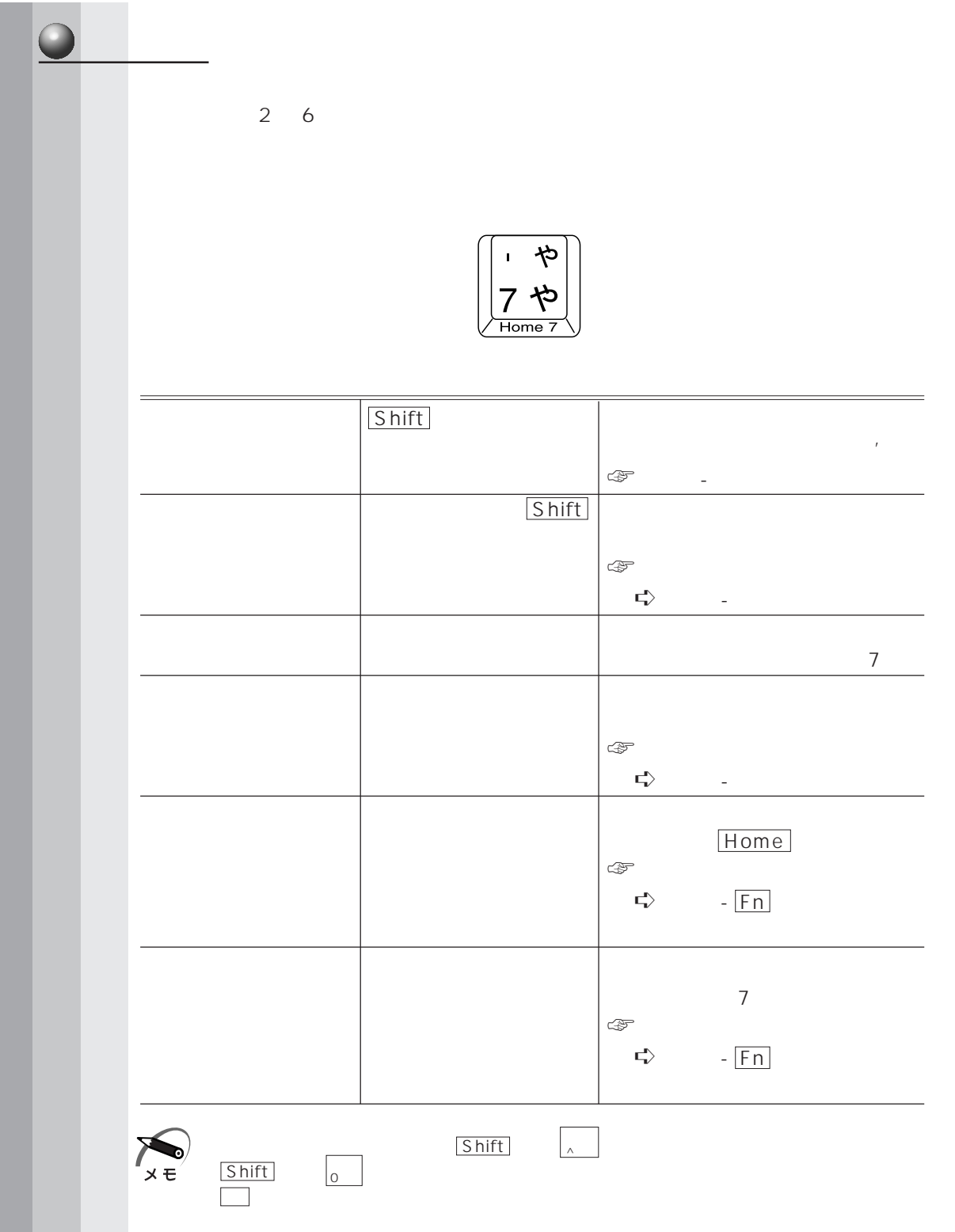
$1 -6$ 

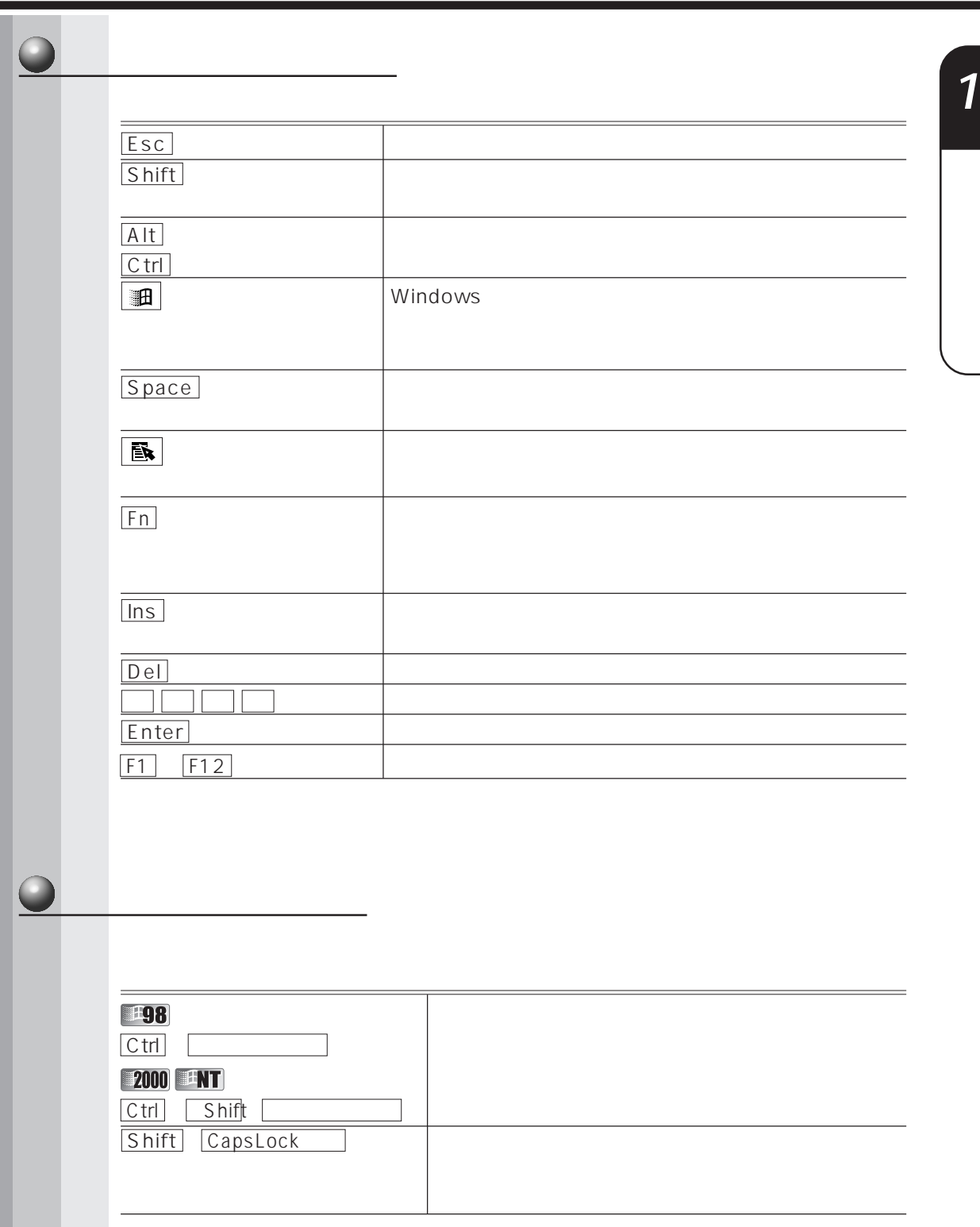

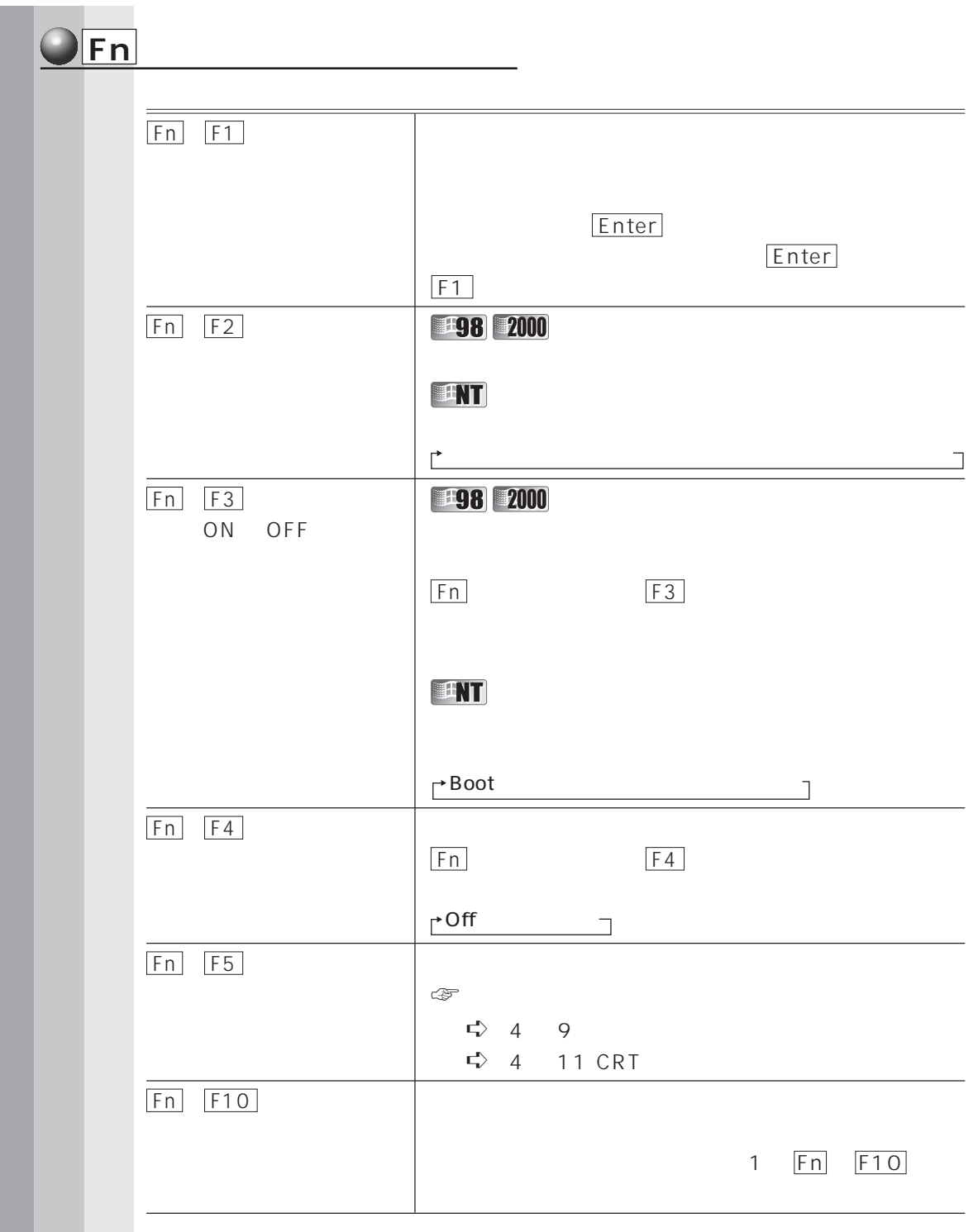

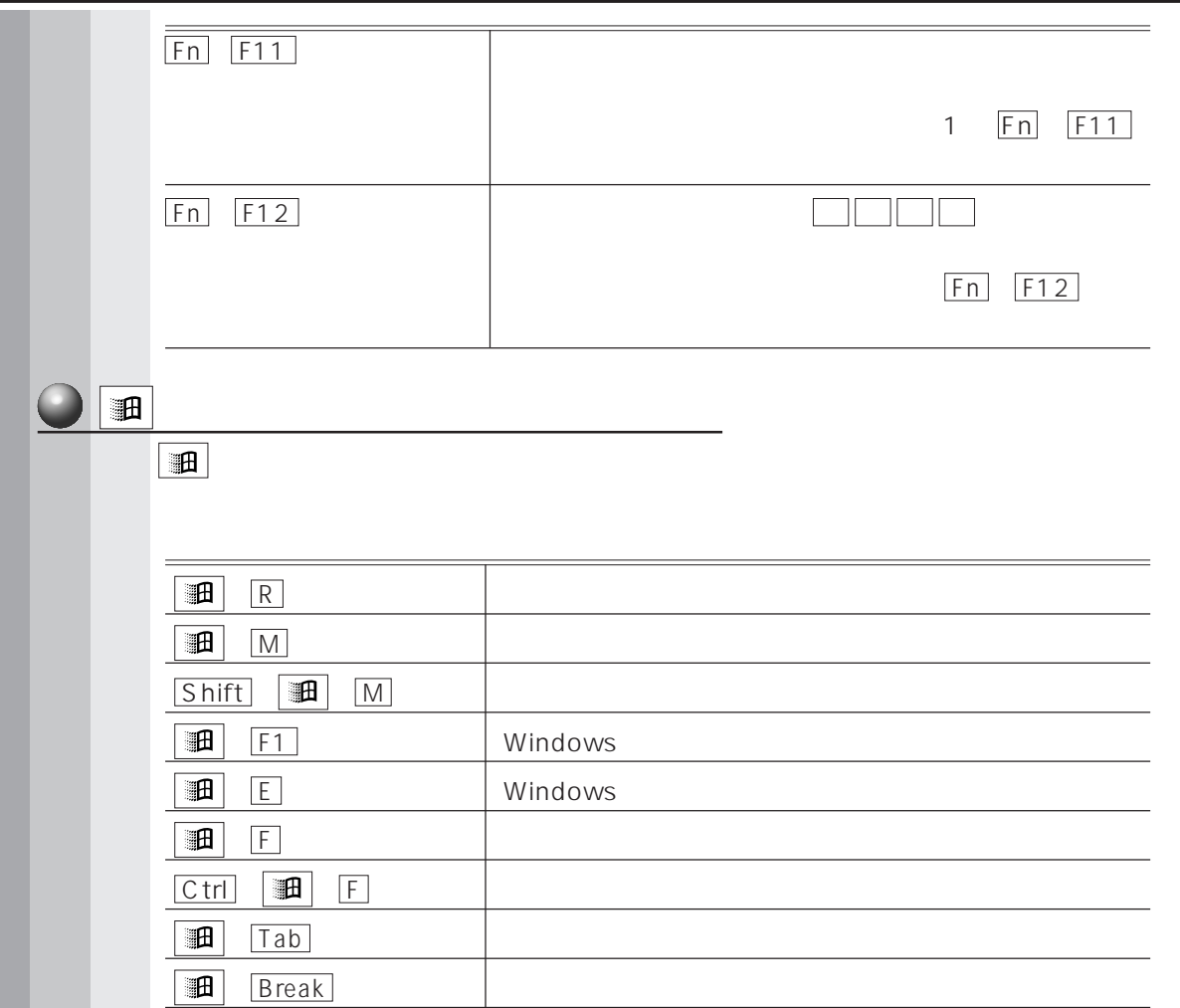

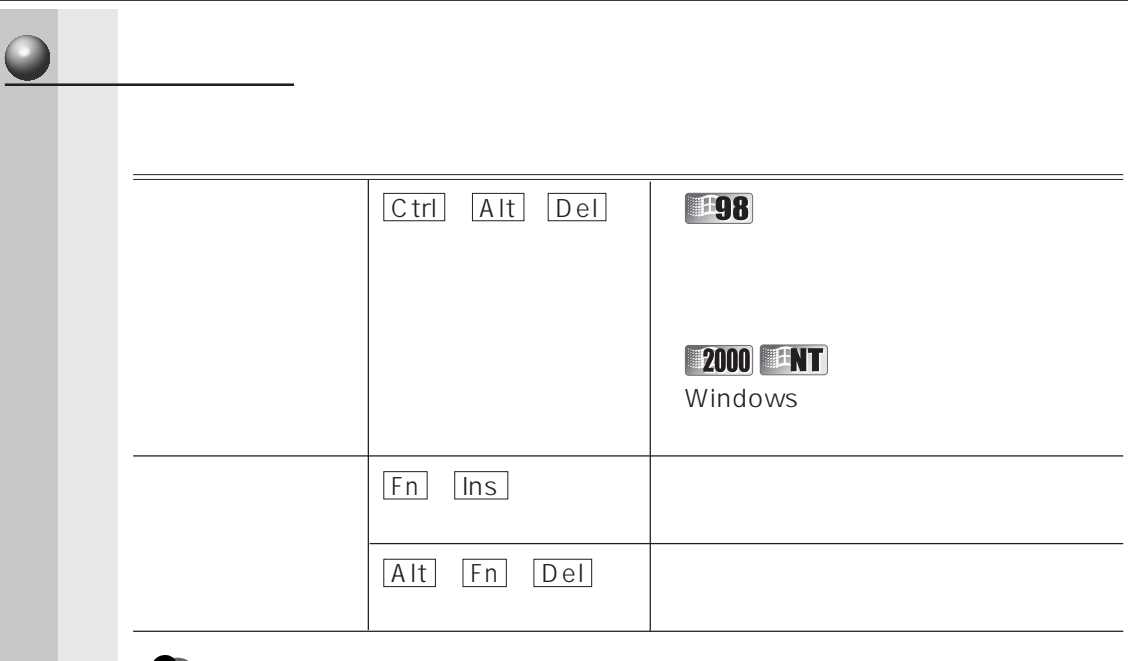

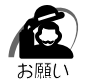

 $W$ indows 98 $\boxed{C \text{ trl} + \boxed{A \text{lt} + \boxed{D \text{el}}}$ 

 $1 -6$ 

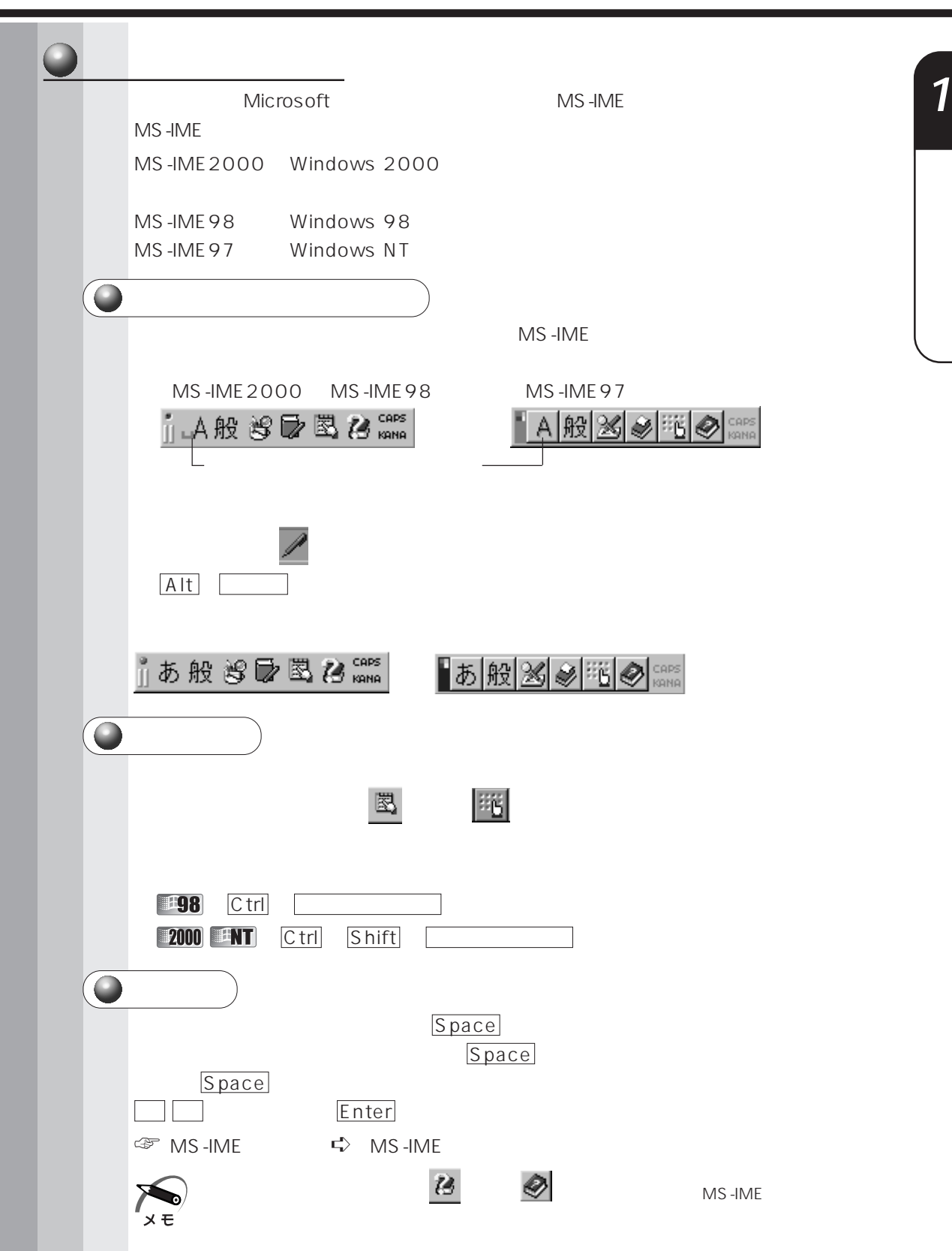

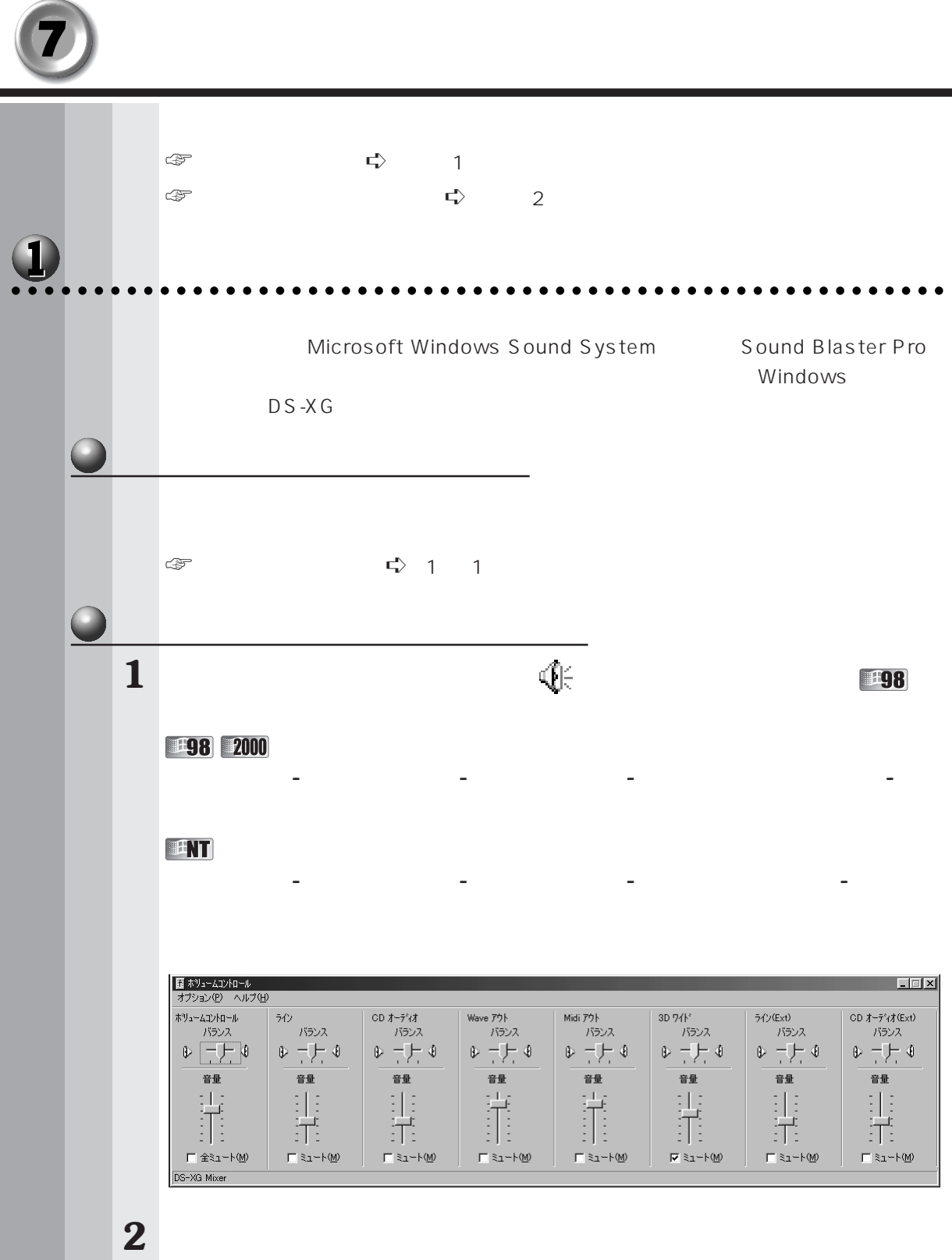

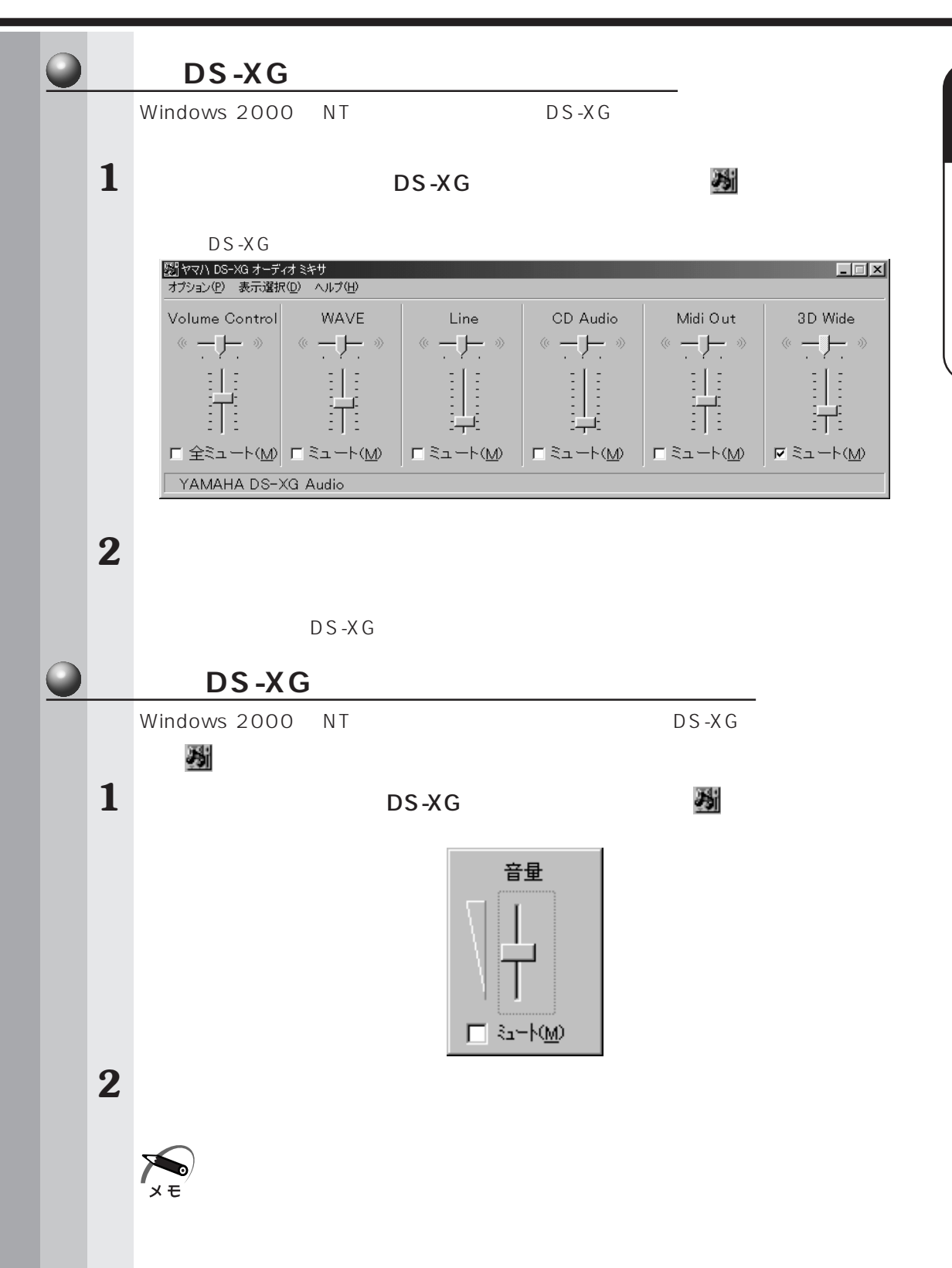

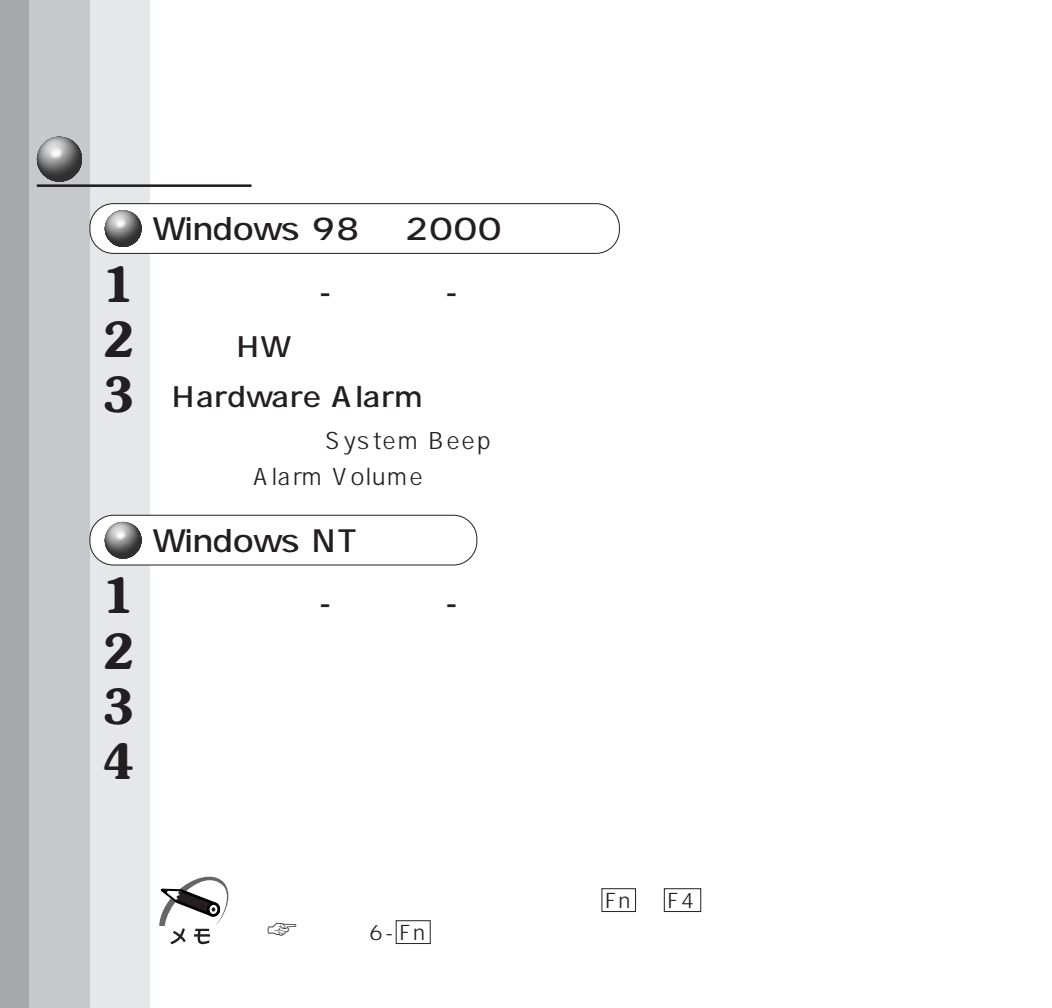

aaaaaaaaaaaaaaaaaaaaaaaaaaaaaaaaaaaaaaaaaaaaaaaaaaaaaaaaa

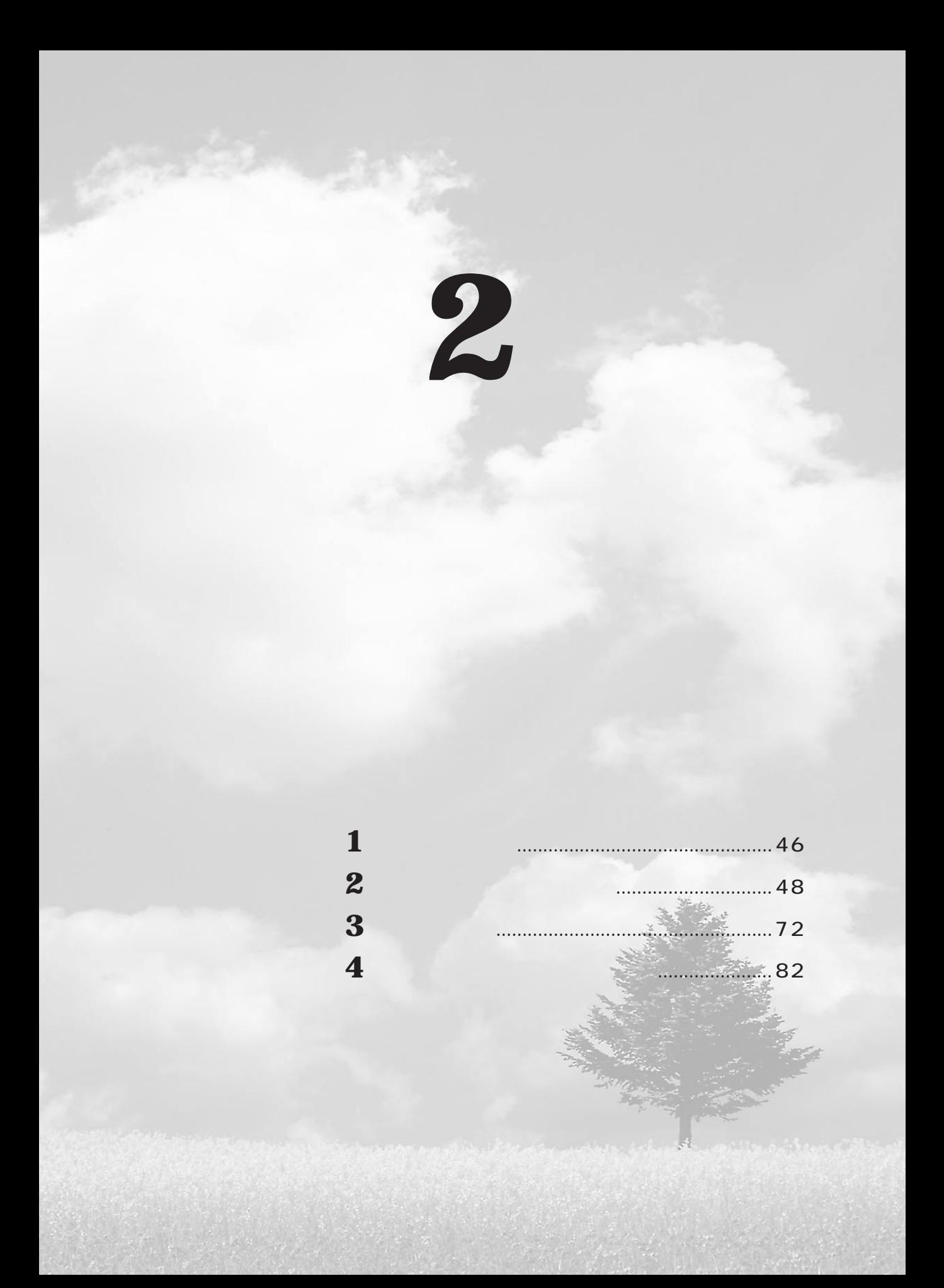

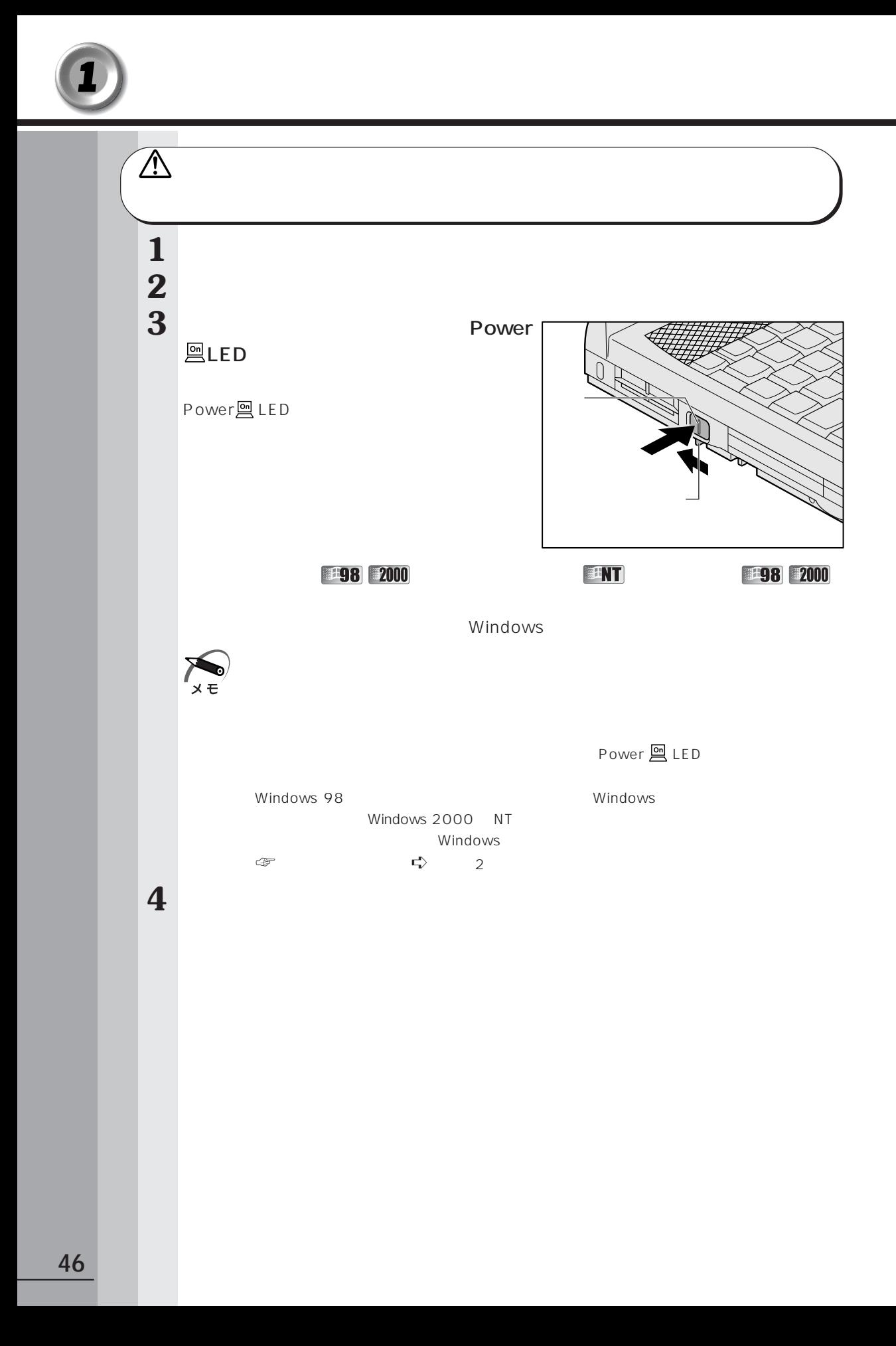

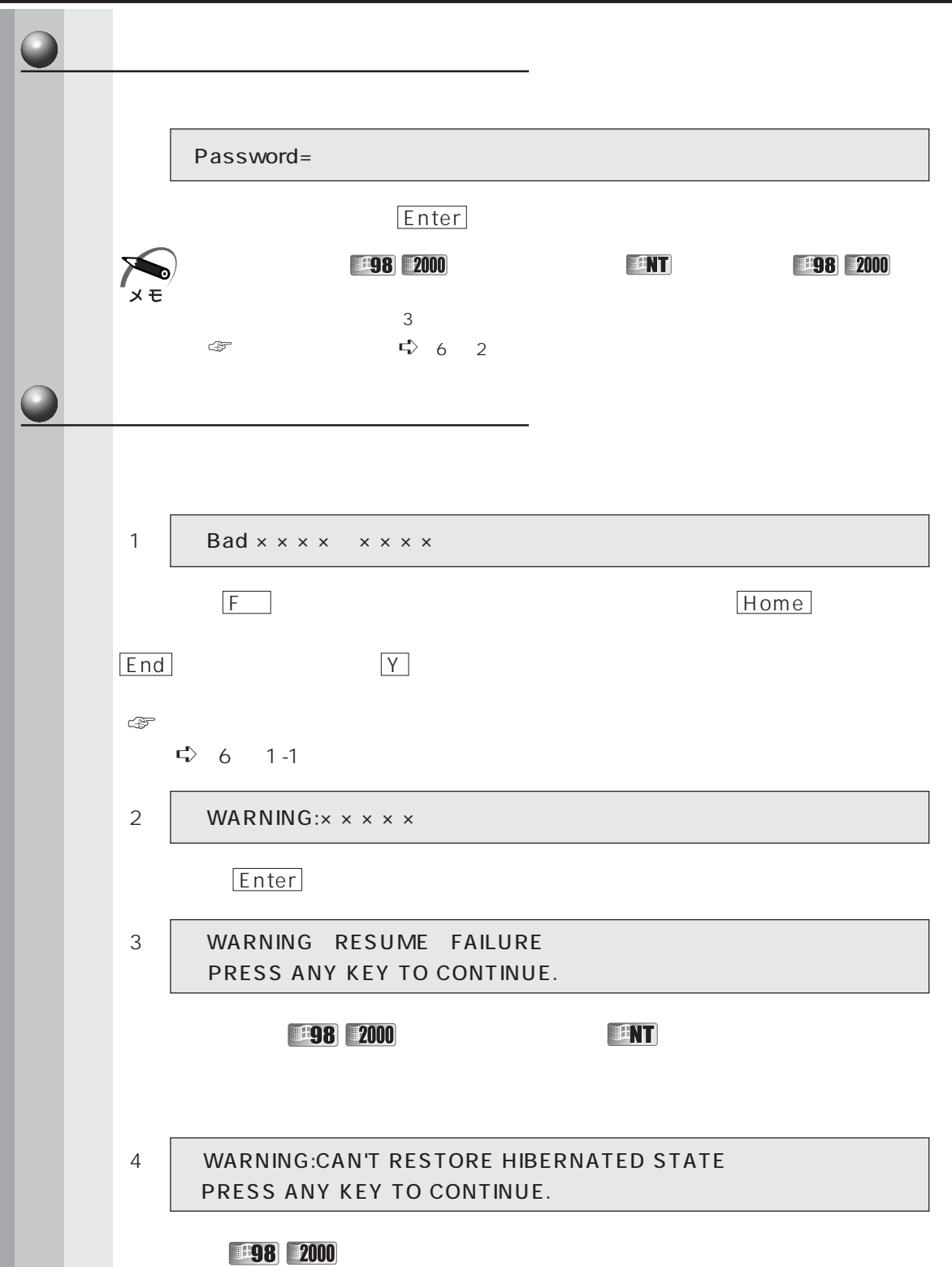

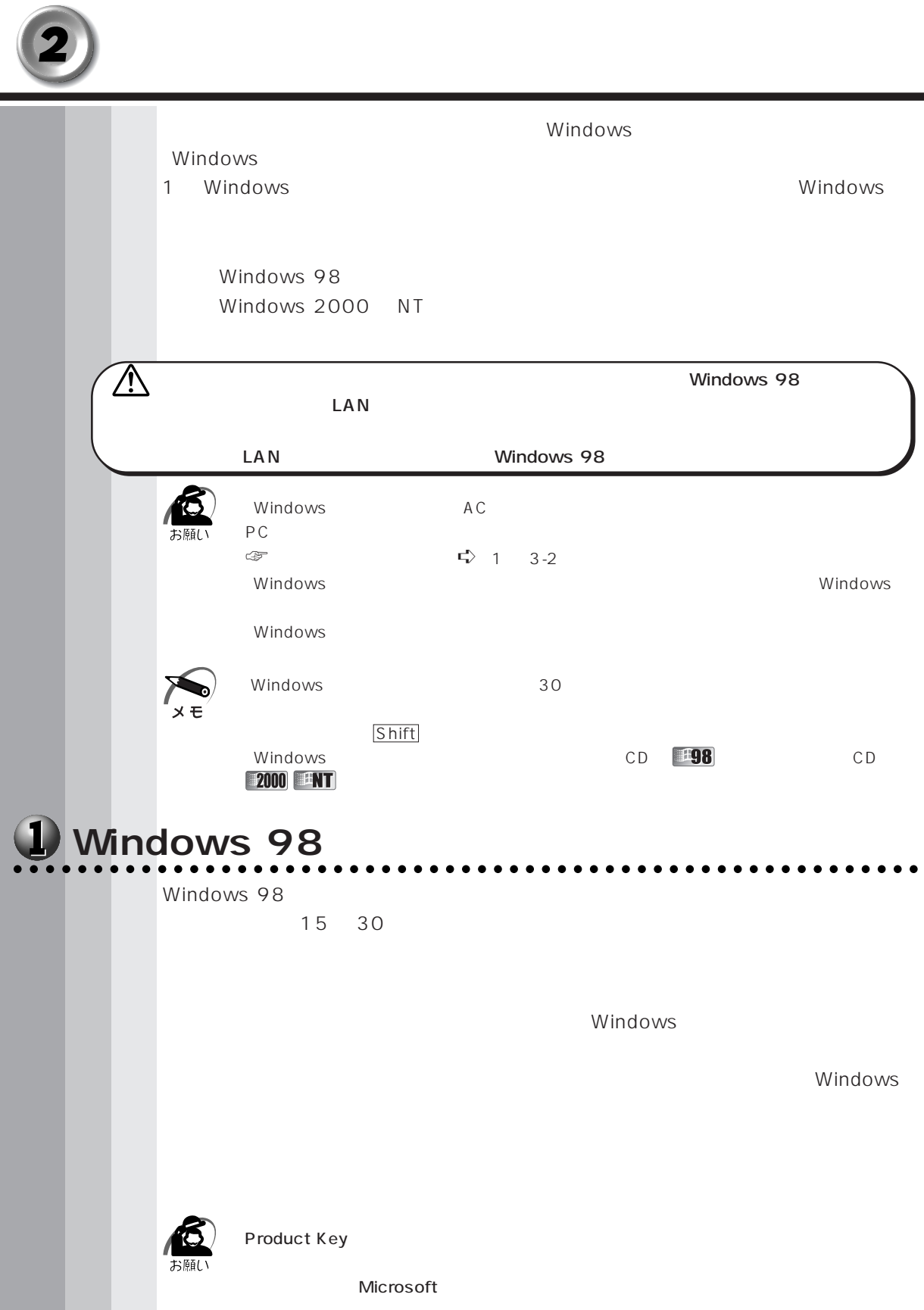

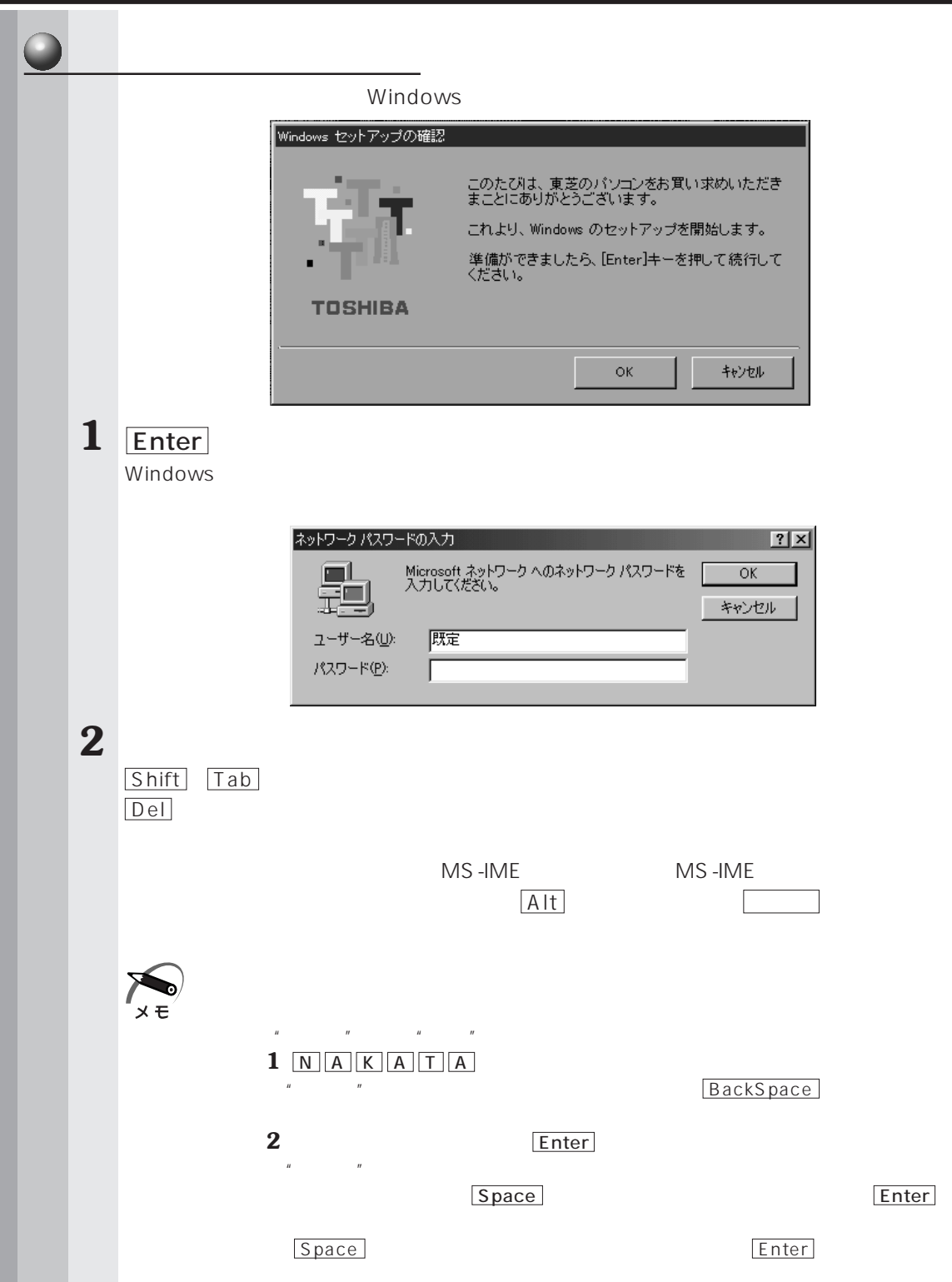

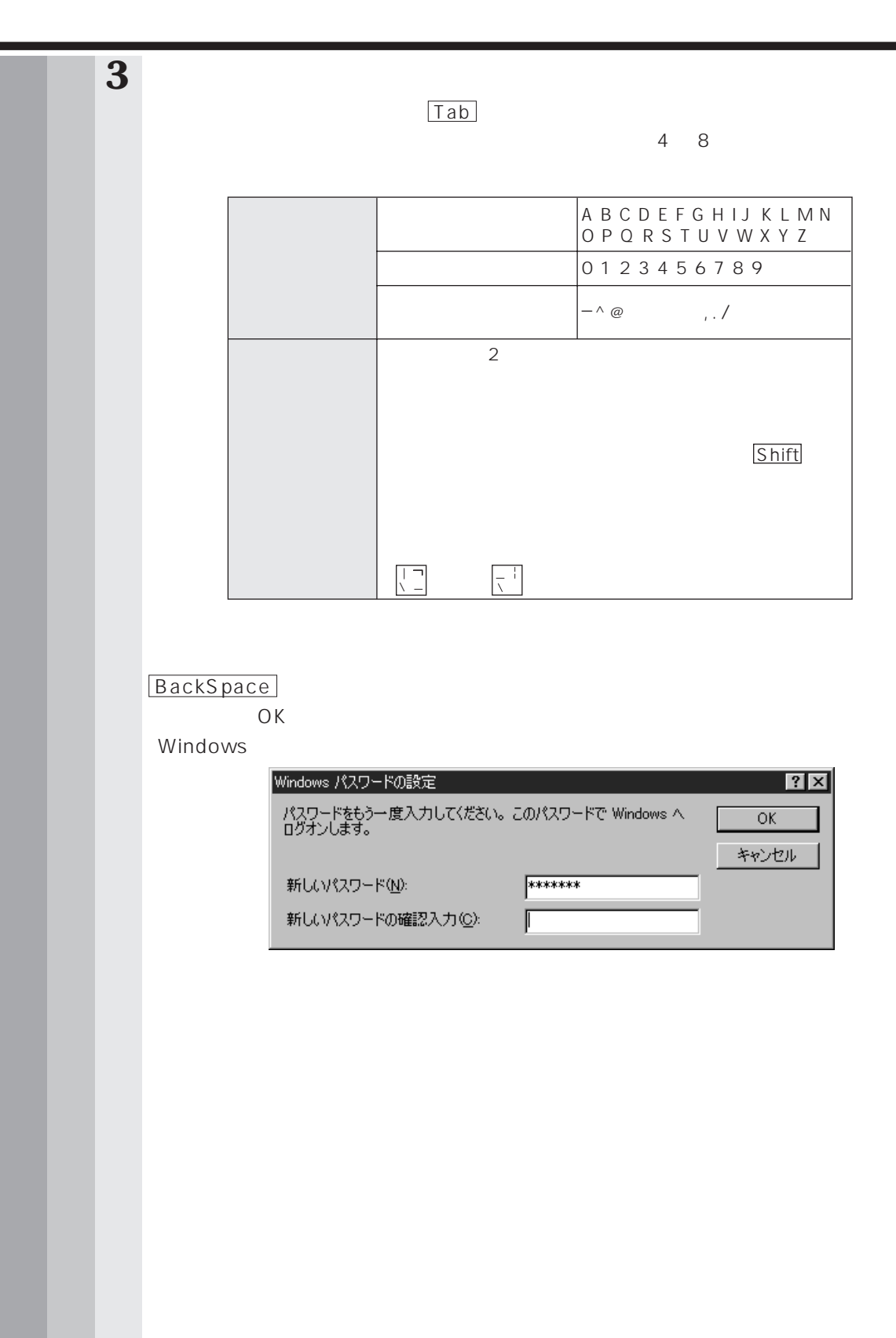

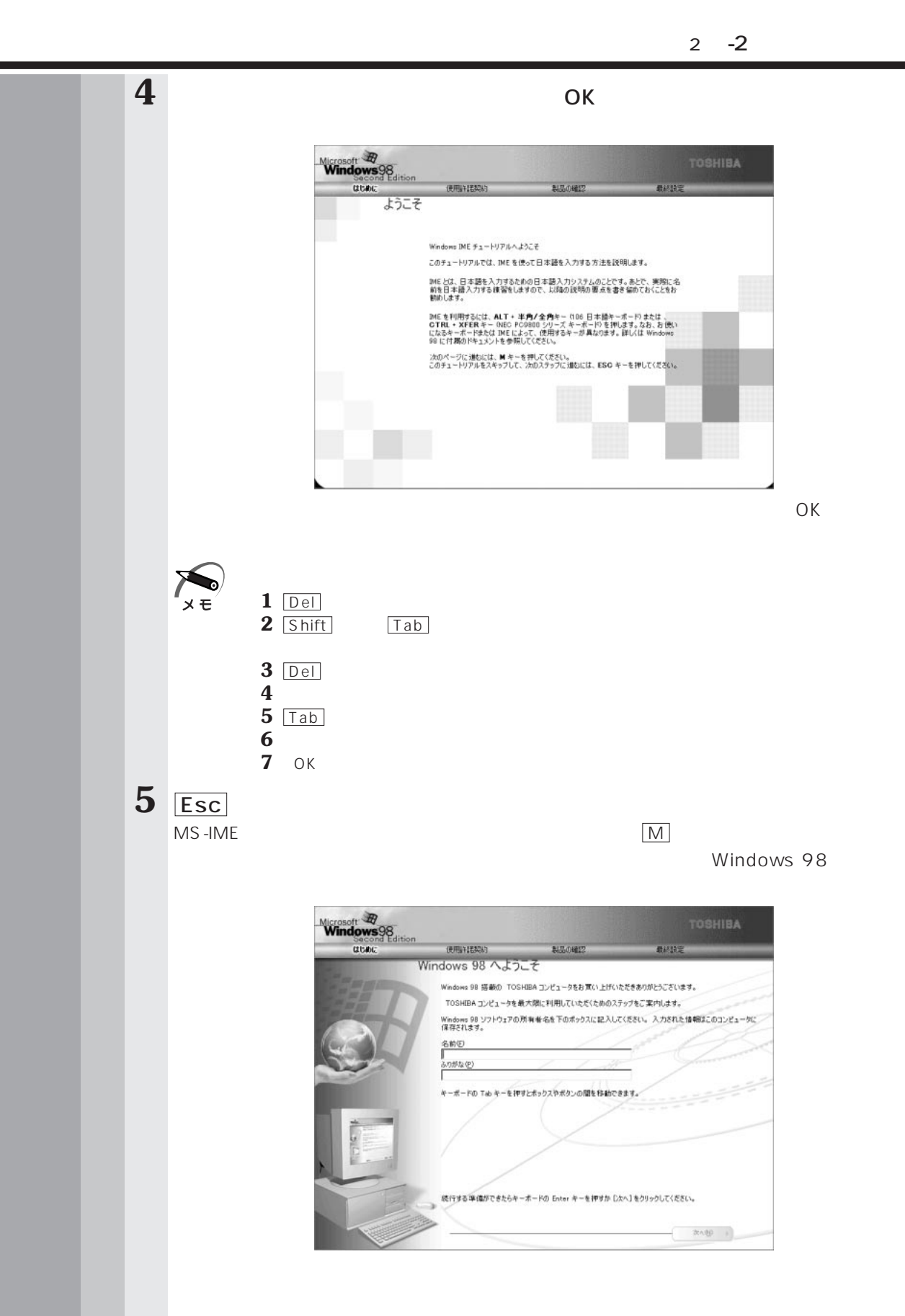

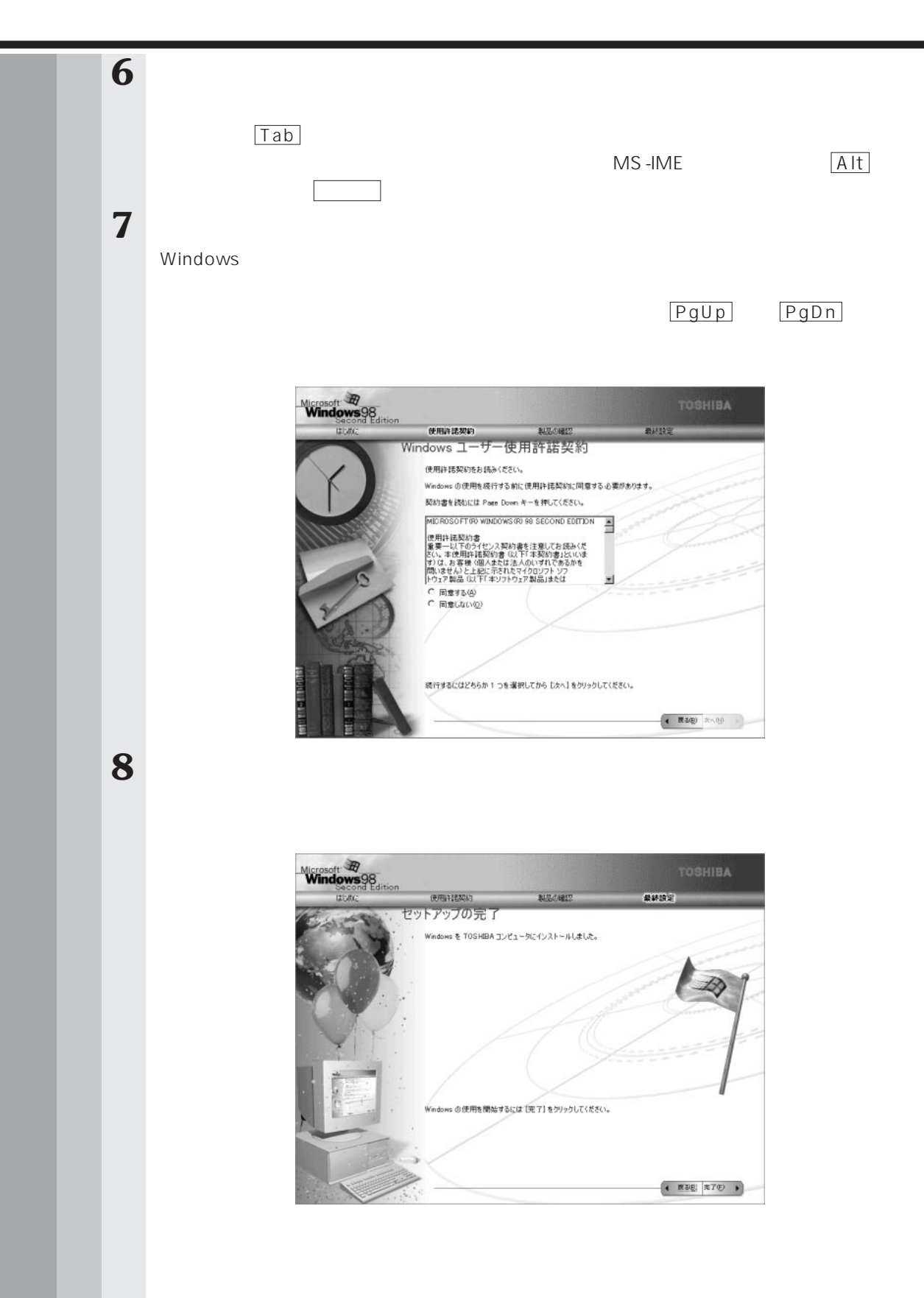

 $2 \quad -2$ 

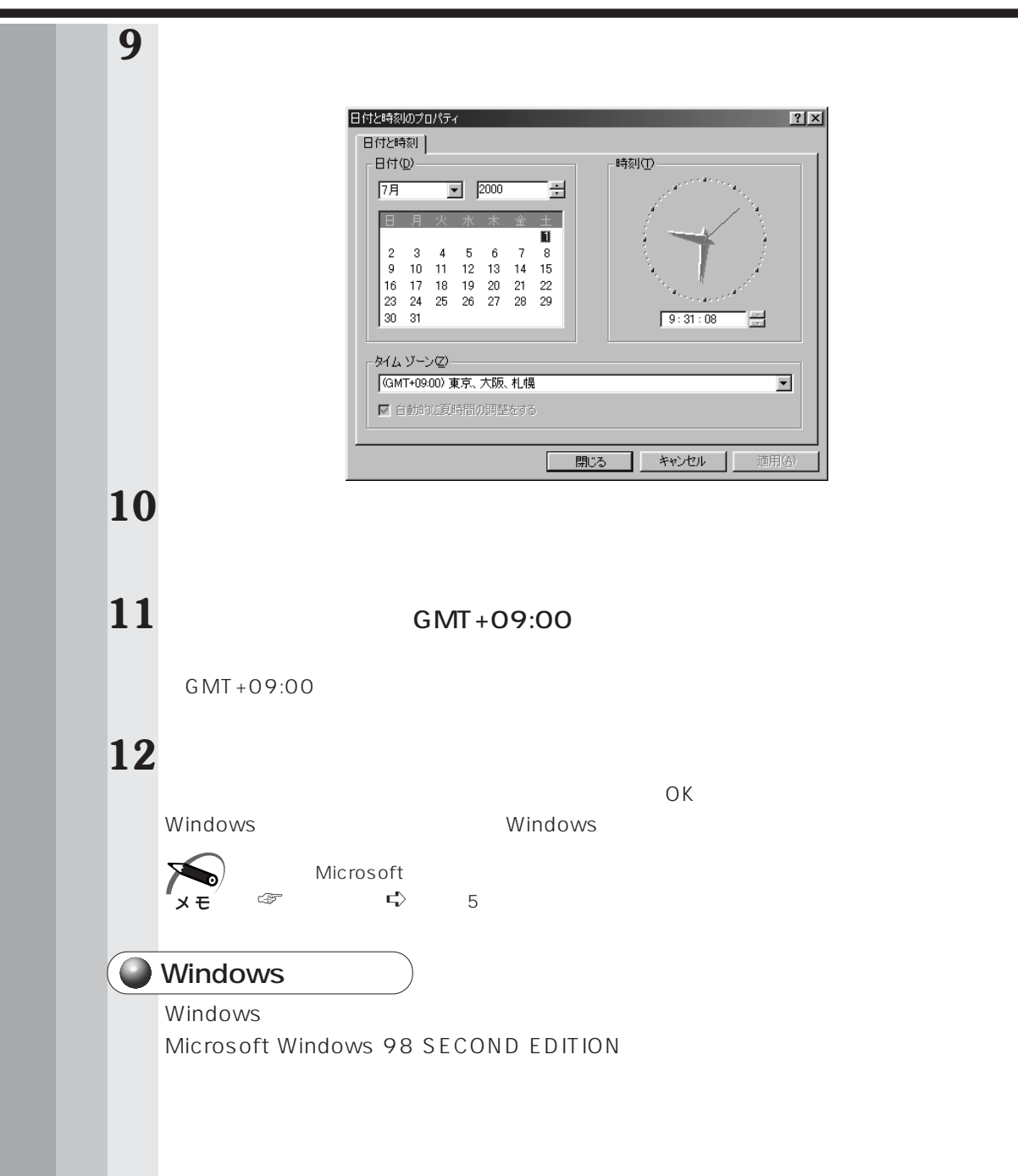

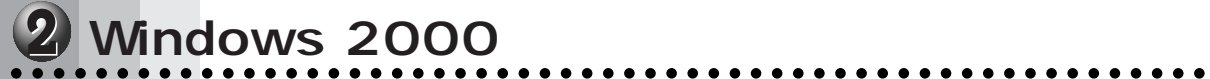

Windows 2000 NT Windows 2000 Windows NT

Windows 2000

Windows

Windows

A dministrator

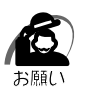

Microsoft

 $2 -2$ 

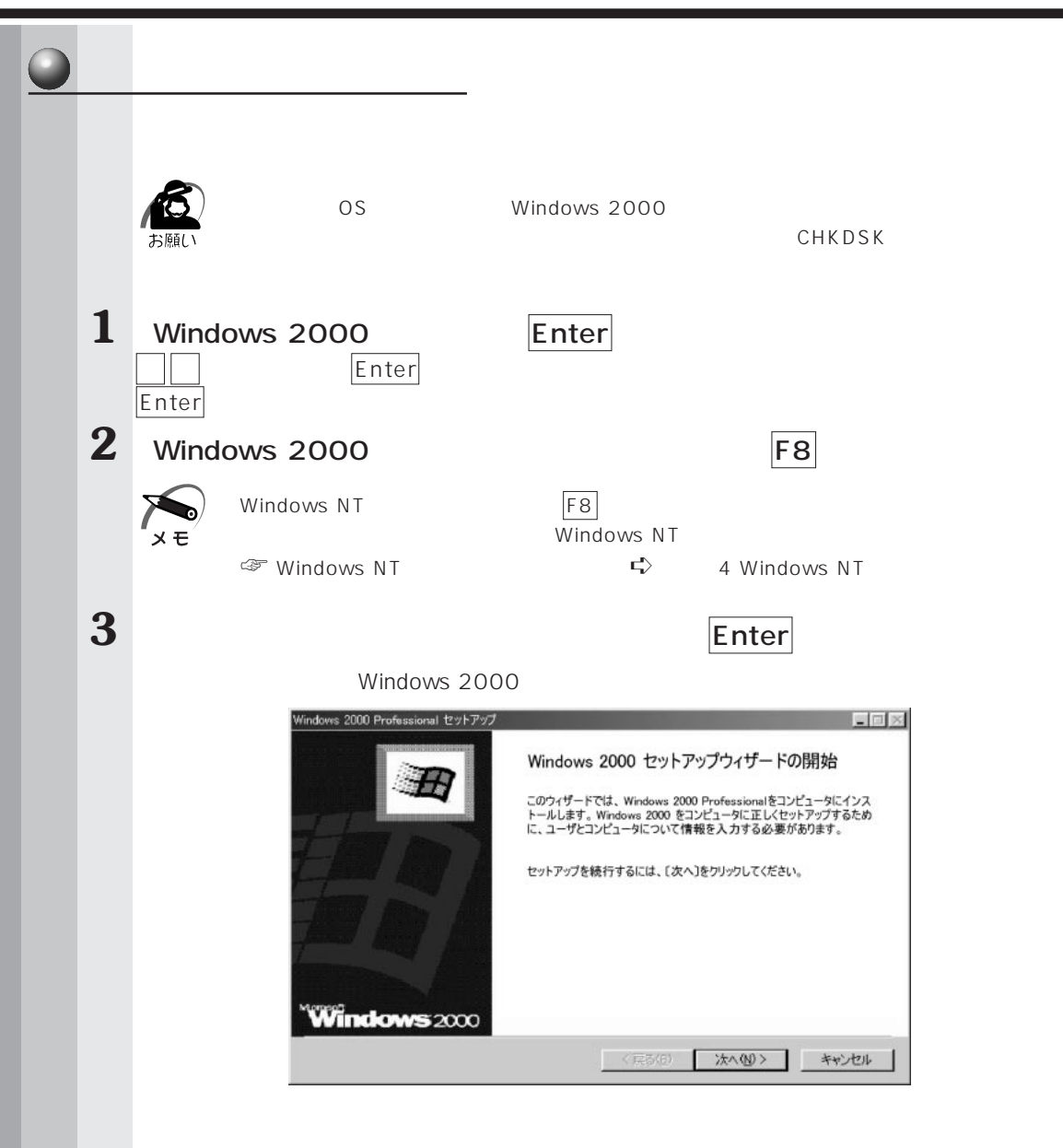

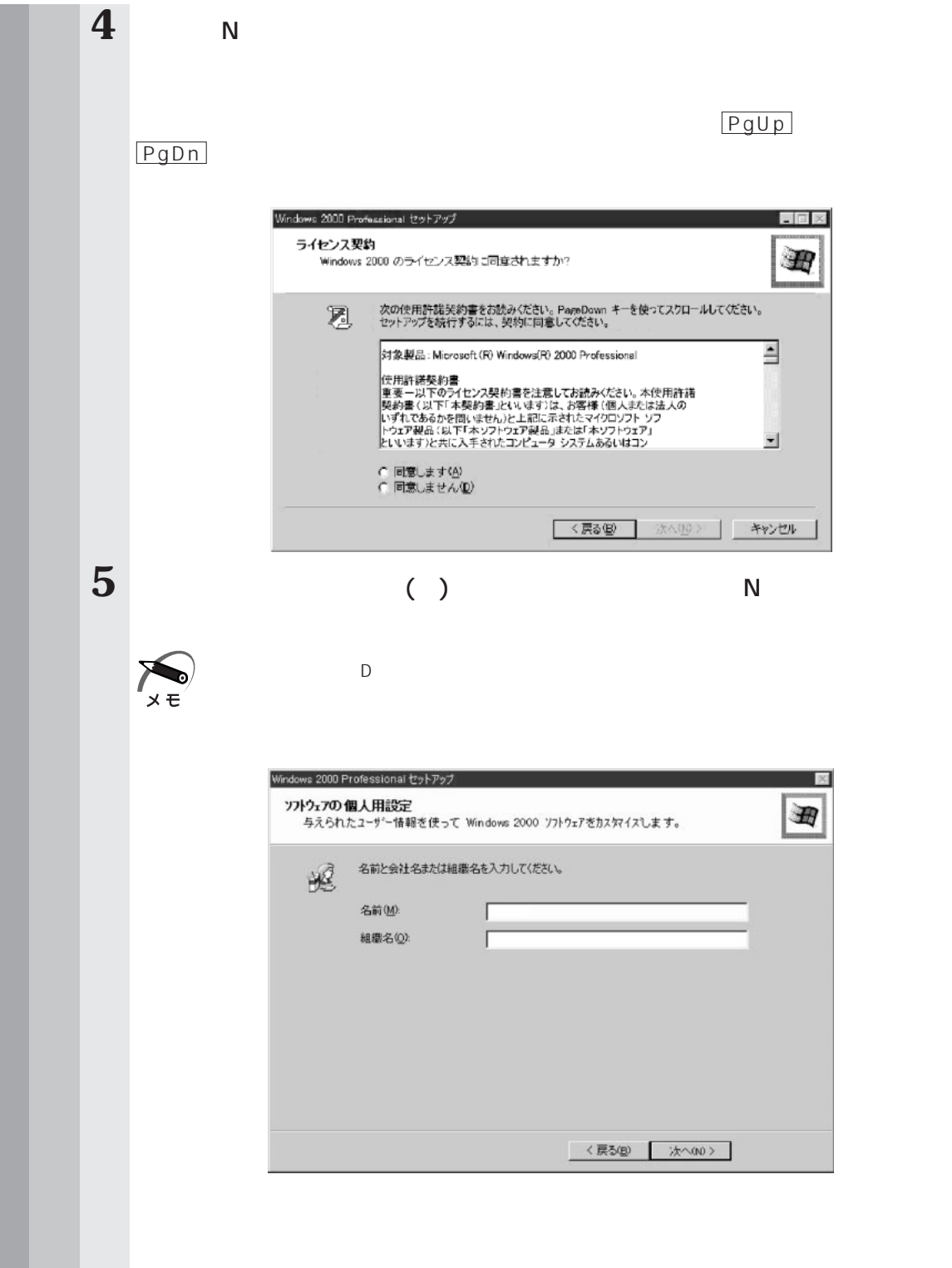

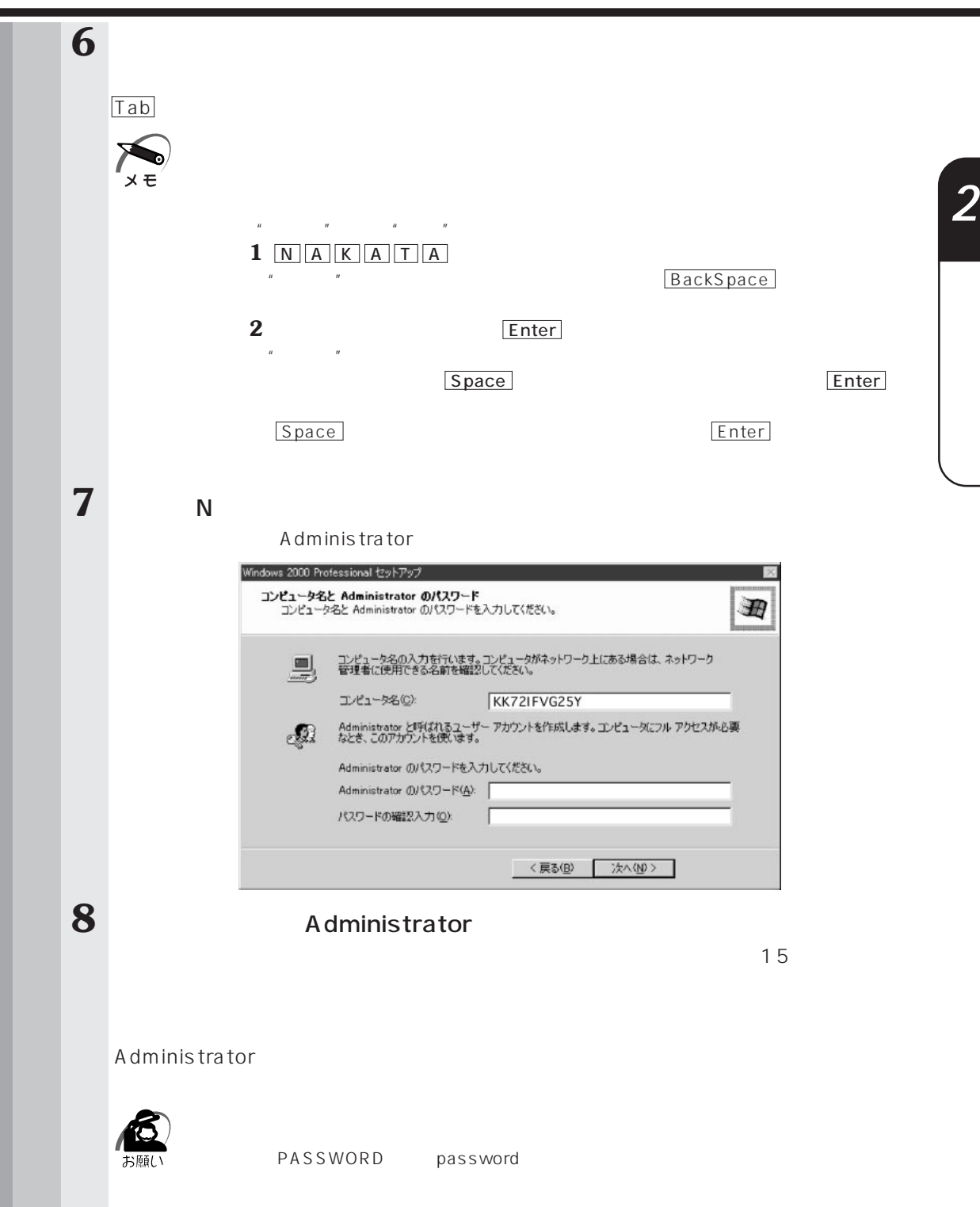

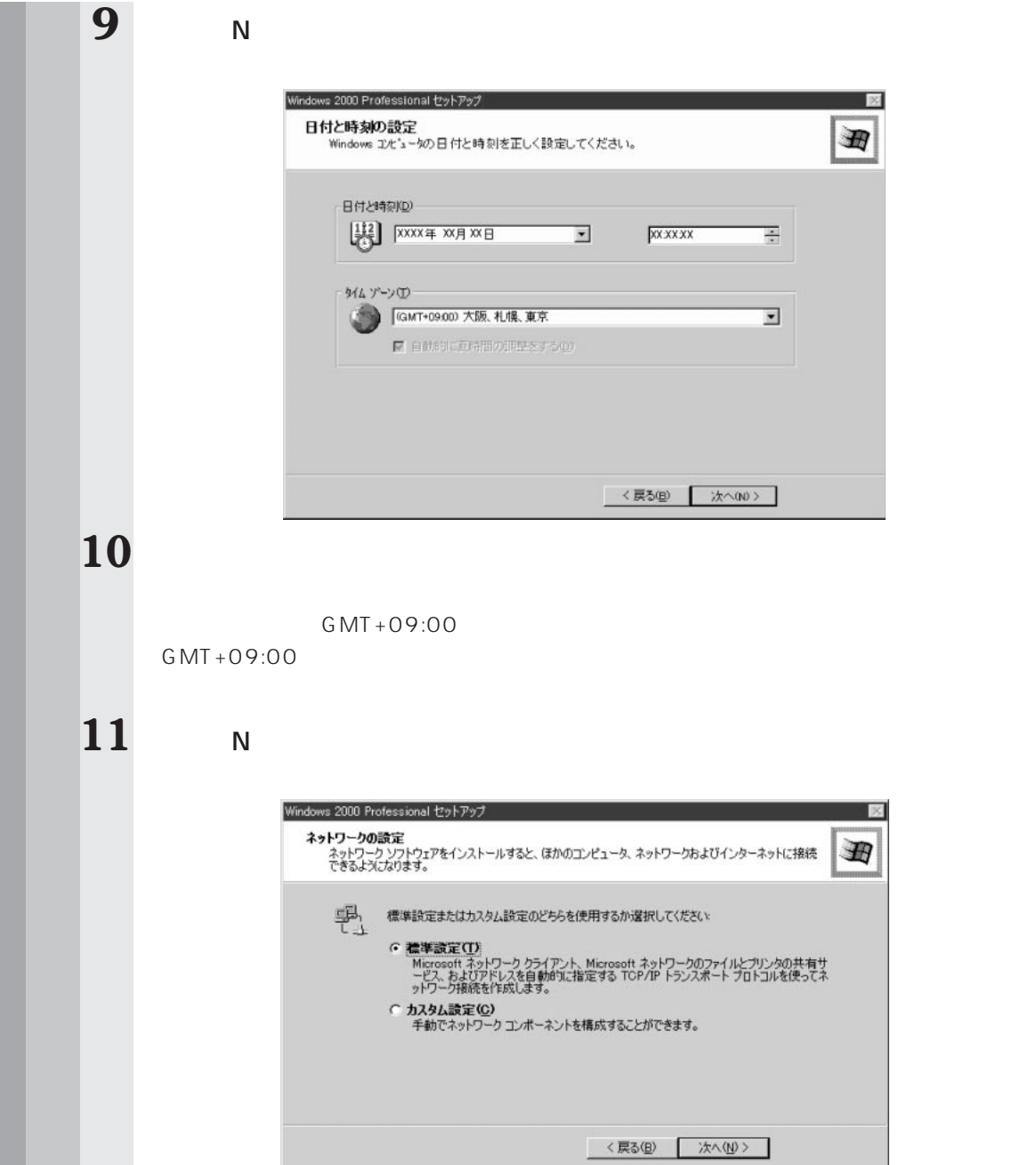

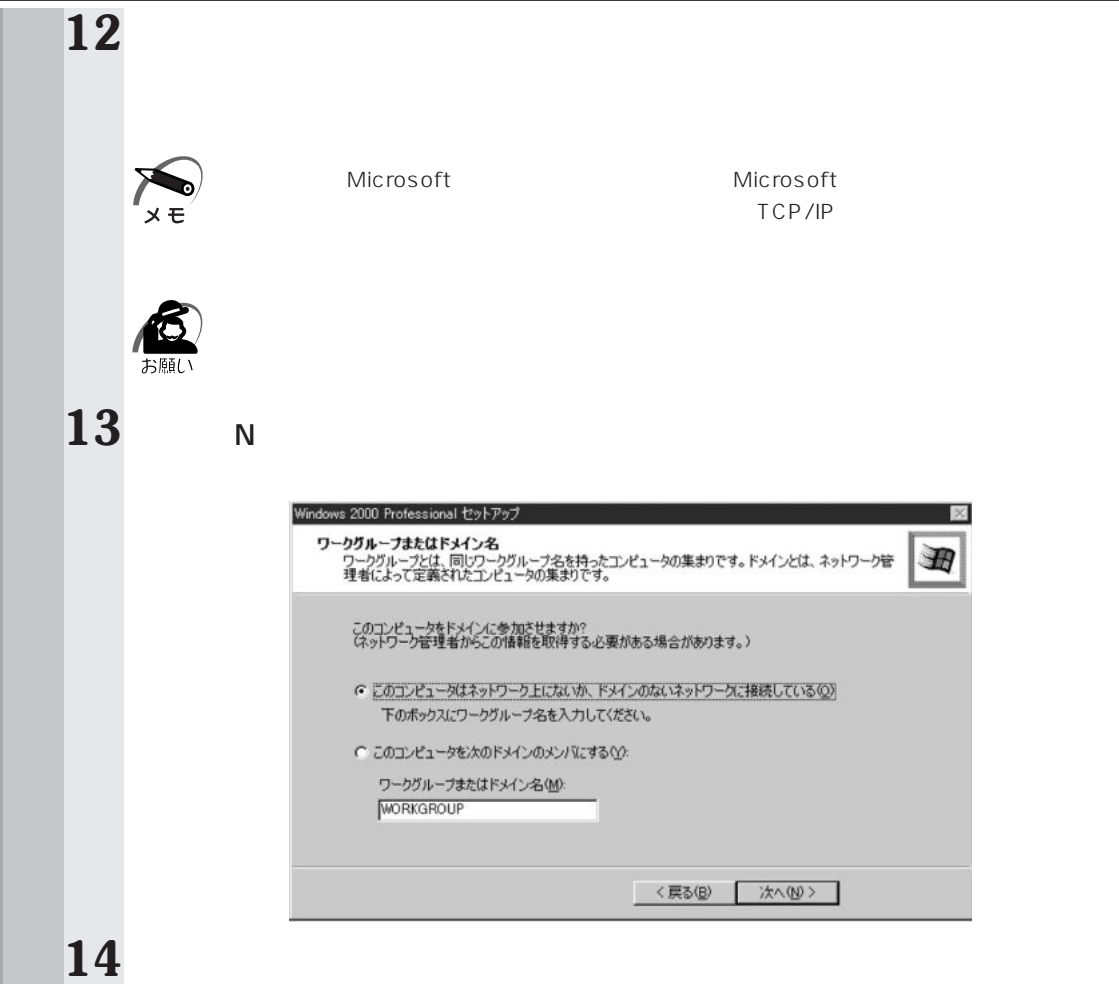

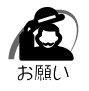

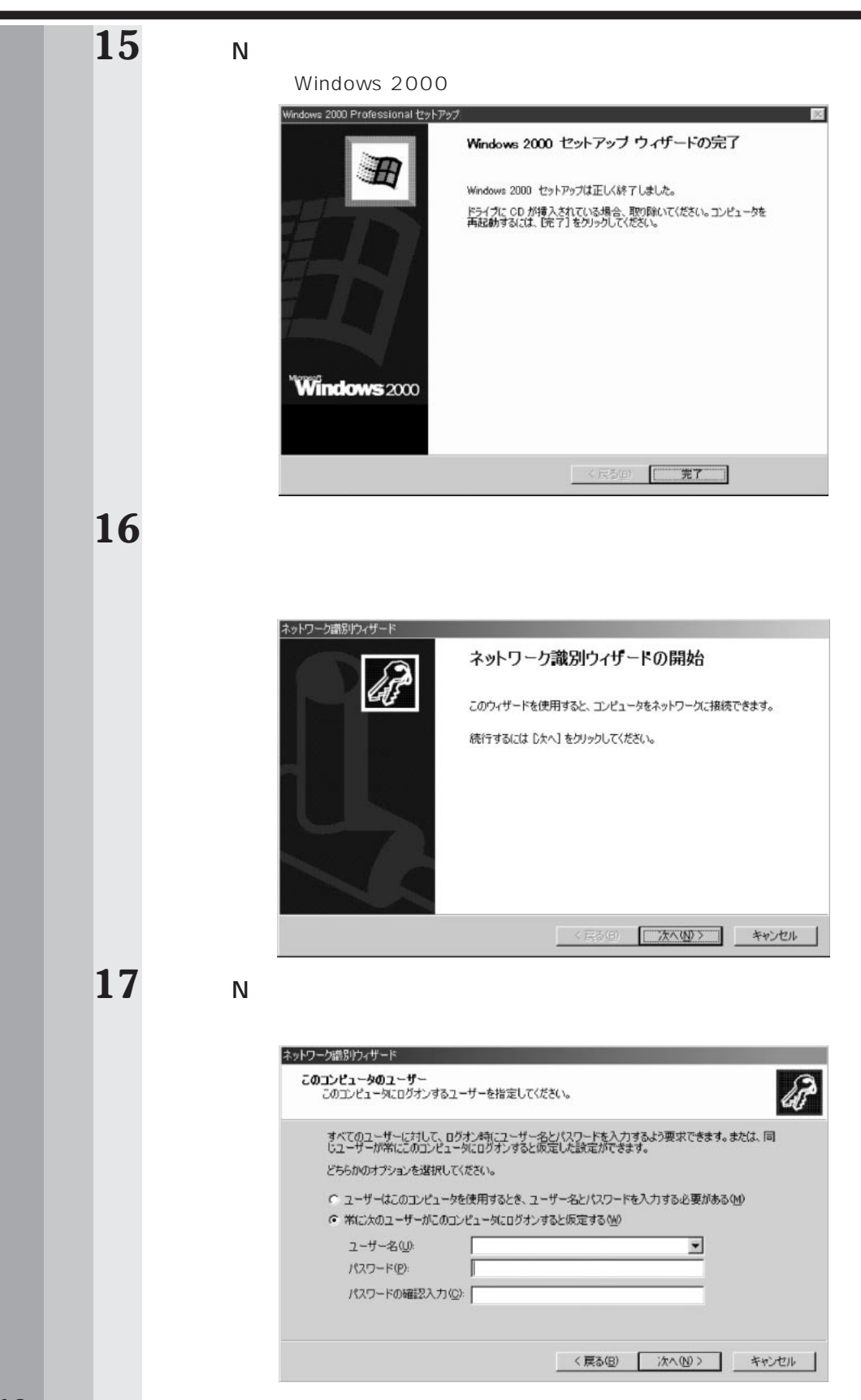

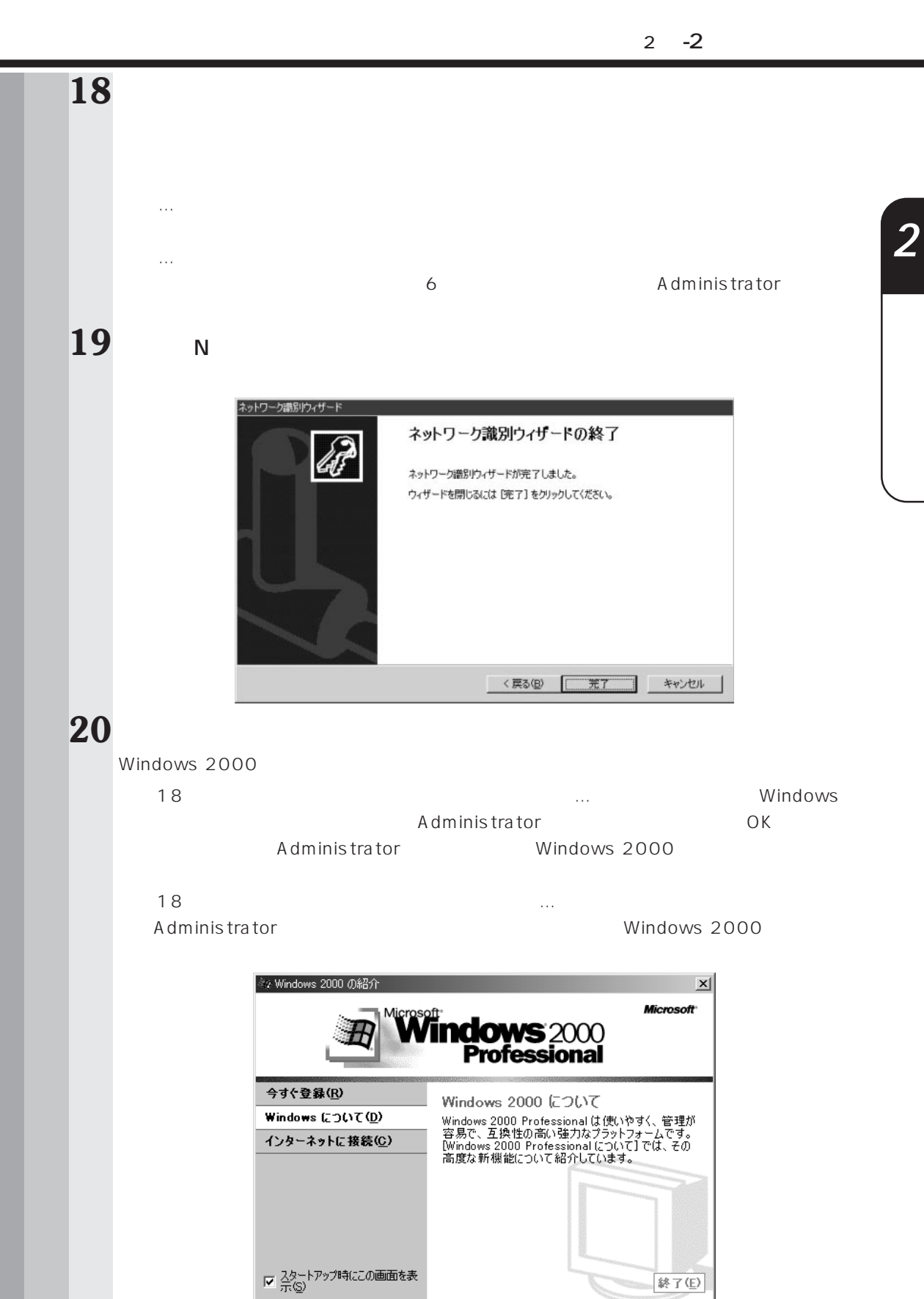

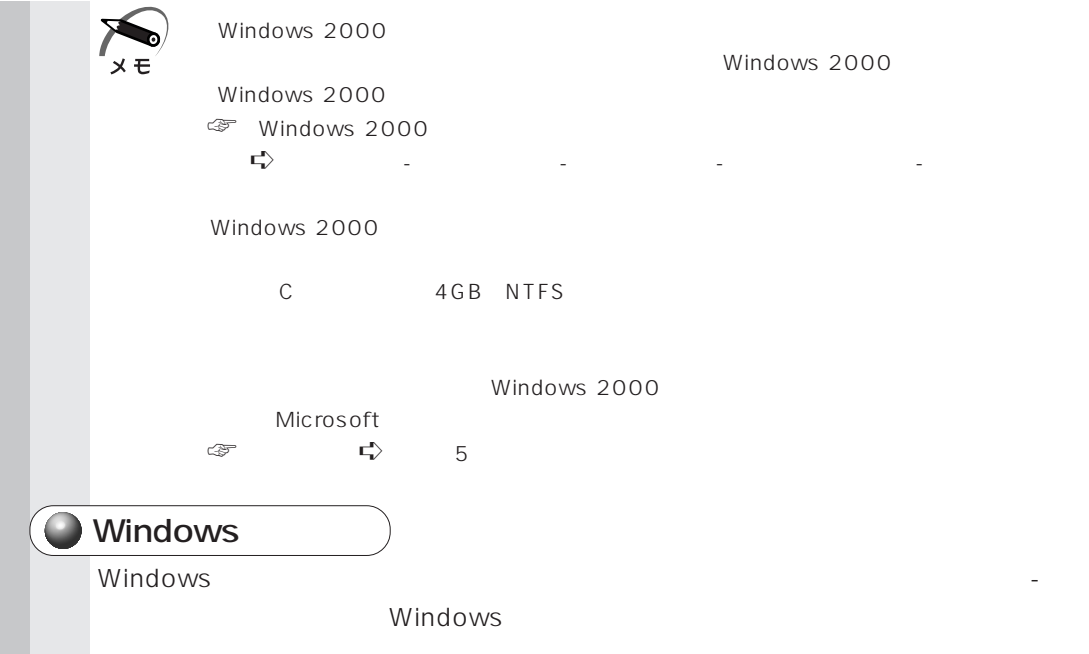

aaaaaaaaaaaaaaaaaaaaaaaaaaaaaaaaaaaaaaaaaaaaaaaaaaaaaaaaa  **Windows NT のセットアップ**

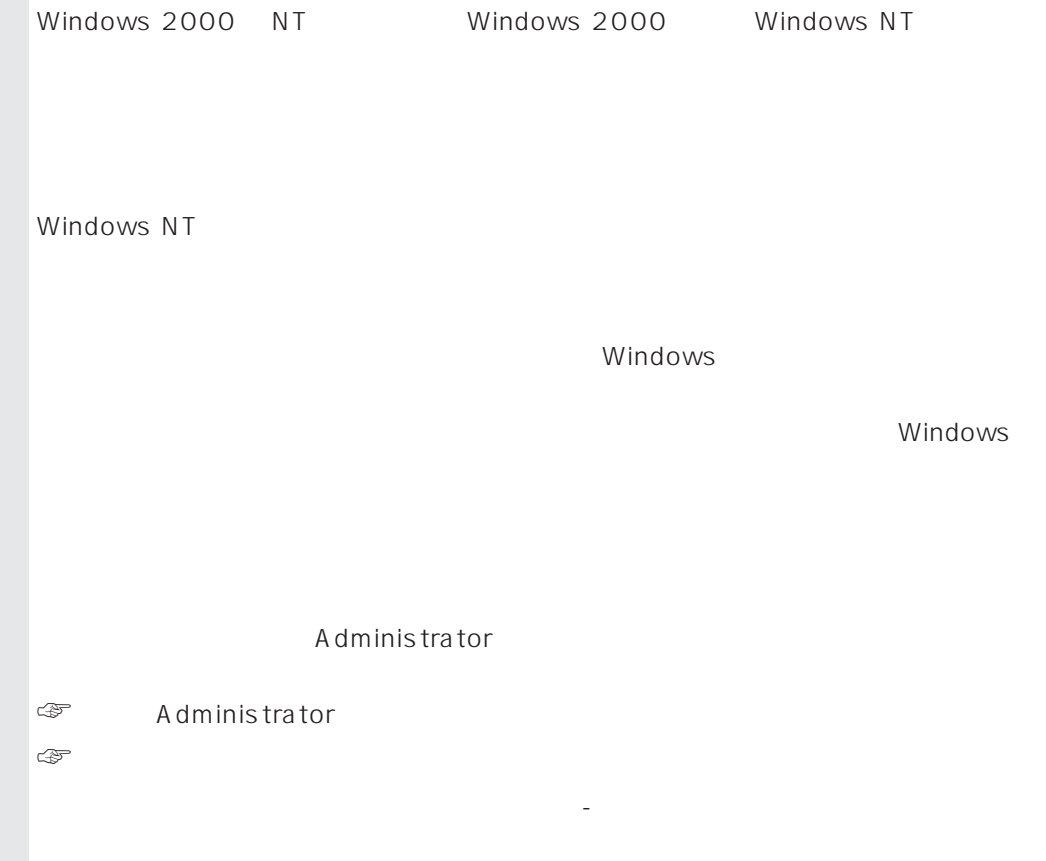

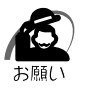

 $\mathsf{ID}$ 

Microsoft

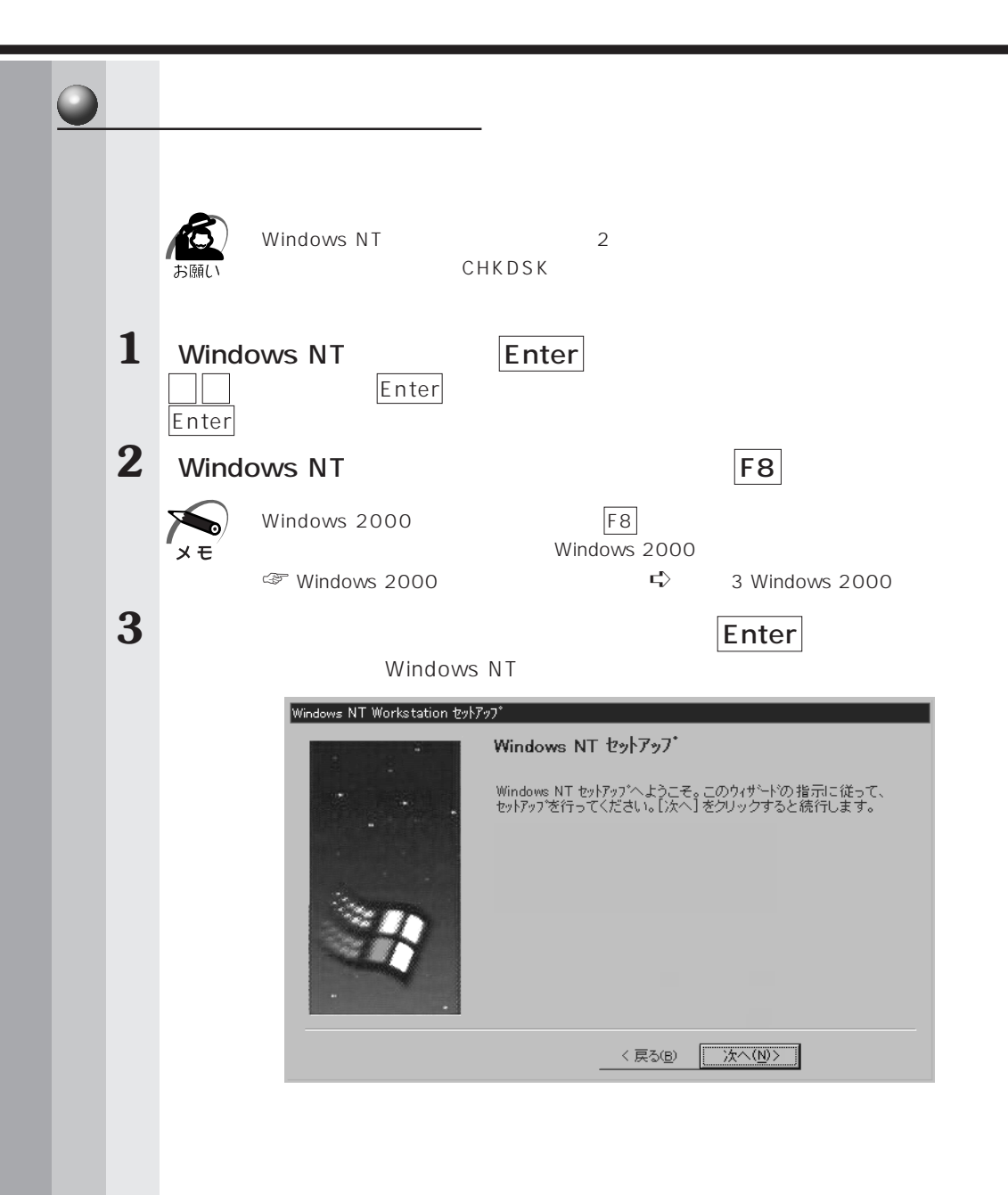

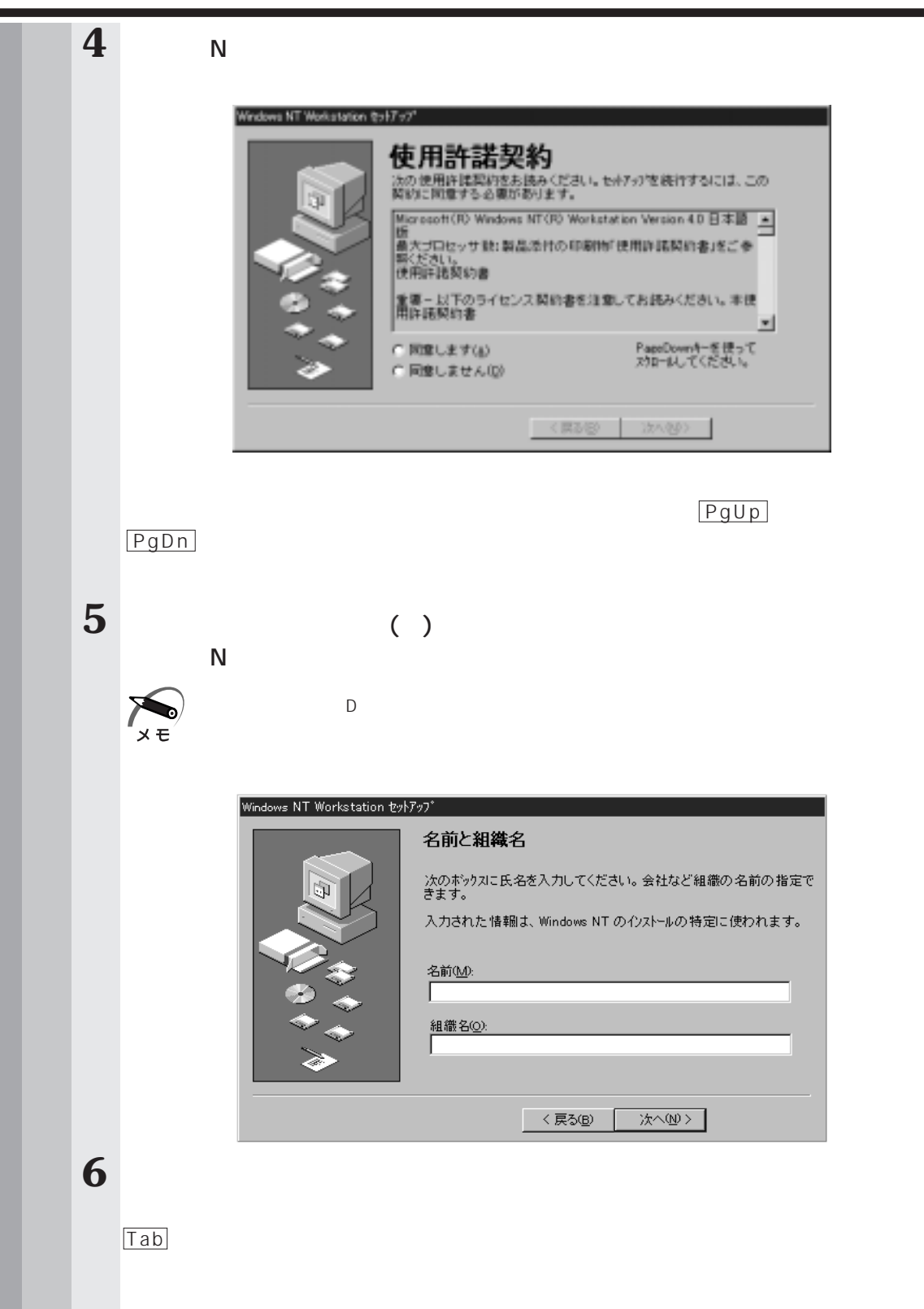

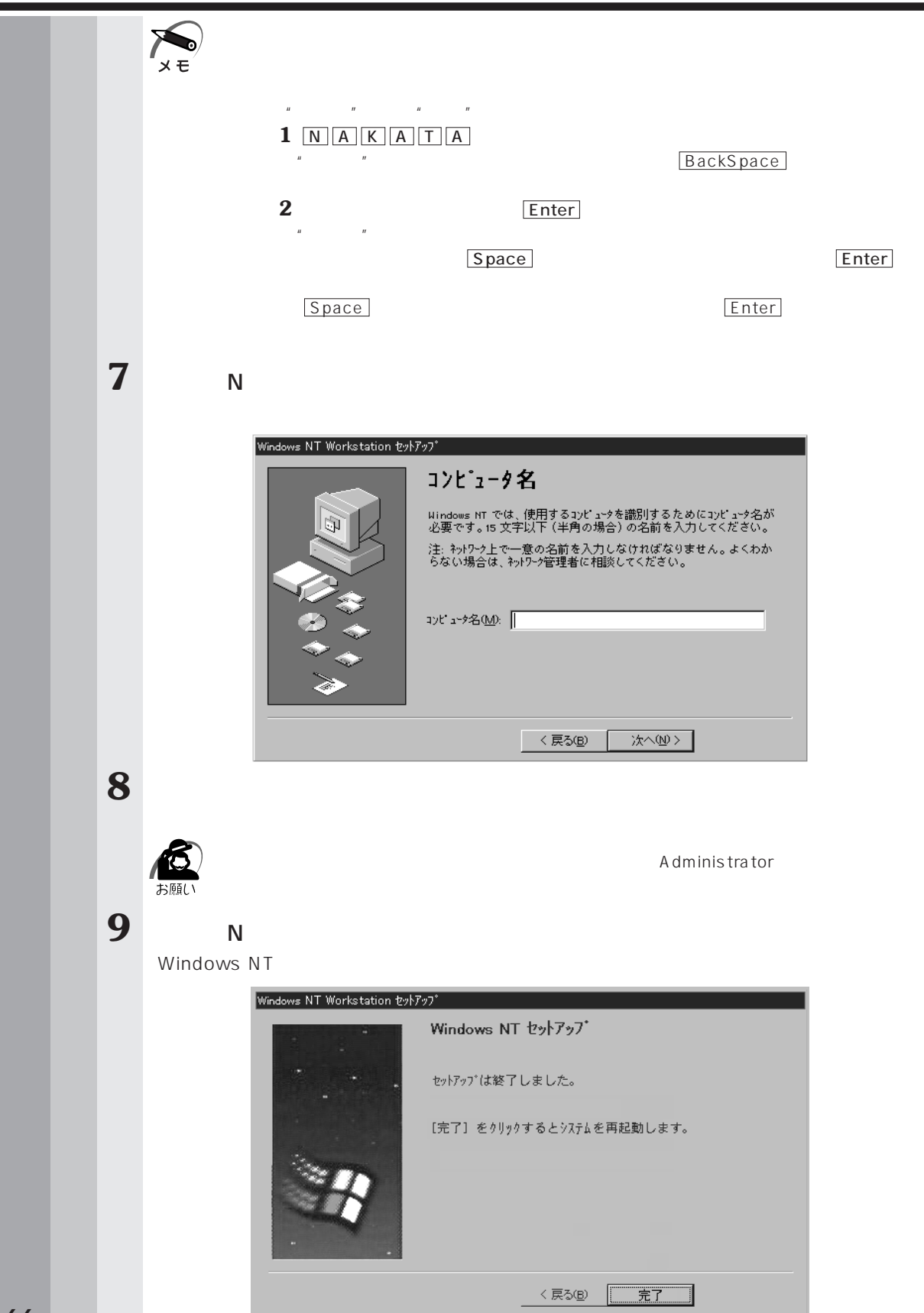

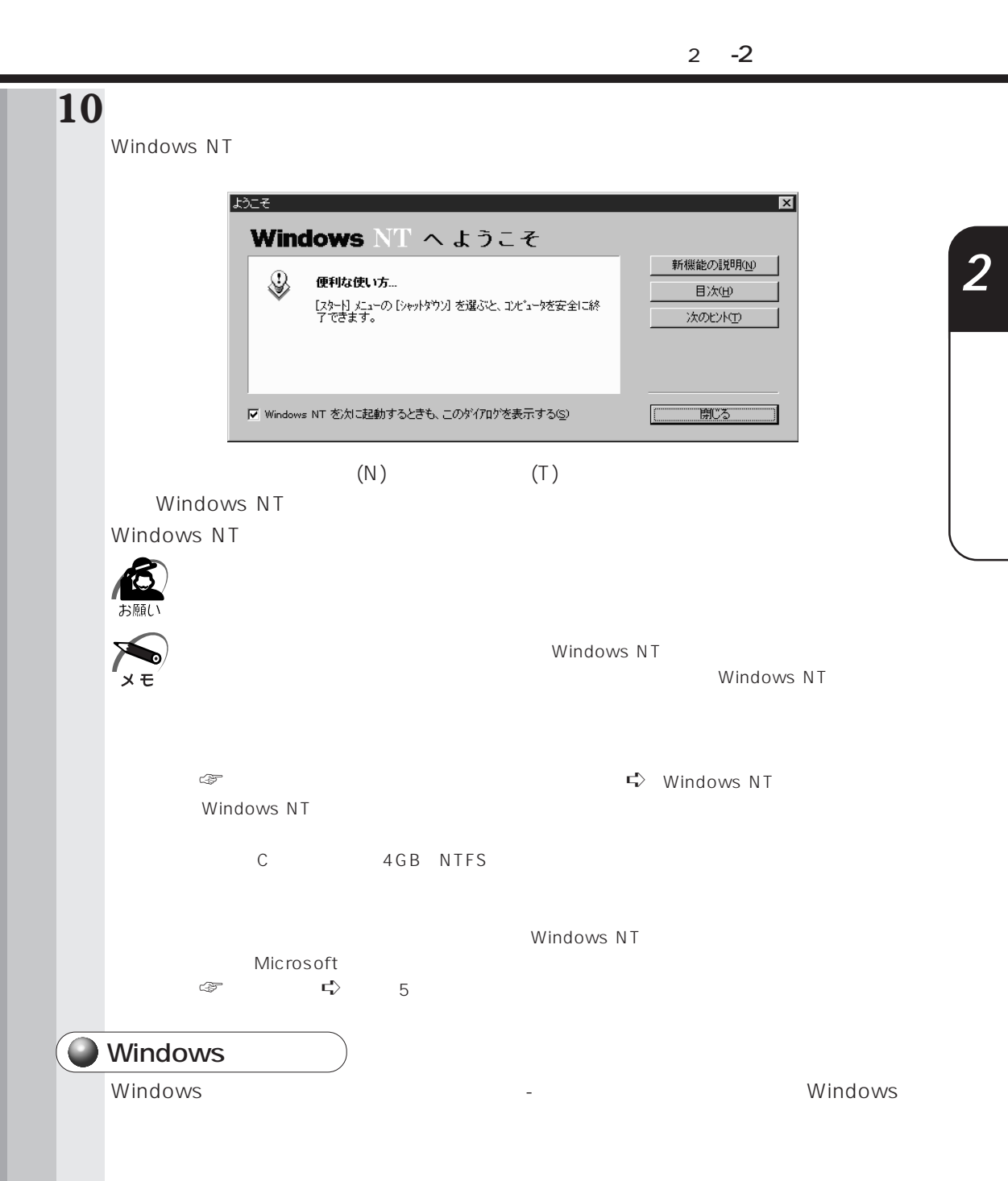

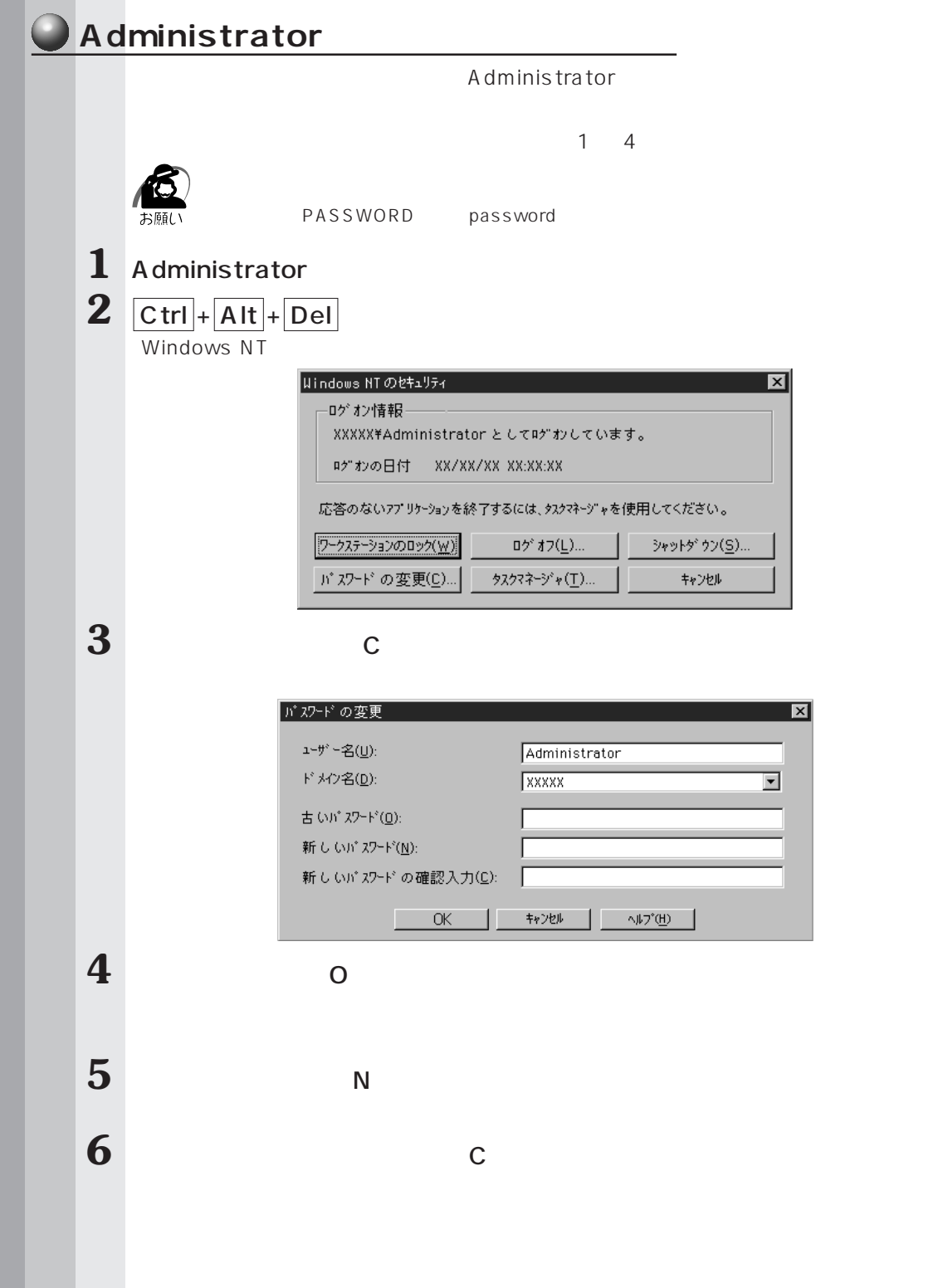

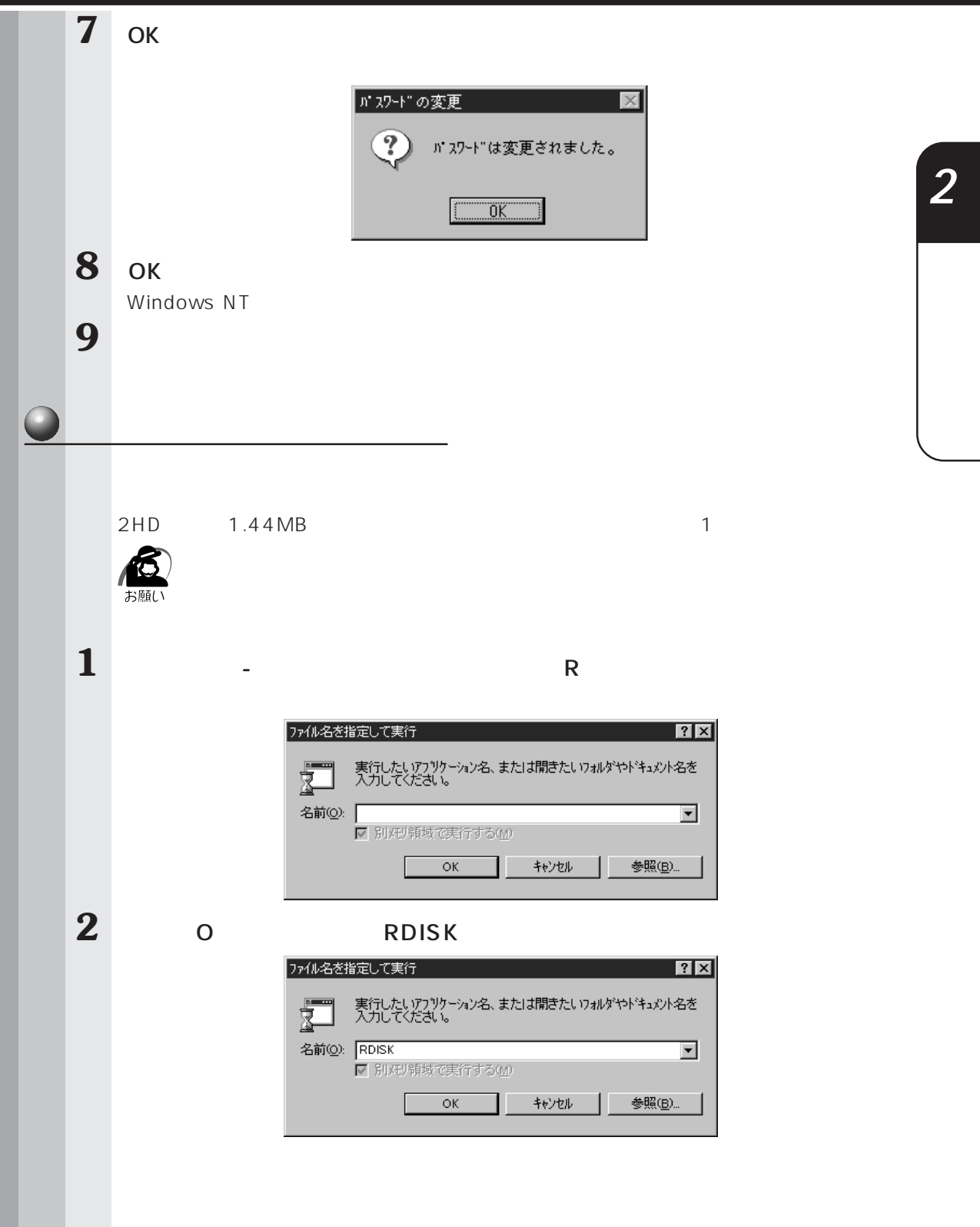

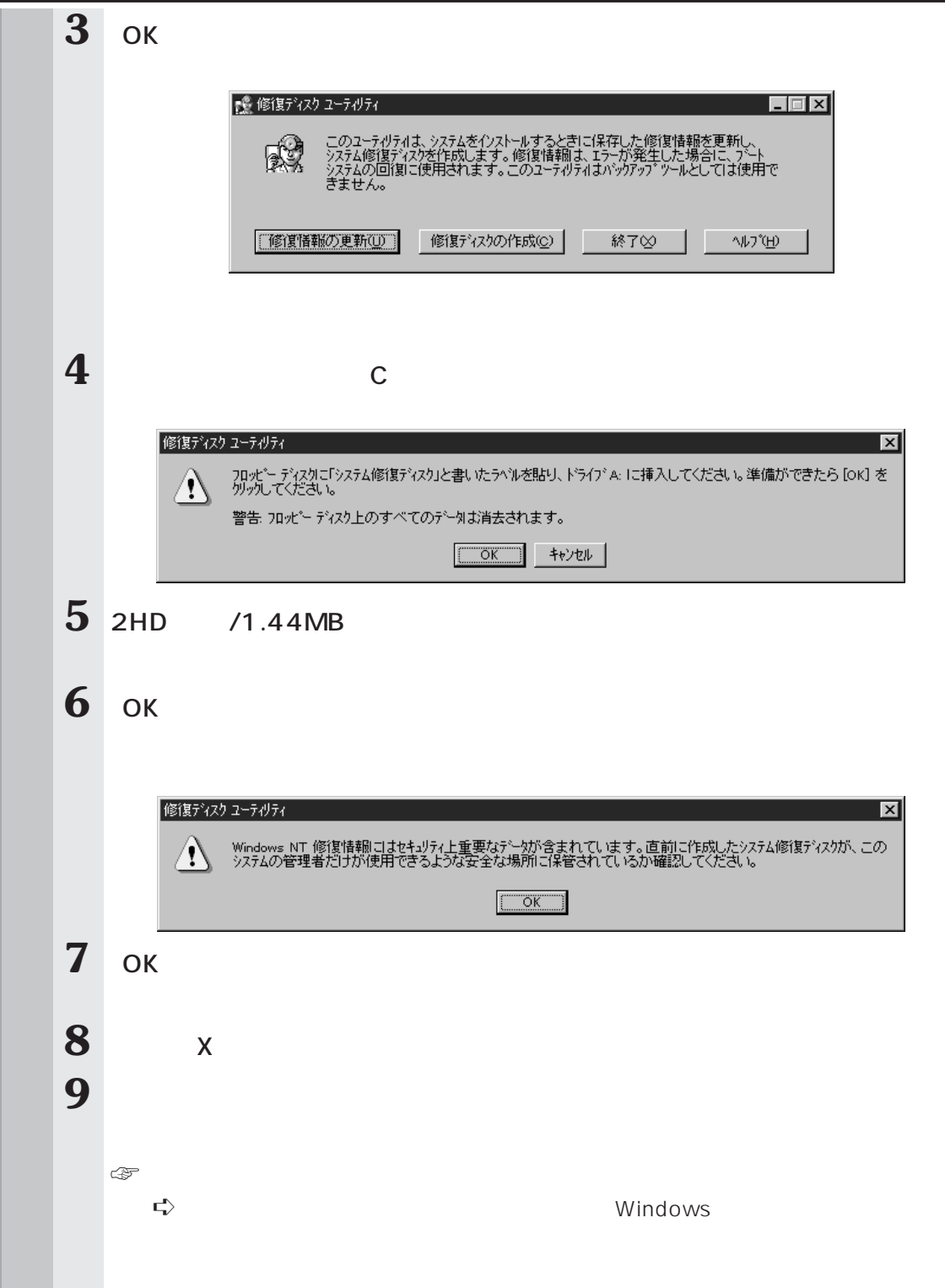

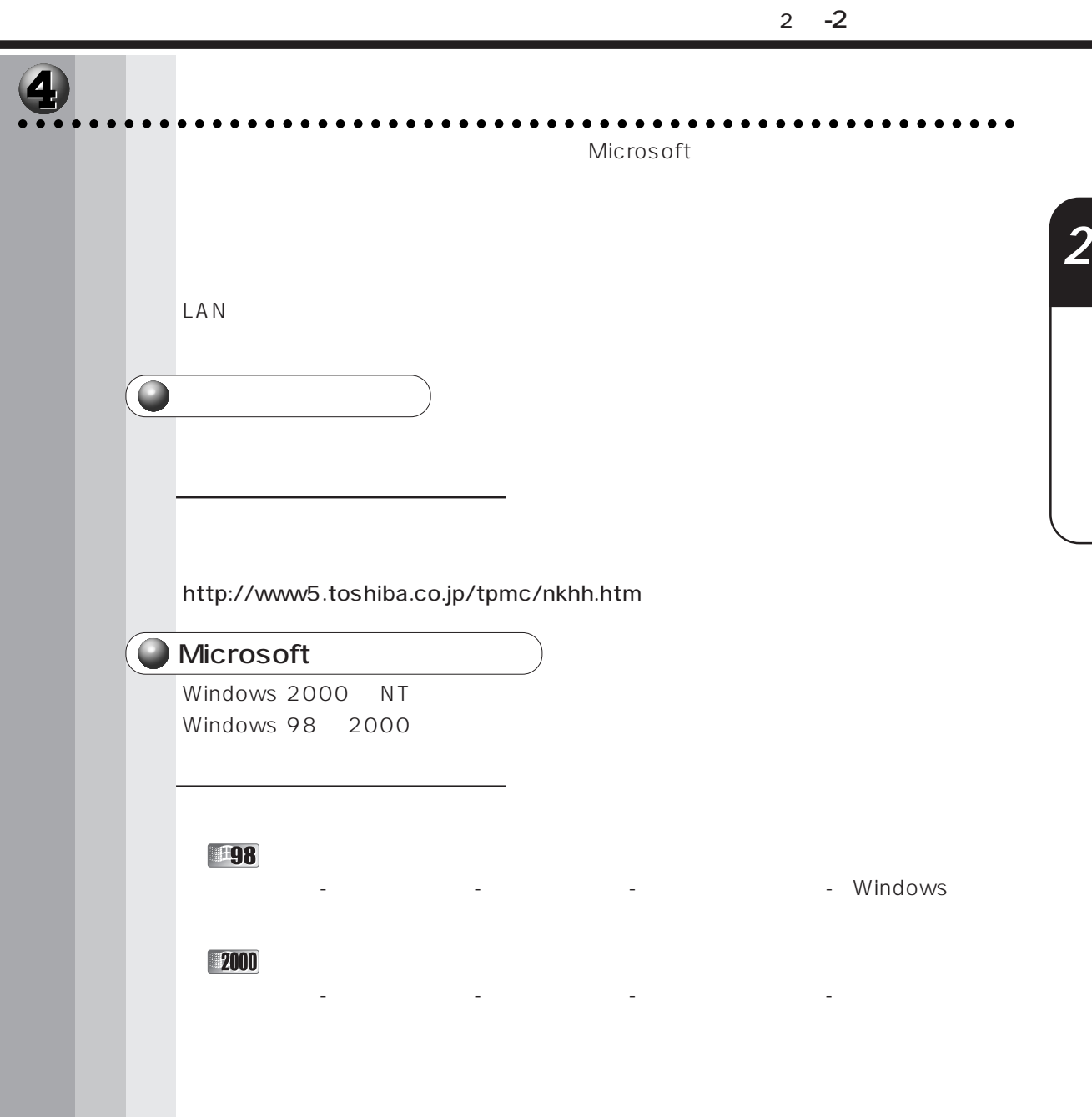

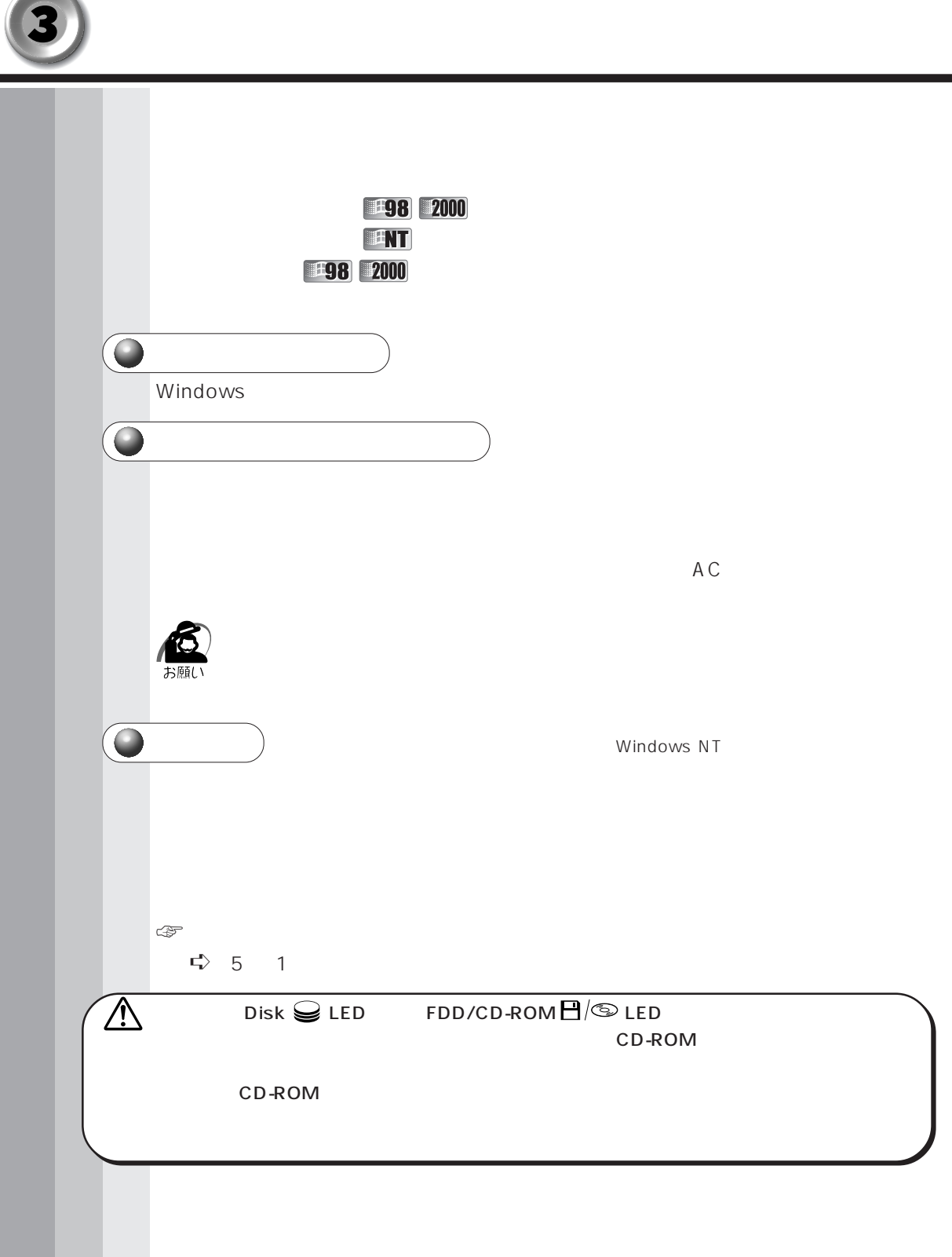

**CONTRACTOR**
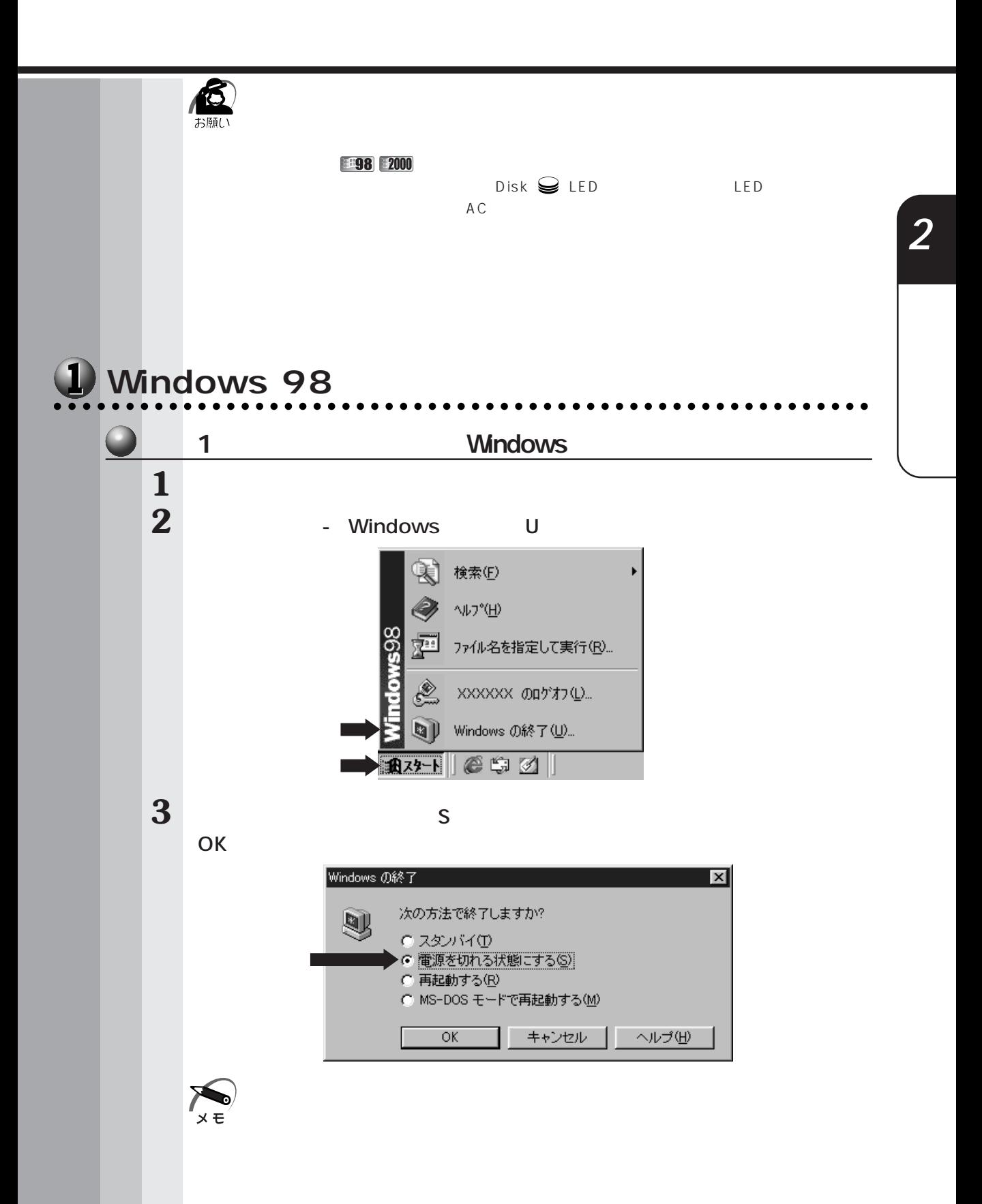

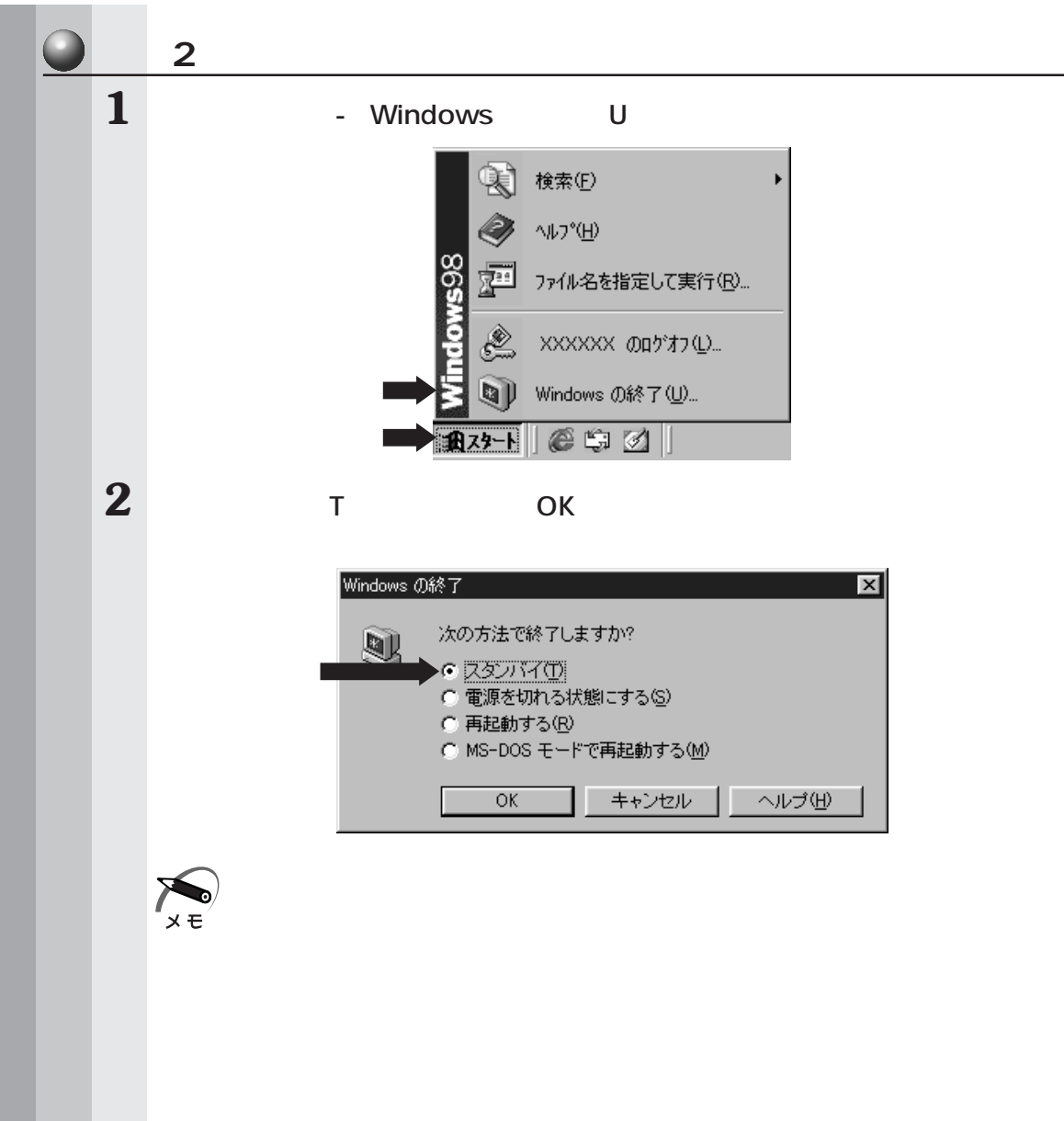

 $2 - 3$ 

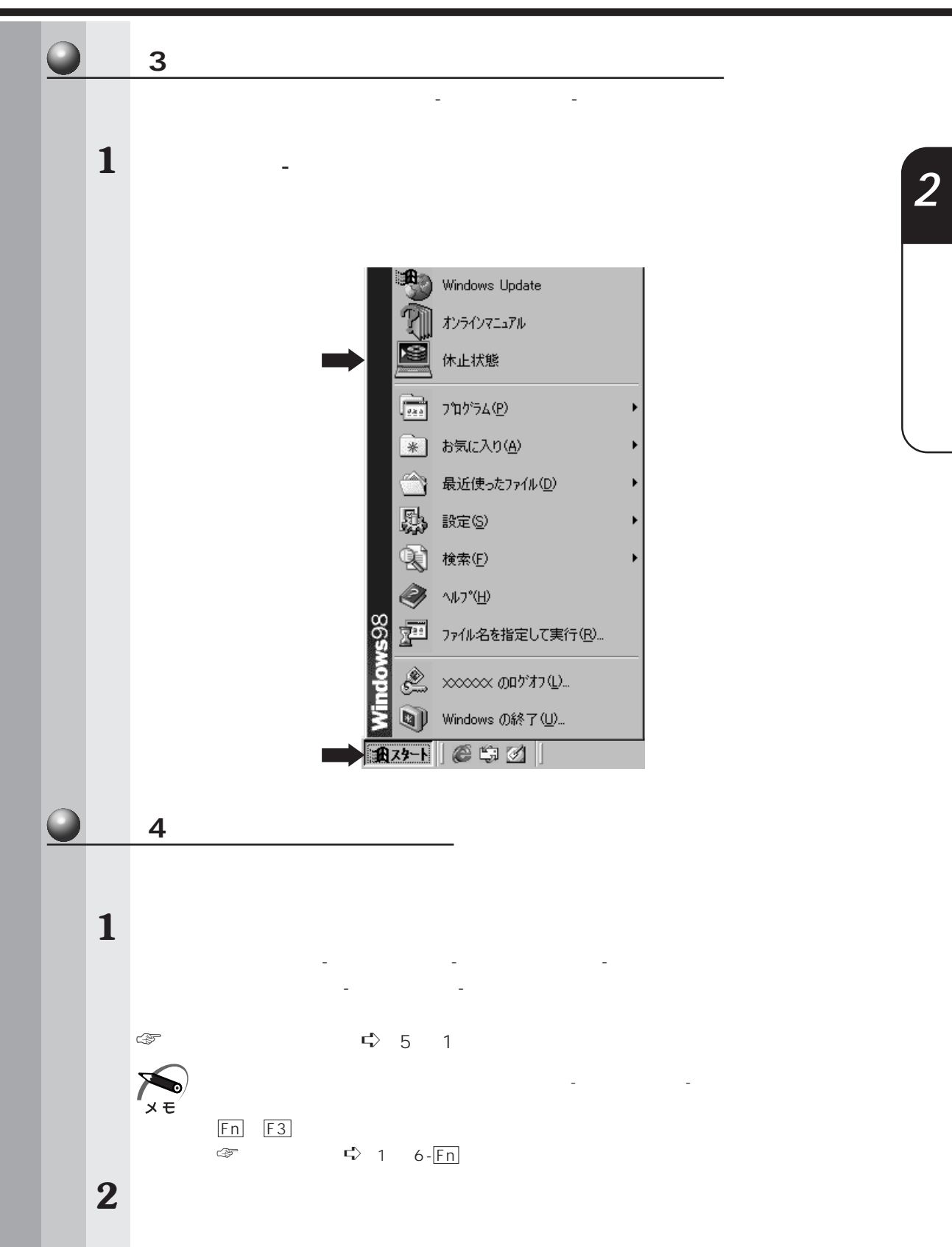

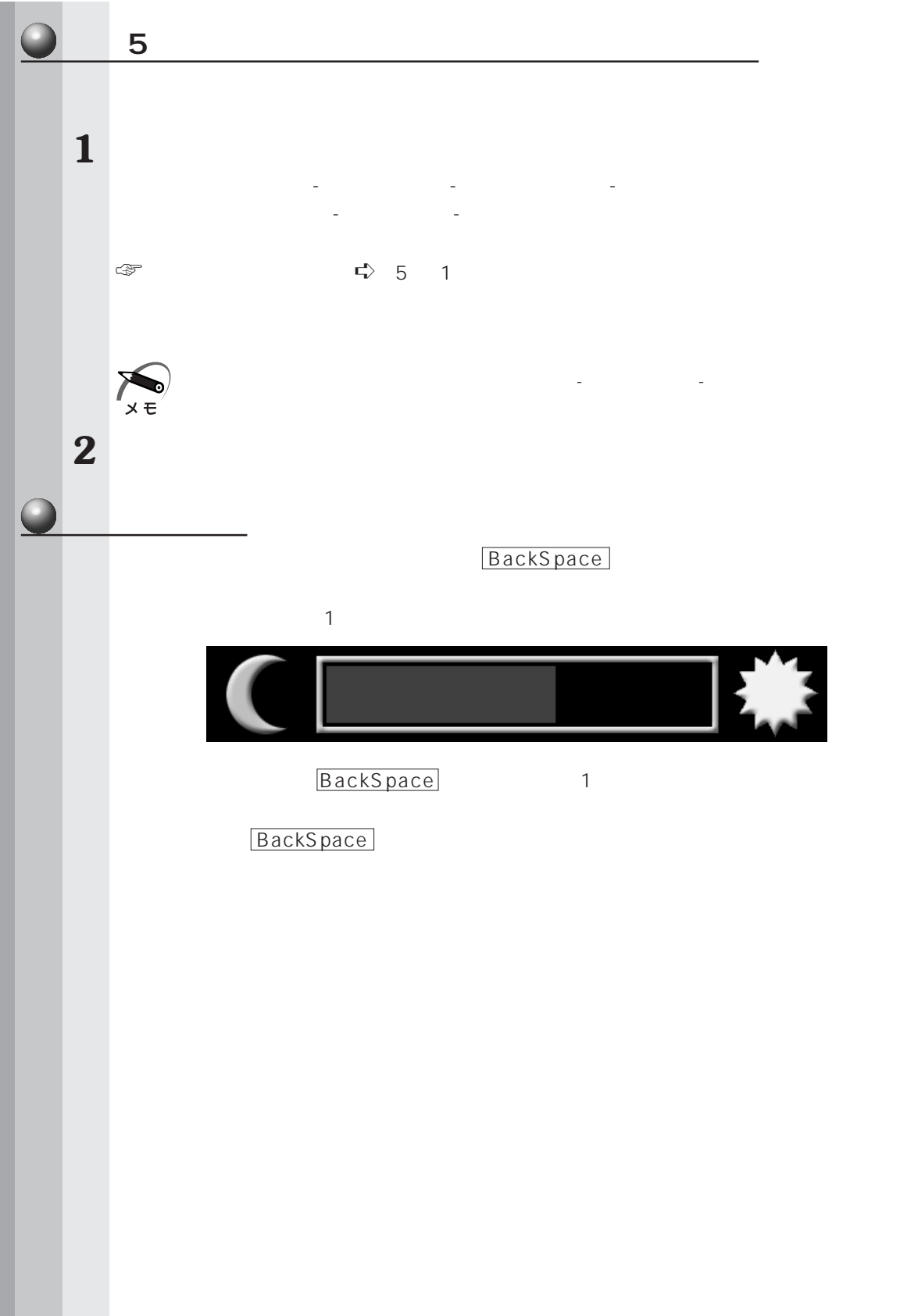

*2*

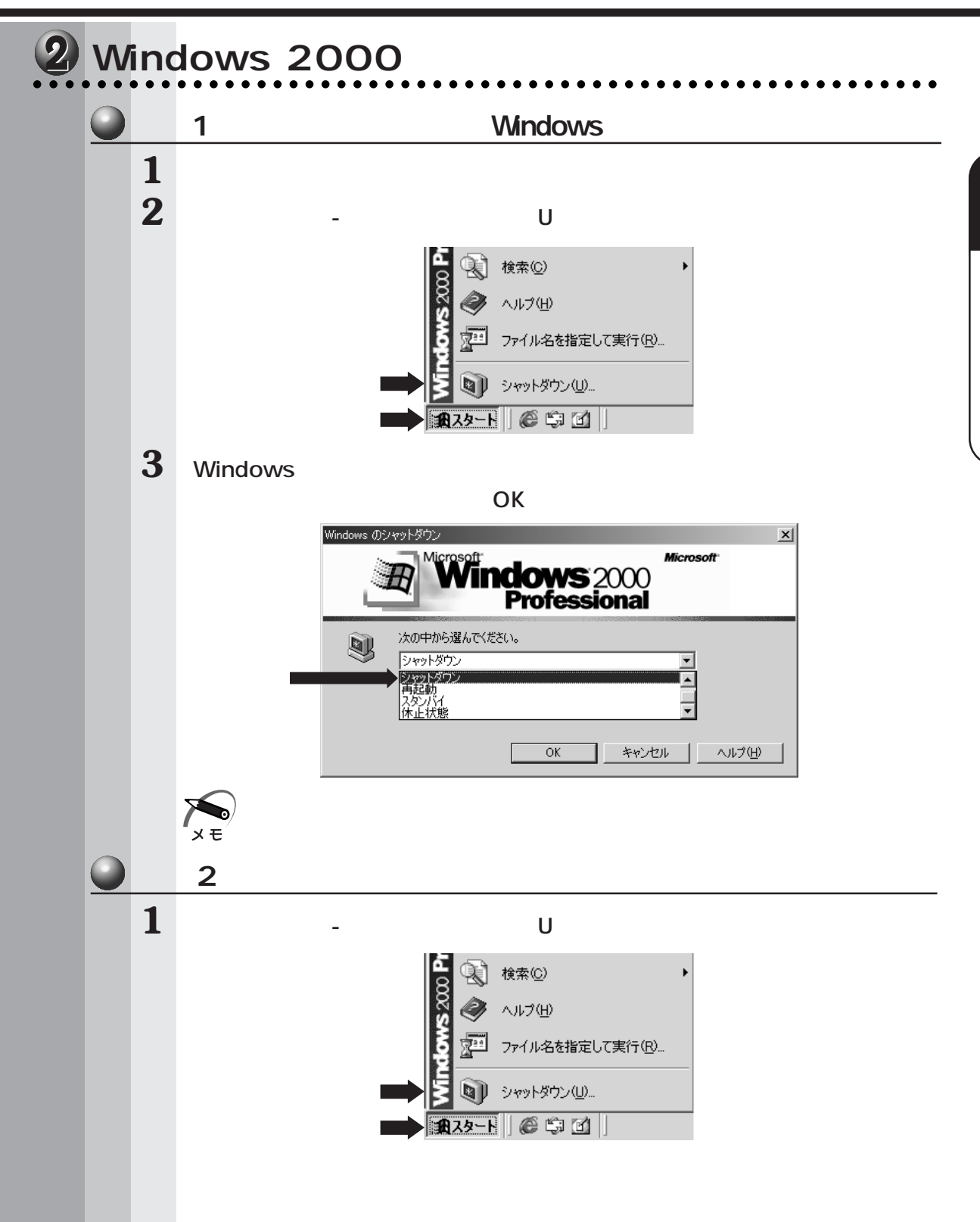

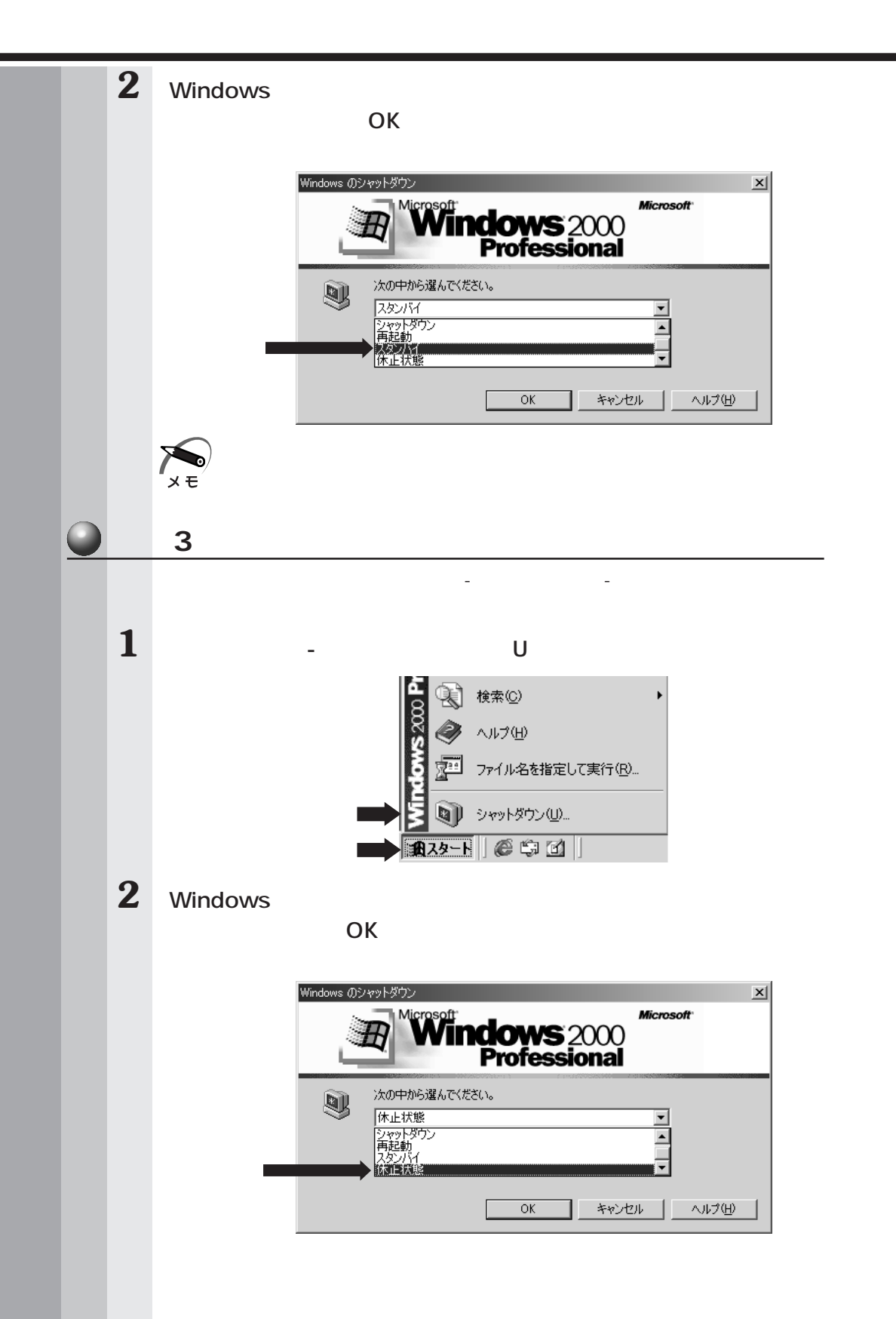

 $2 - 3$ 

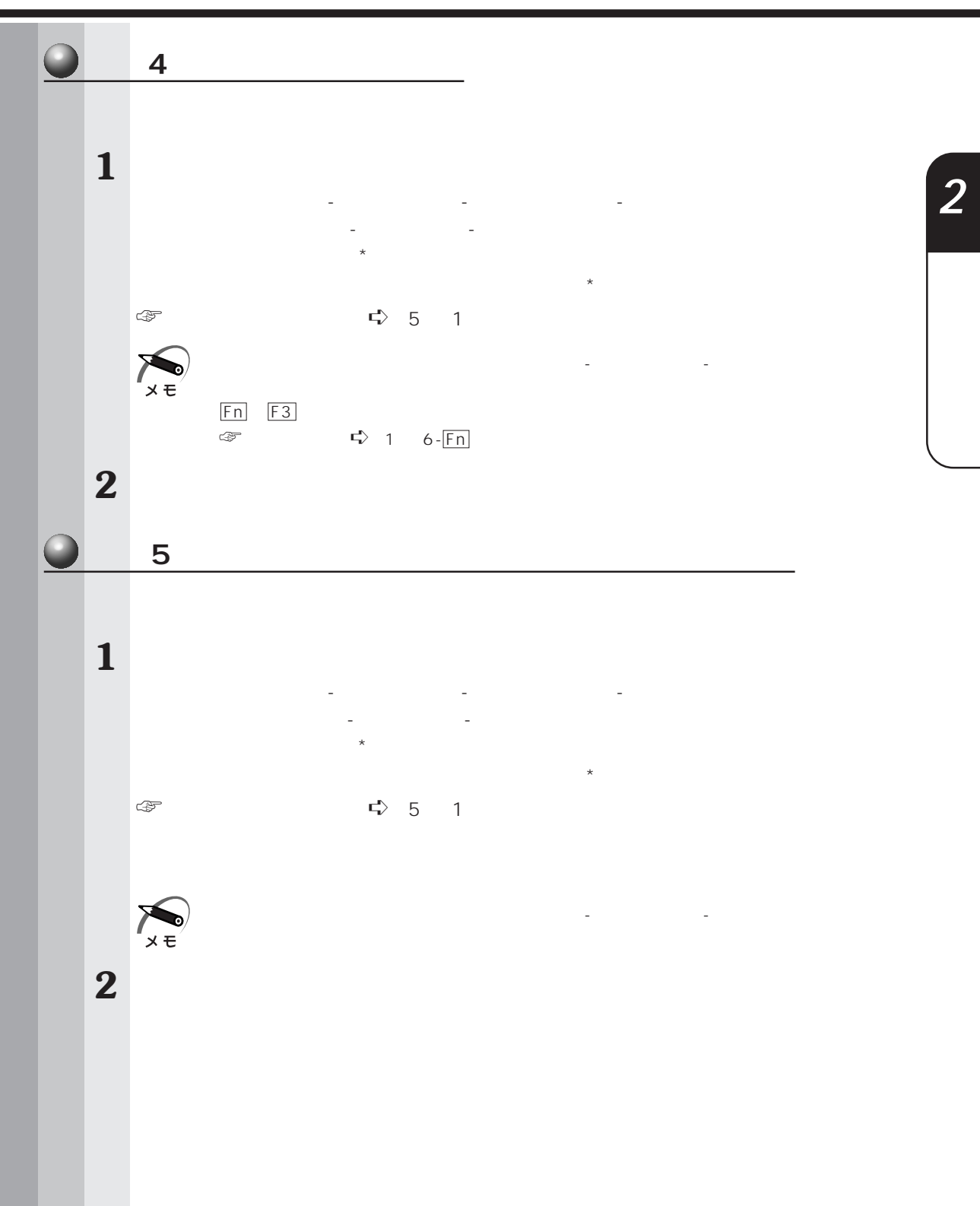

**79**

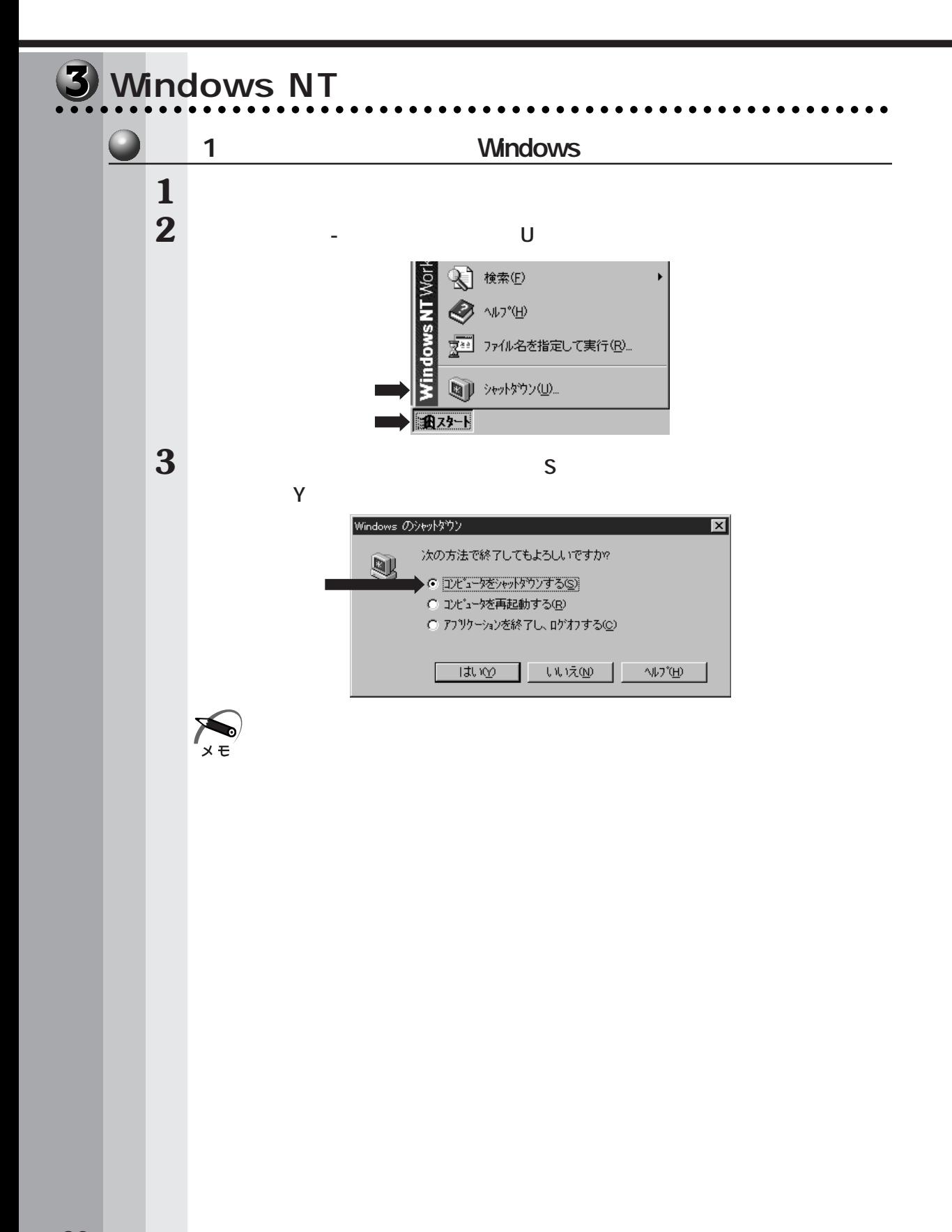

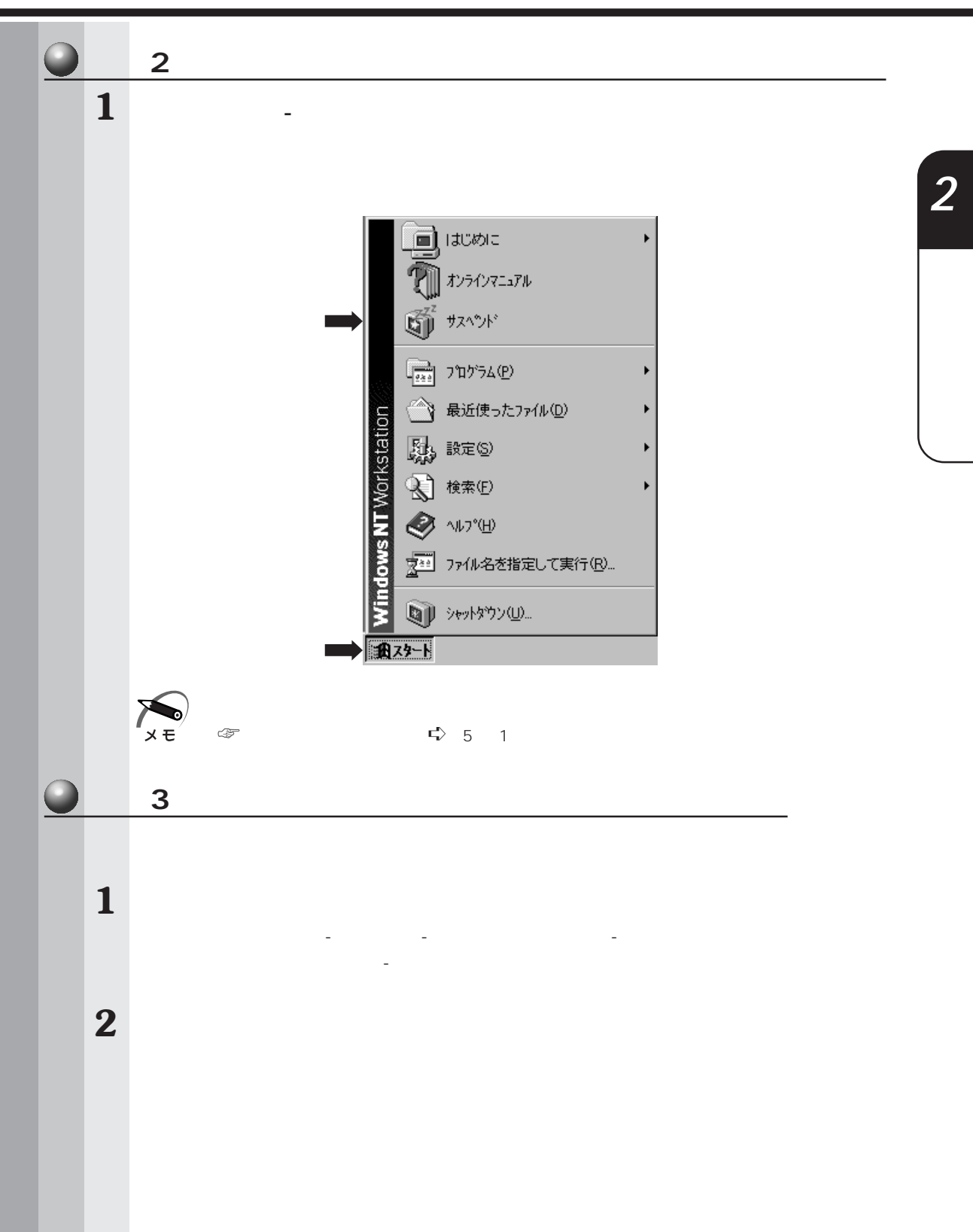

**81**

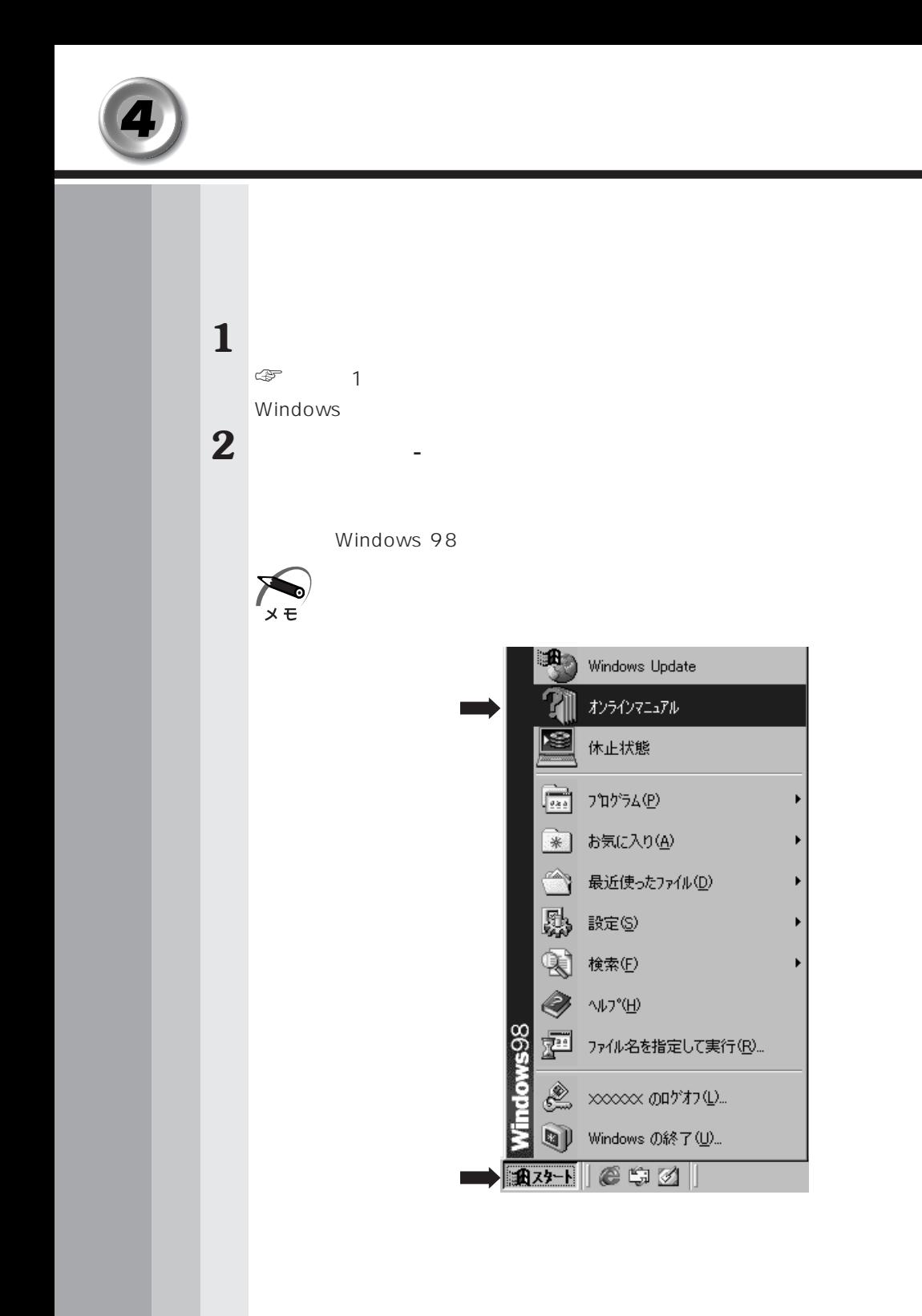

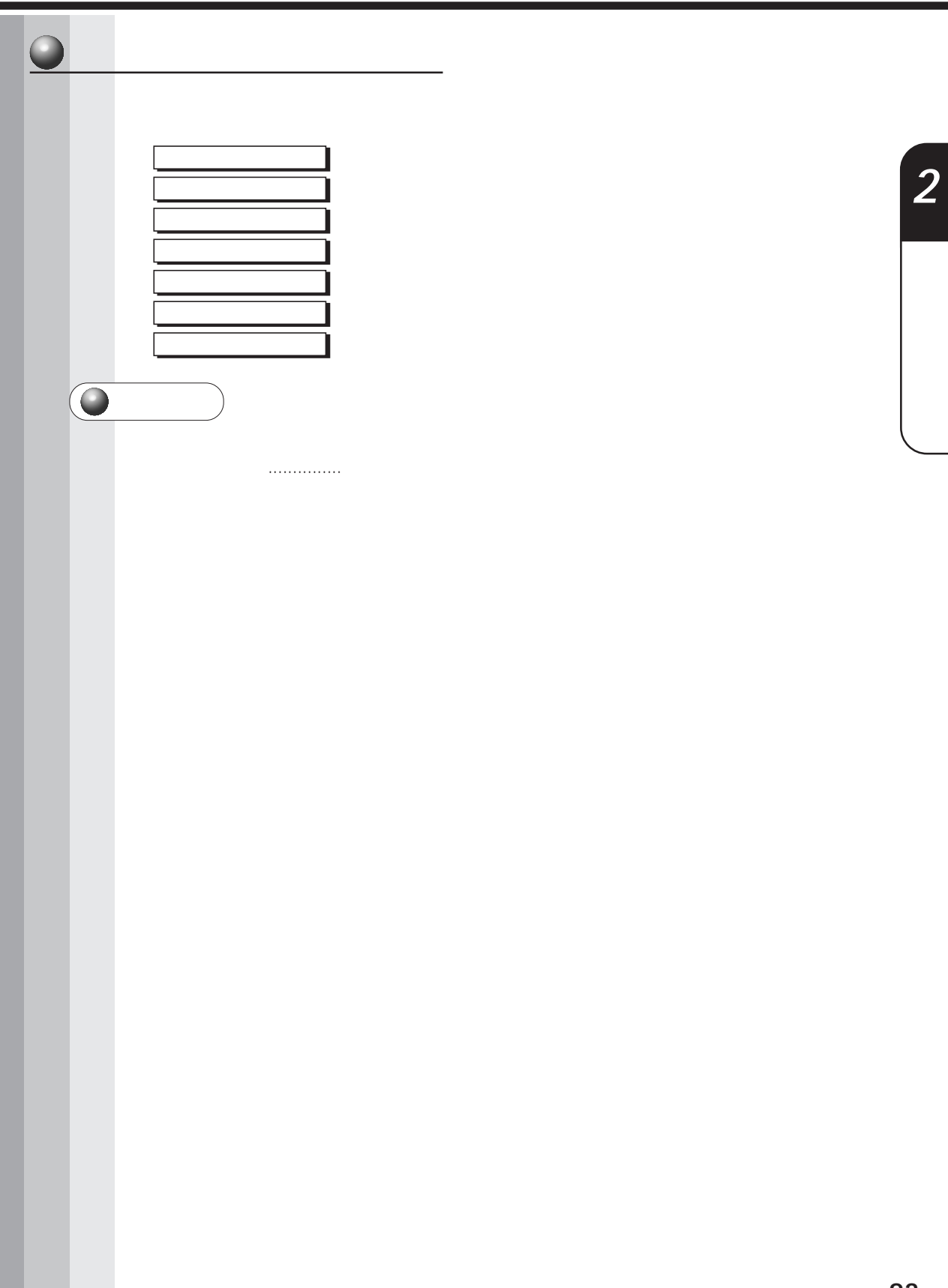

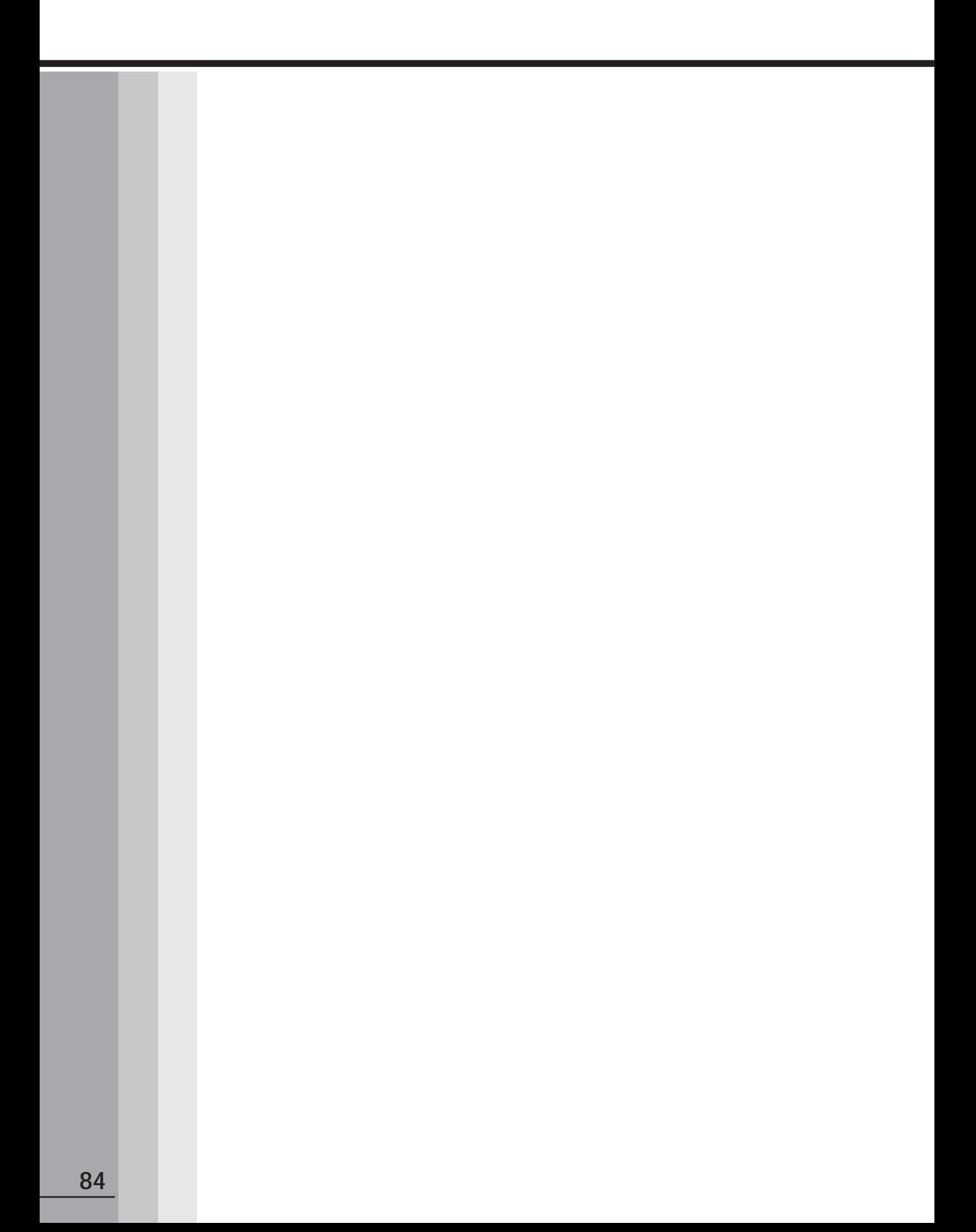